# **TS3000** SCARA/LINEAR system<br>TS3000 SCARA/LINEAR system

**TS3100 SCARA / LINEAR / 6-AXIS system TSL3000 SCARA system TSL3100 6AXIS system TSL3000E SCARA system TSL3100E 6AXIS system**

# **INSTRUCTION MANUAL**

# **ALARM MANUAL**

# **Notice**

- Make sure that this instruction manual is delivered to the final user of Toshiba Machine's industrial robot.
- Before operating the industrial robot, read through and completely understand this manual.
- After reading through this manual, keep it nearby for future reference.

# **TOSHIBA MACHINE CO., LTD.**

NUMAZU, JAPAN

Copyright 2015 by Toshiba Machine Co., Ltd. All rights reserved.

No part of this document may be reproduced in any form without obtaining prior written permission from Toshiba Machine Co., Ltd.

The information contained in this manual is subject to change without prior notice to effect improvements.

# TS Series Robot Controller Instruction Manual Series

The TS series robot controller instruction manuals are divided by their application and purpose. The title and an overview of each manual are shown below.

# [Safety Manual]

This manual contains the important information to use the robot safety and correctly. Be sure to read through and understand this manual before operating the robot. Also, strictly observe the descriptions made there.

# [Operator's Manual]

This manual describes the operating procedures of the TS series robot controller. Read through this manual, and refer to it when necessary.

# [Robot Language Manual]

This manual refers to the robot language called "SCOL". When you have to create a program based on this language, read through the manual.

# [Interface Manual]

This manual describes the external signals for the robot. Concerning the interface conditions between the robot and peripheral equipment, specifications, timing, etc., refer to the manual when necessary.

# [Installation & Transport Manual]

This manual describes the transport, unpacking and installation of the robot and controller. Be sure to read through this manual before unpacking the shipment containing the robot.

# [Maintenance Manual]

This manual deals with the daily and regular inspections to be made on the robot and controller. Read through this manual to use the robot safely over long years to come.

# [Communication Manual]

This manual describes the serial communication between the robot controller and other equipment. Refer to this manual when connecting the robot controller with a host computer, optical sensor, etc., via a serial cable.

# [User Parameter Manual]

This manual describes the setting of the robot controller. Read this manual when performing the setting of communication, I/O, motion condition, etc.

# [Alarm Manual]

This manual describes the alarms, their causes, and remedies. Refer to this manual when an alarm occurs.

# **Cautions on Safety**

This manual contains the important information on the robot and controller to prevent injury to the operators and persons nearby, to prevent damages to assets and to assure correct use.

Make sure that you well understand the following details (indications and symbols) before reading this manual. Always observe the information that is noted.

[Explanation of indications]

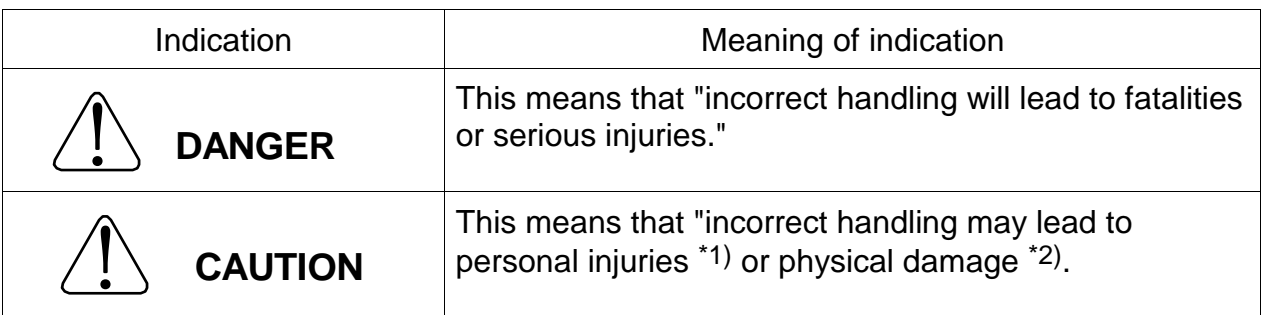

- \*1) Injuries refer to injuries, burns and electric shocks, etc., which do not require hospitalization or long-term medical treatment.
- \*2) Physical damage refers to damages due to destruction of assets or resources.

[Explanation of symbols]

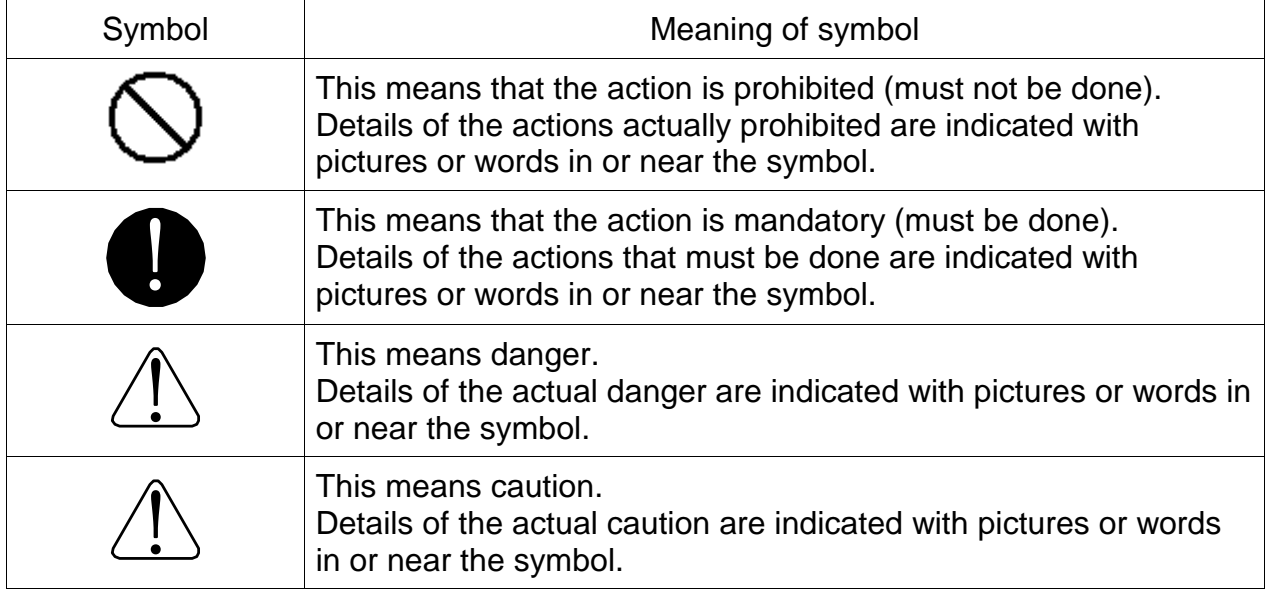

[Operation]

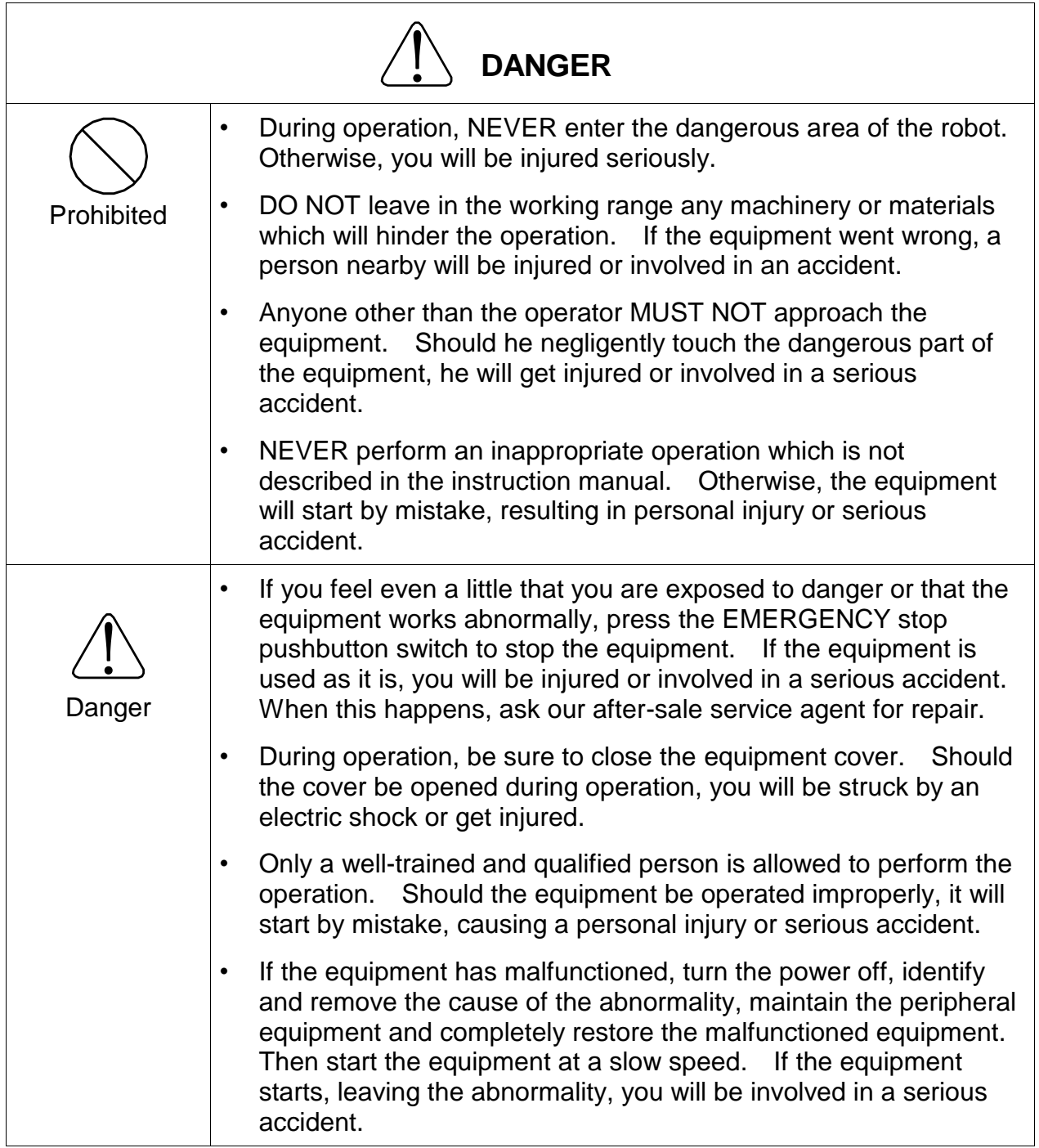

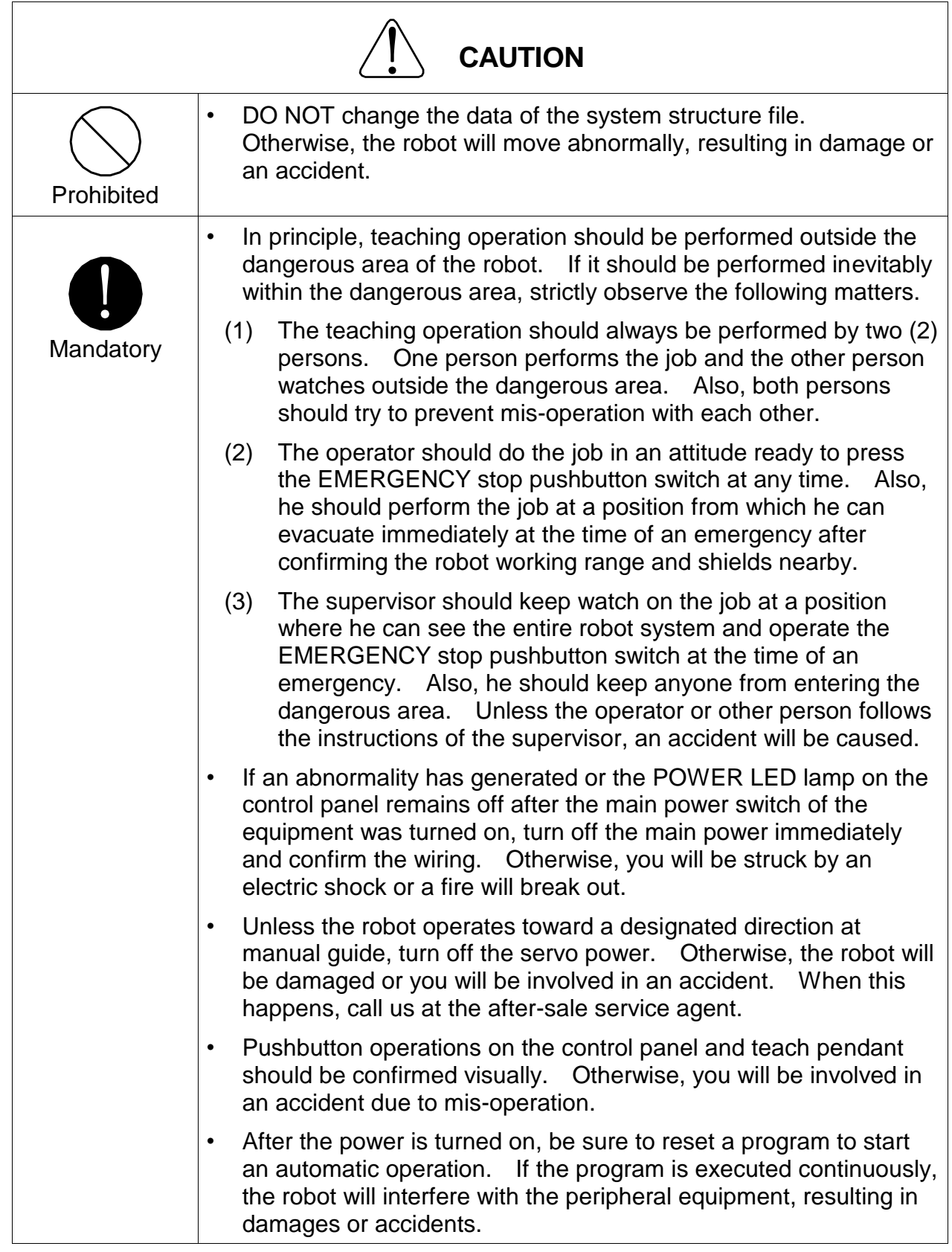

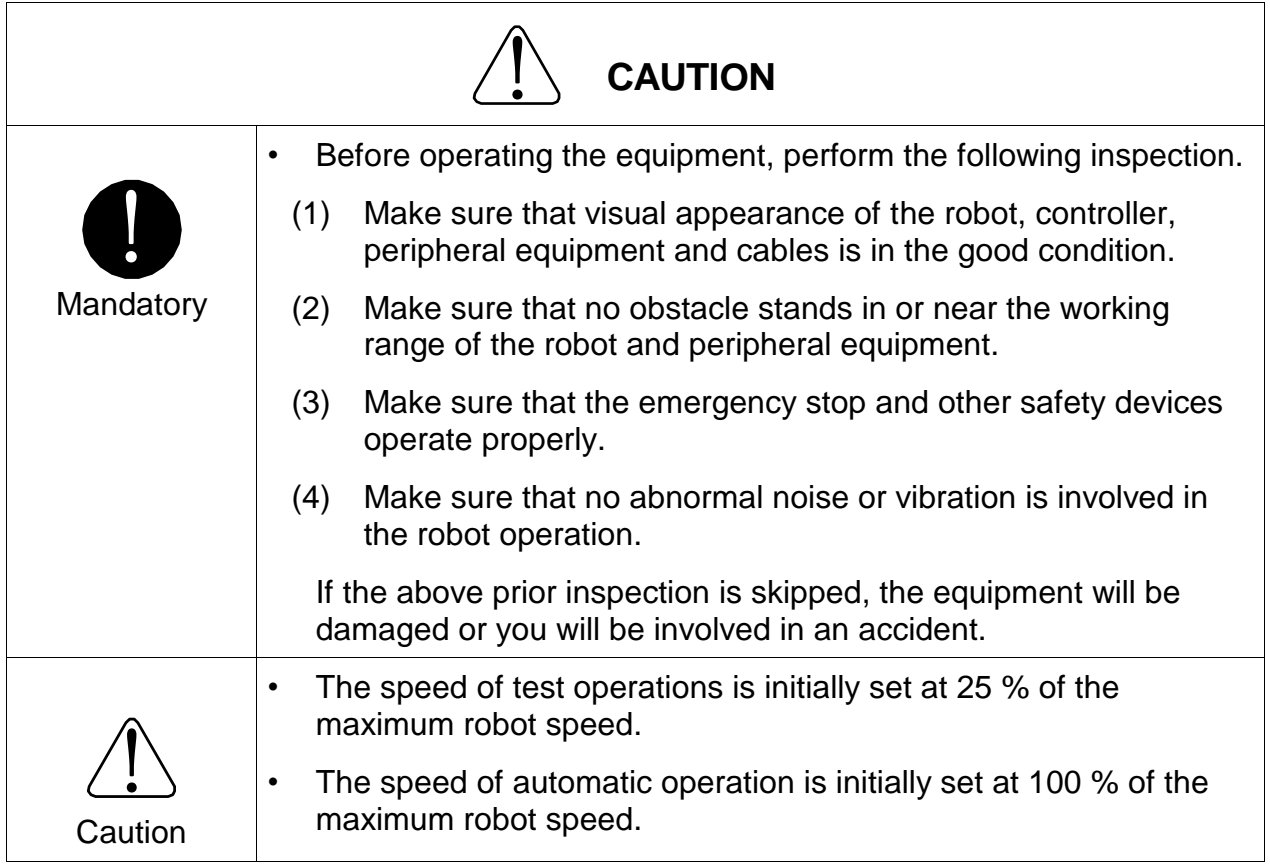

# **Problems that occur when the power is turned on and their causes are shown below.**

#### **POWER lamp does not turn even though the power switch is turned on.**

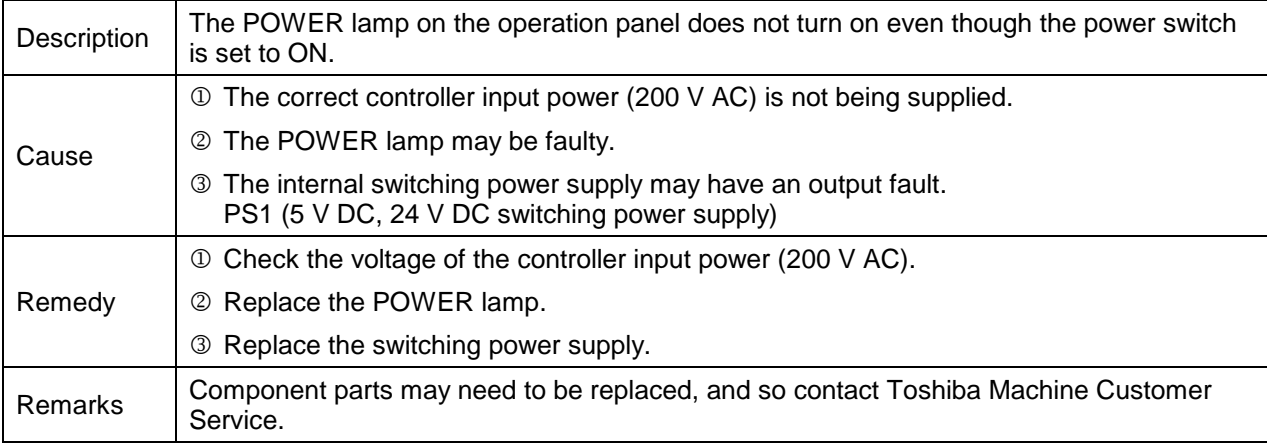

# **Unable to advance beyond "Wait For Machine Ready" in the teach pendant display.**

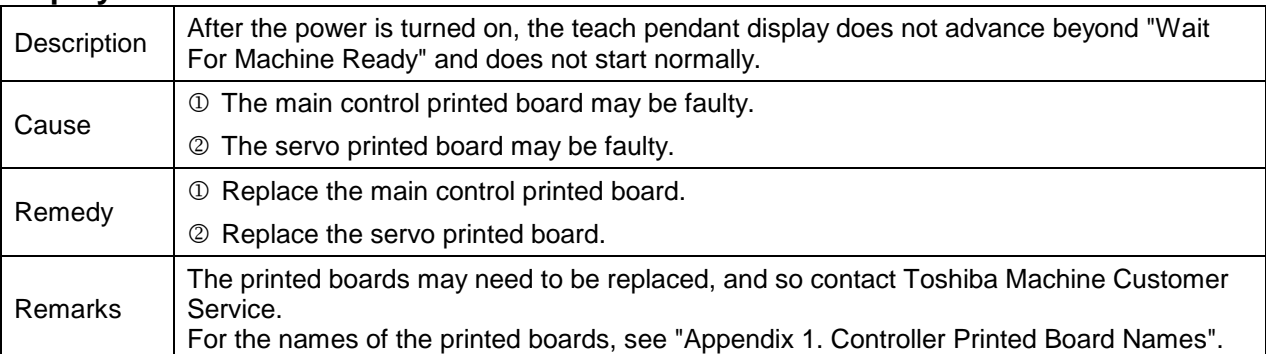

#### **Nothing is displayed on the teach pendant.**

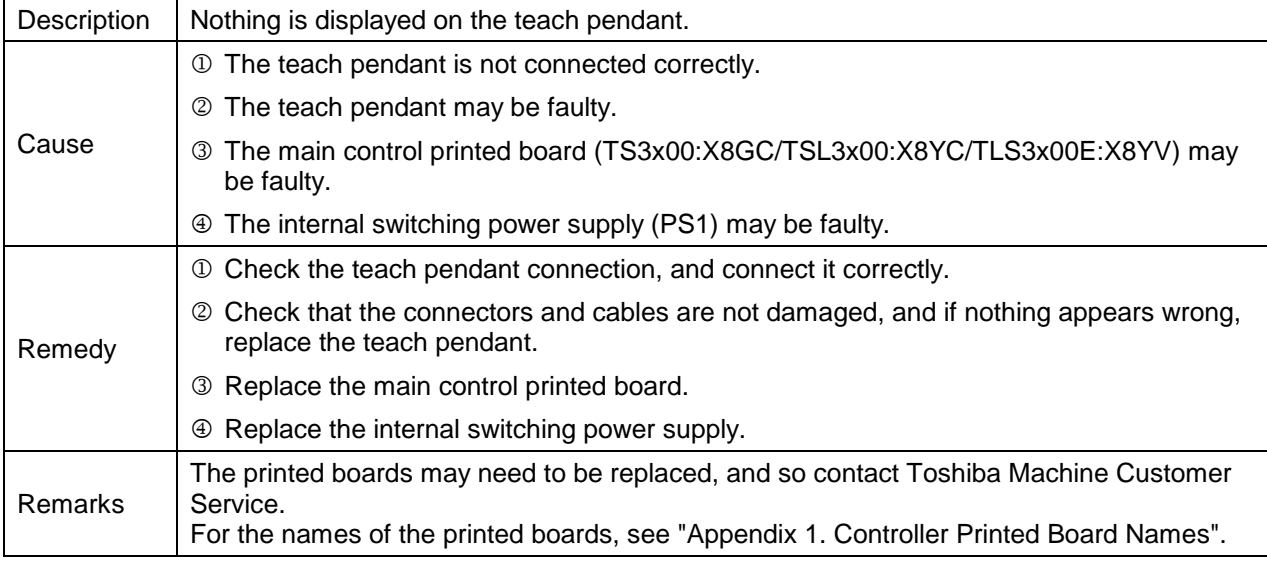

#### **Level 8 Alarms**

These are alarms where the alarm numbers start with 8.

When this alarm is detected, the robot performs an emergency stop (servo off).

## **8-001 Undefined int**

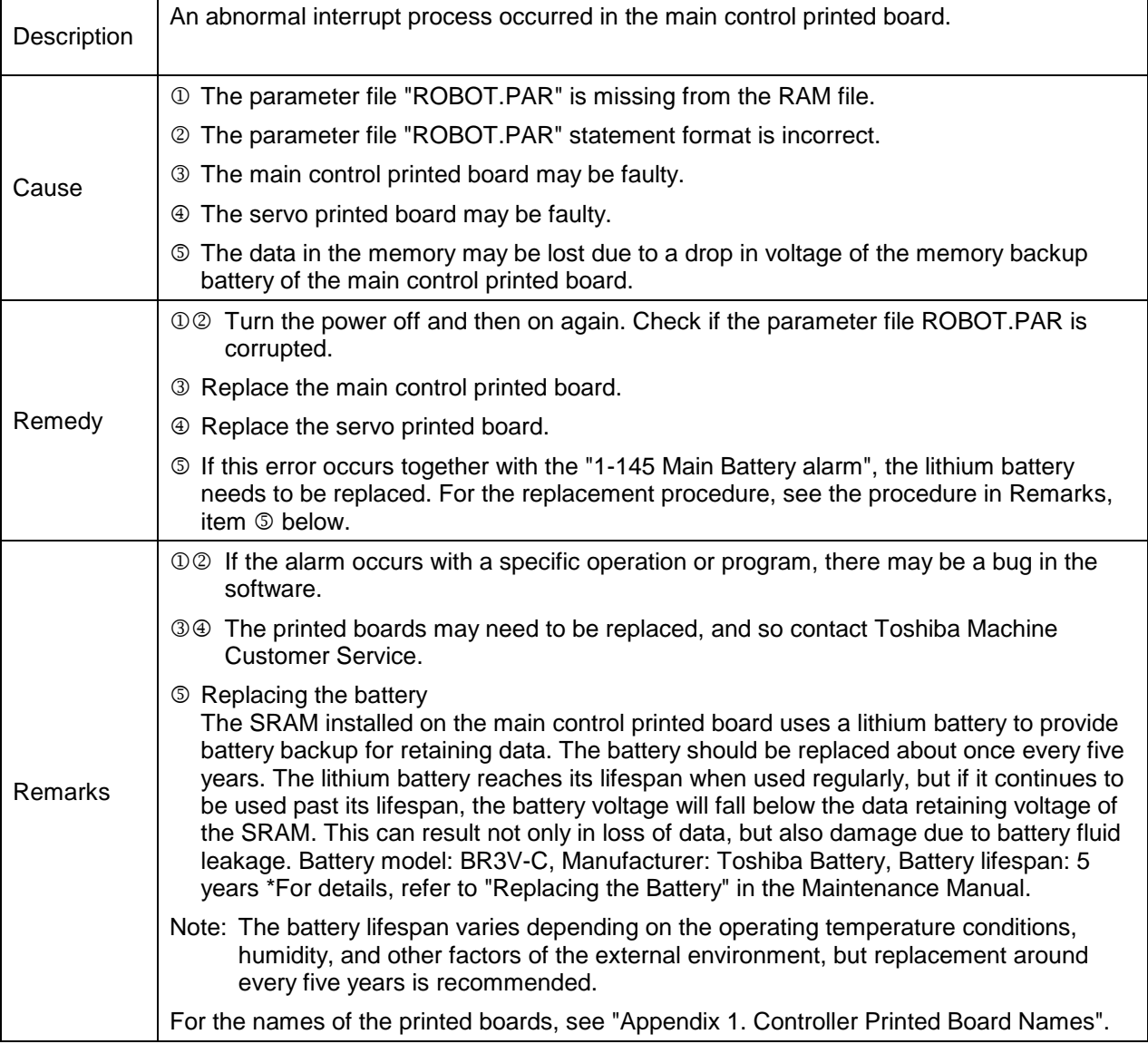

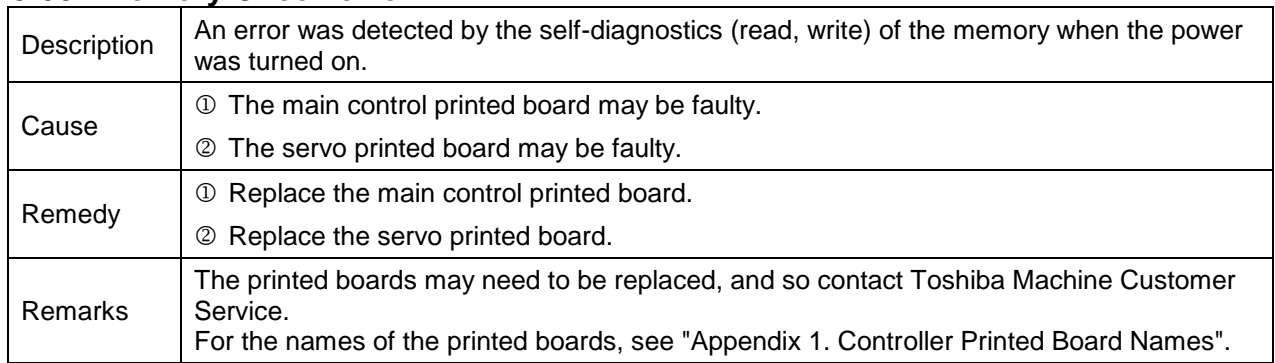

# **8-002 Memory Check error**

# **8-004 Watchdog error**

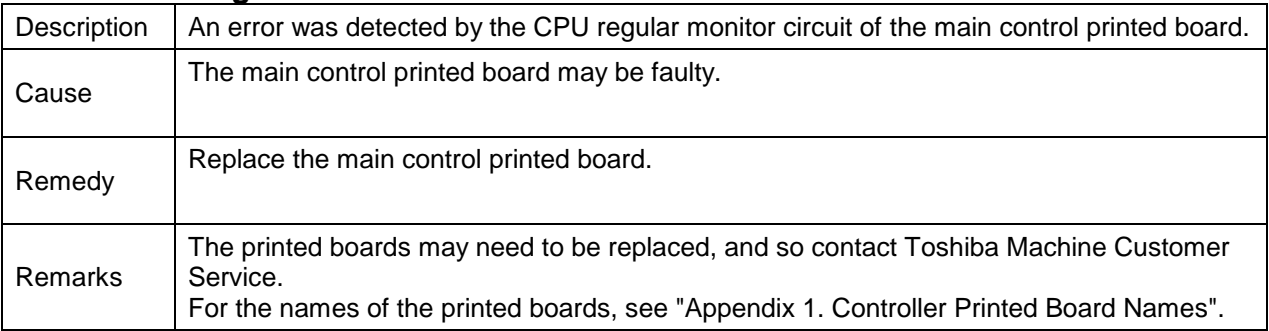

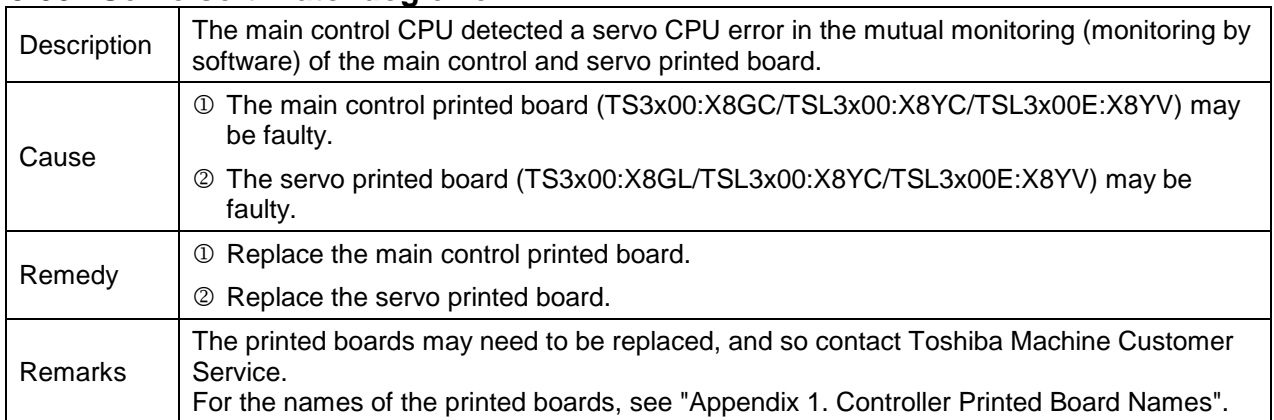

#### **8-007 Servo soft Watchdog error**

#### **8-013 AC Alarm**

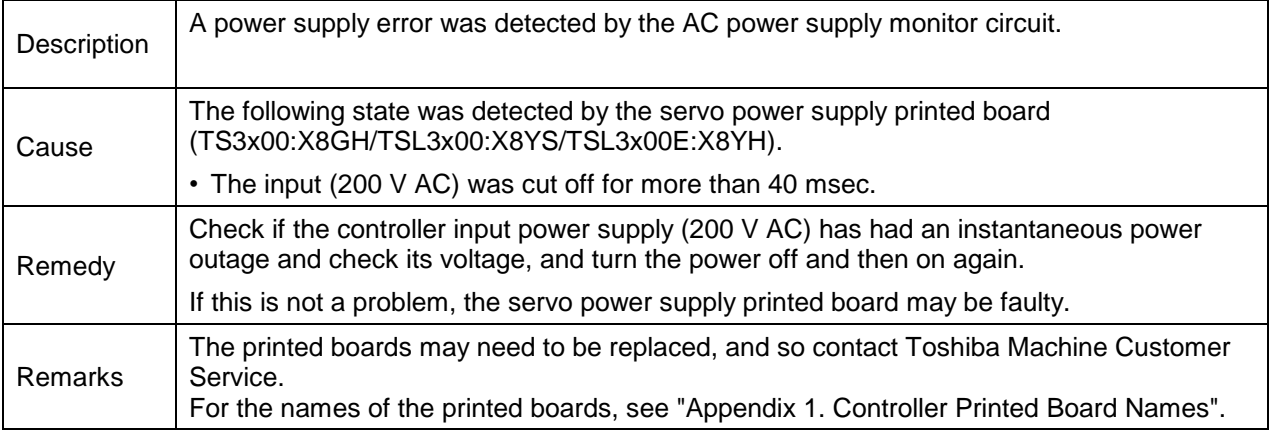

# **8-014 Emergency Stop SW ON**

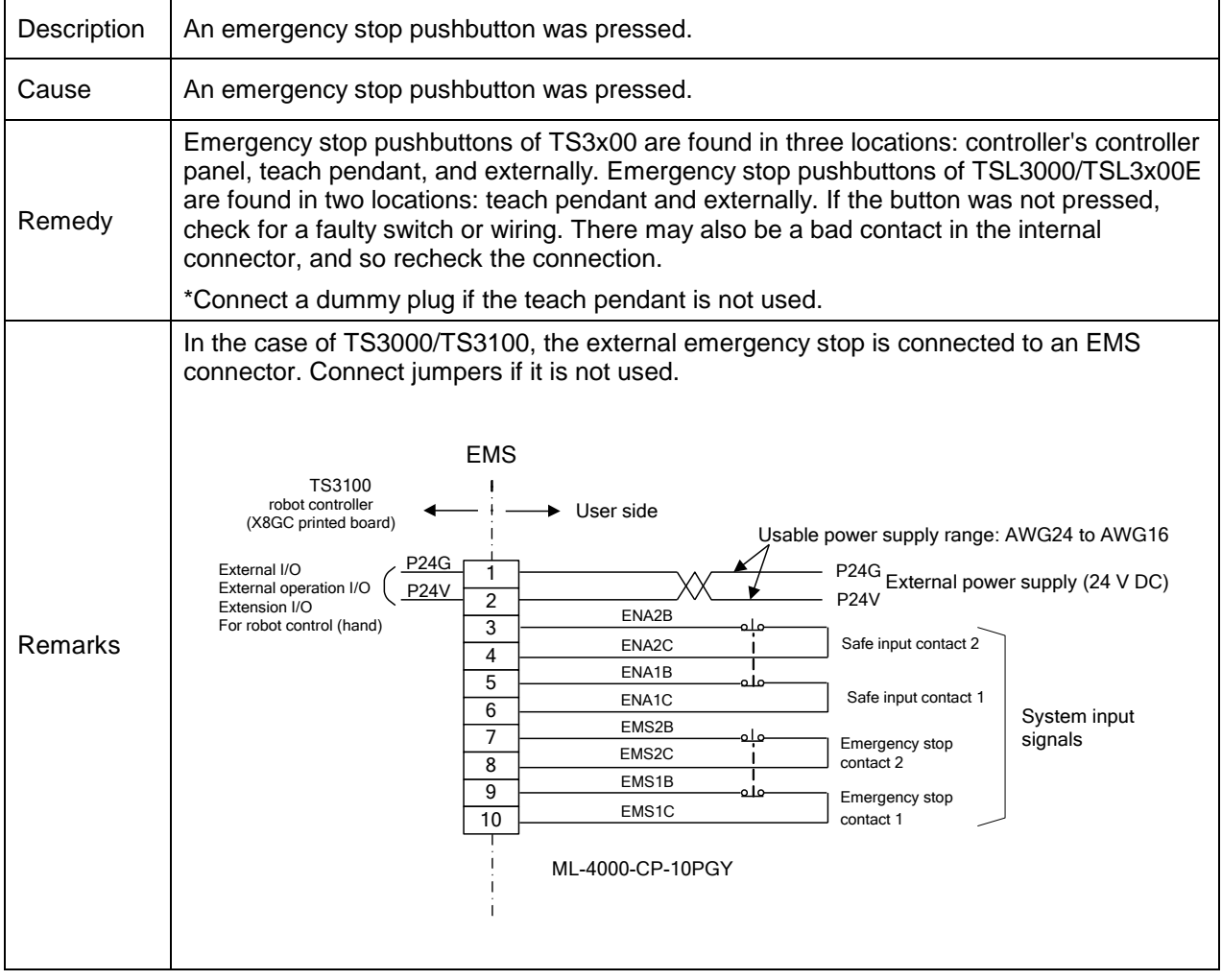

# <u>000series Robot Controller</u>

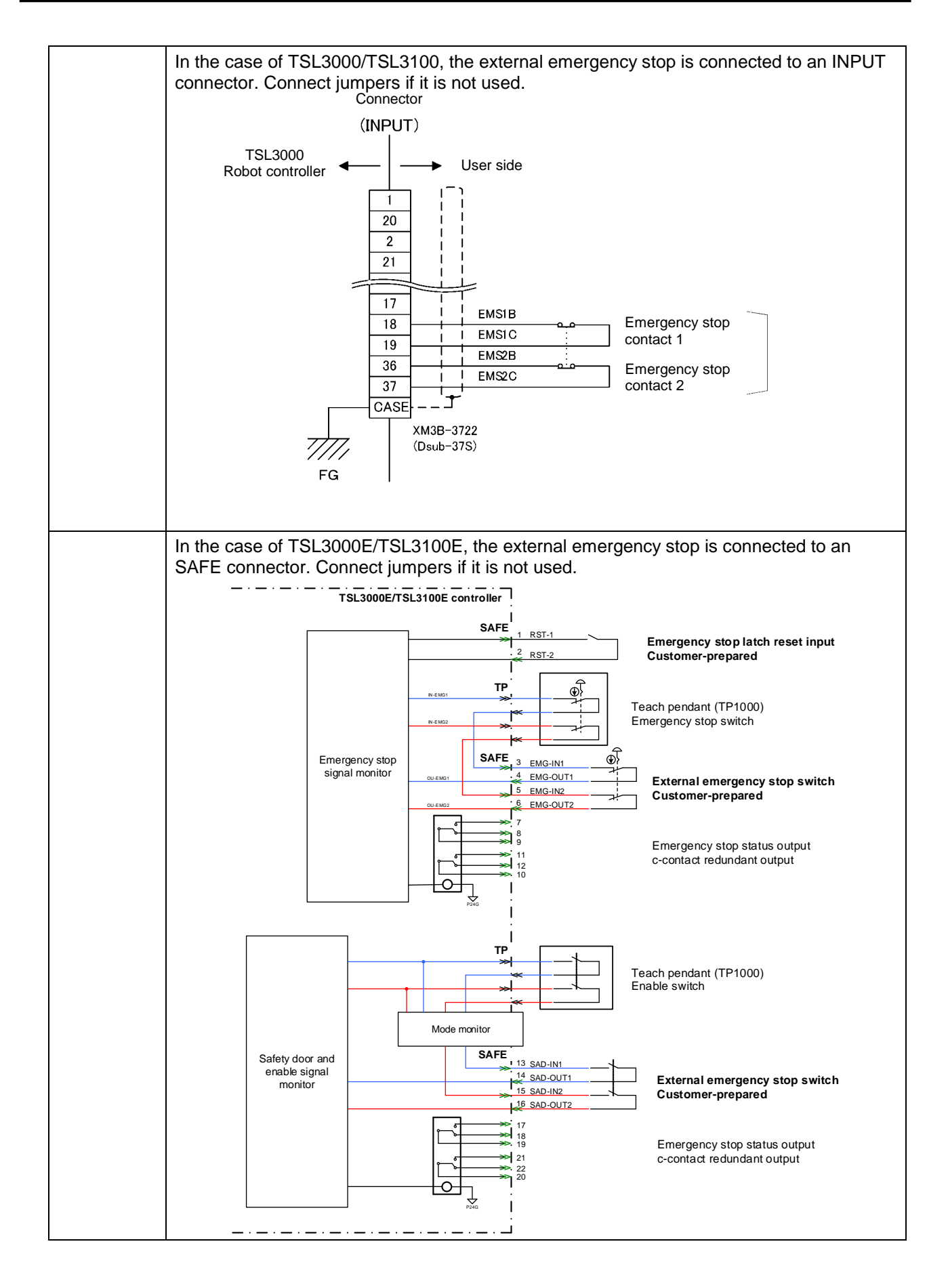

#### **8-015 Parameter error**

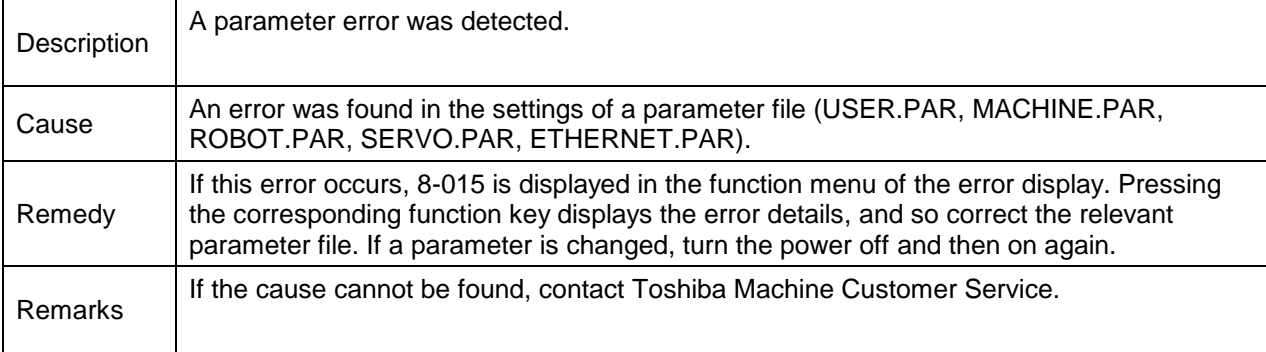

#### **8-016 Servo Type error**

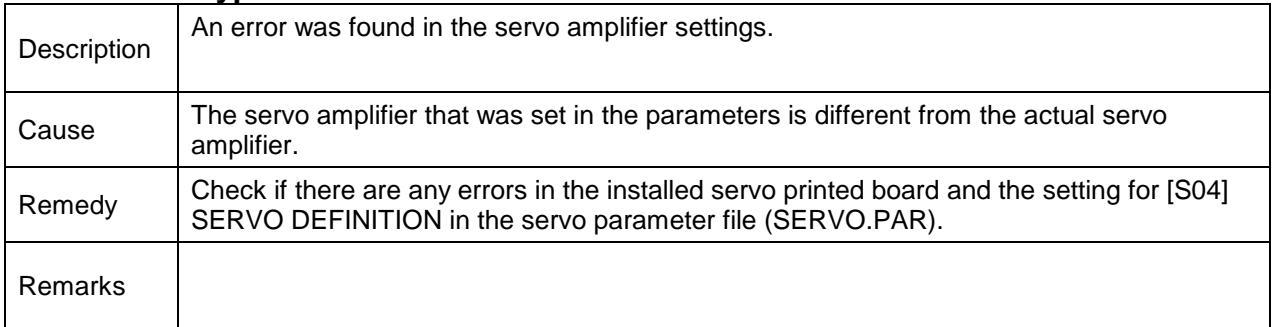

#### **8-017 Safety SW ON**

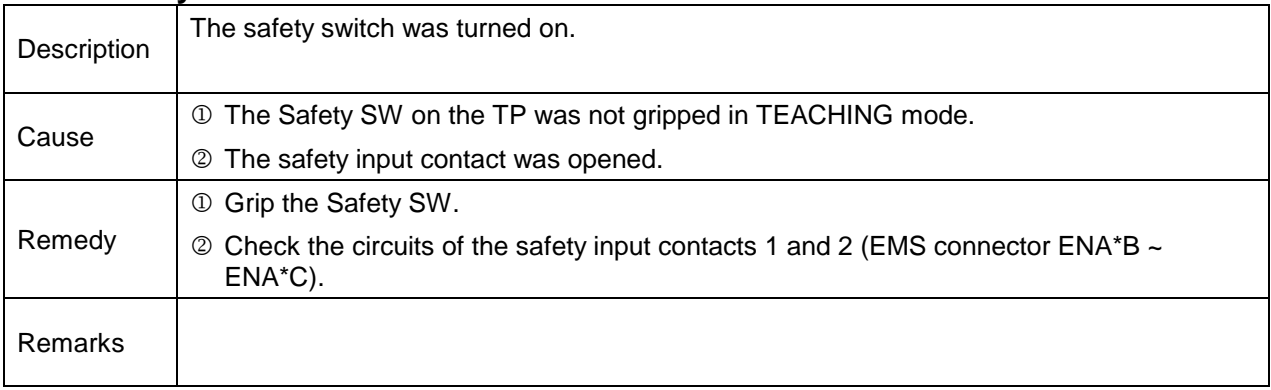

# **8-018 Servo CPU error**

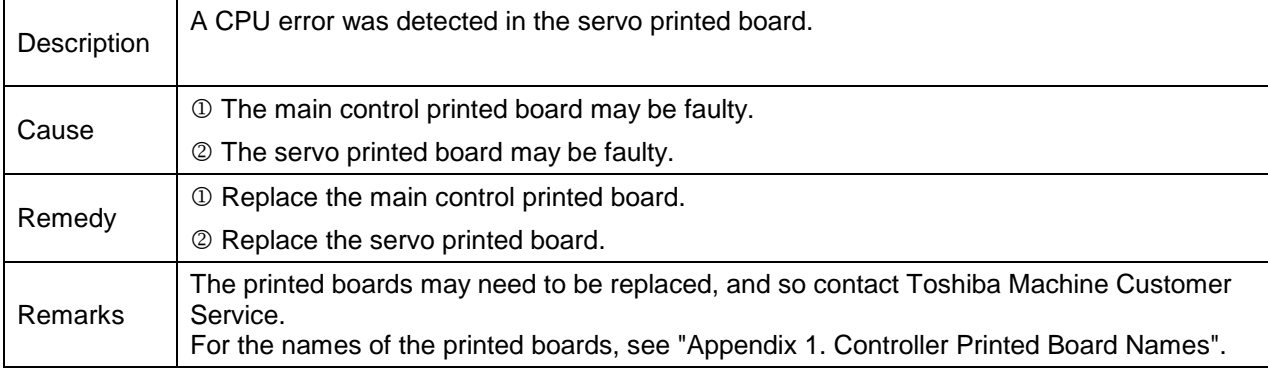

#### **8-024 MMI timeout**

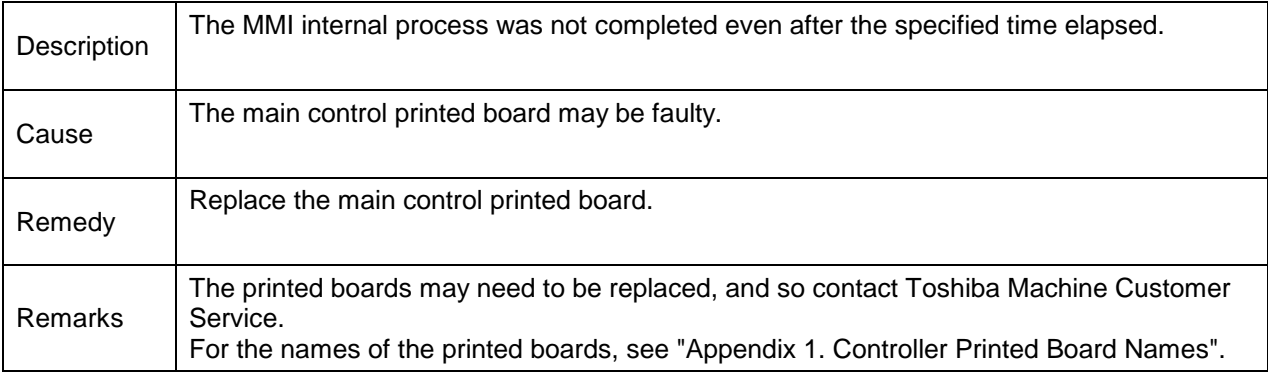

#### **8-026 Servo Gate OFF error**

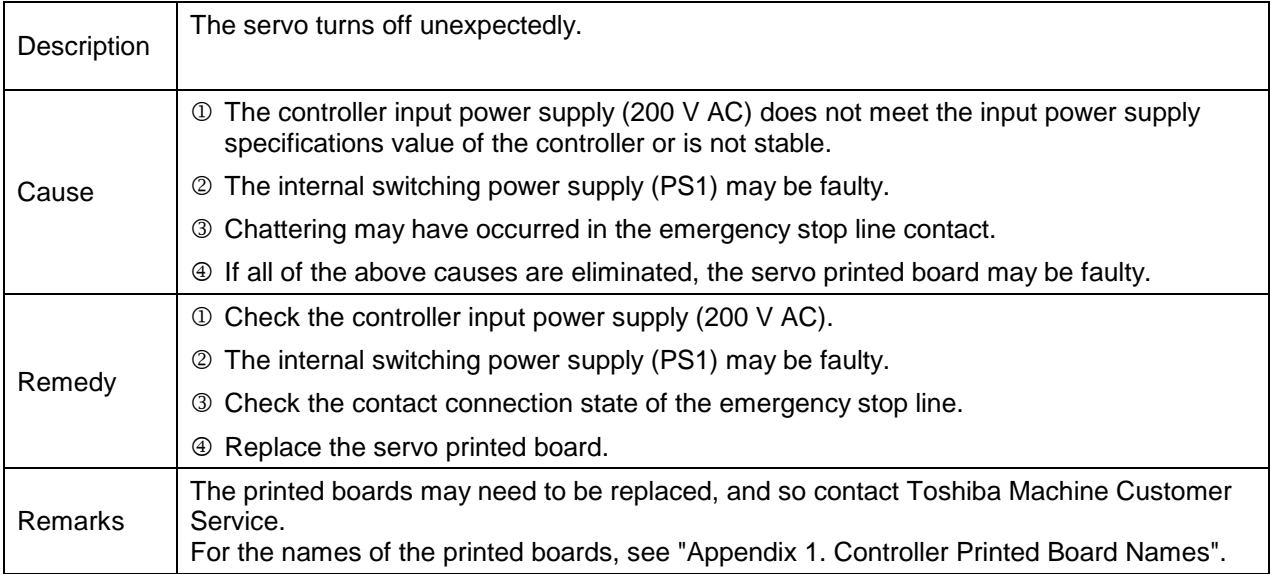

# **8-027 Slow Charge error**

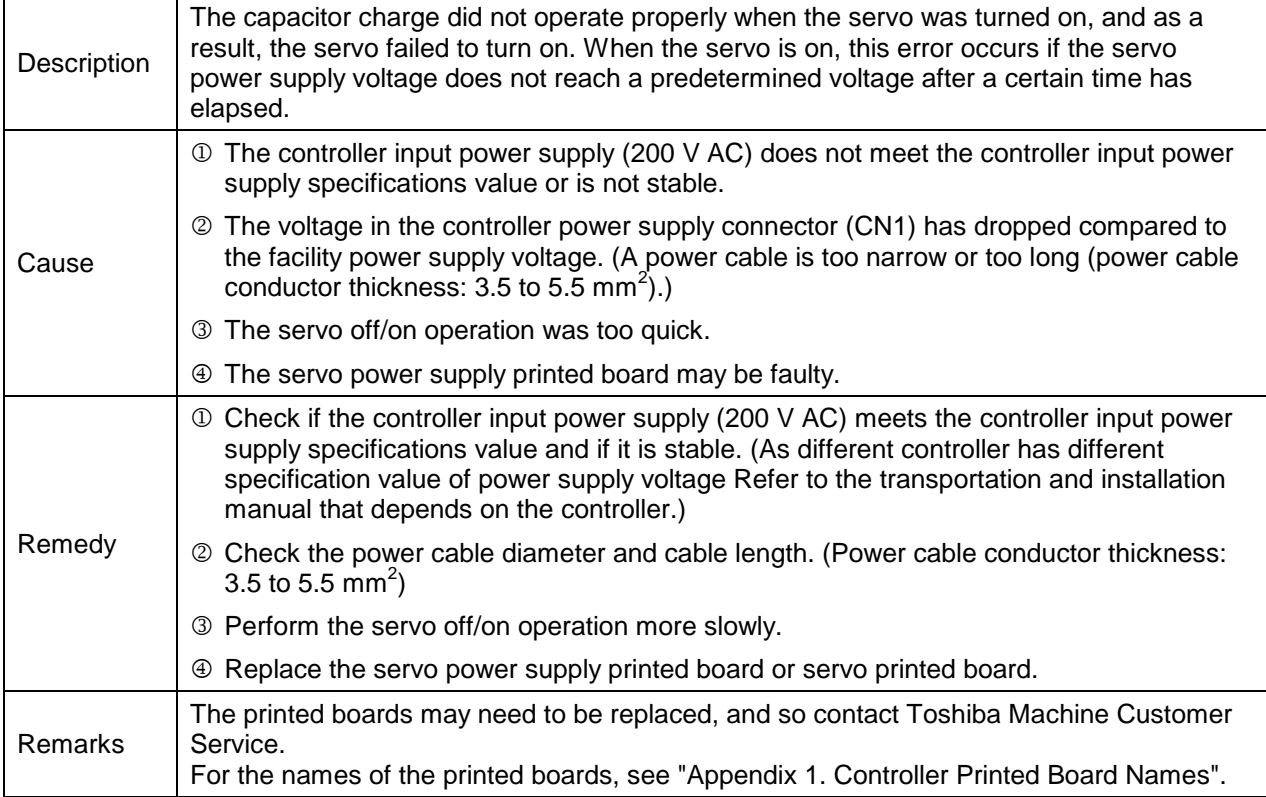

#### **8-028 IPM error**

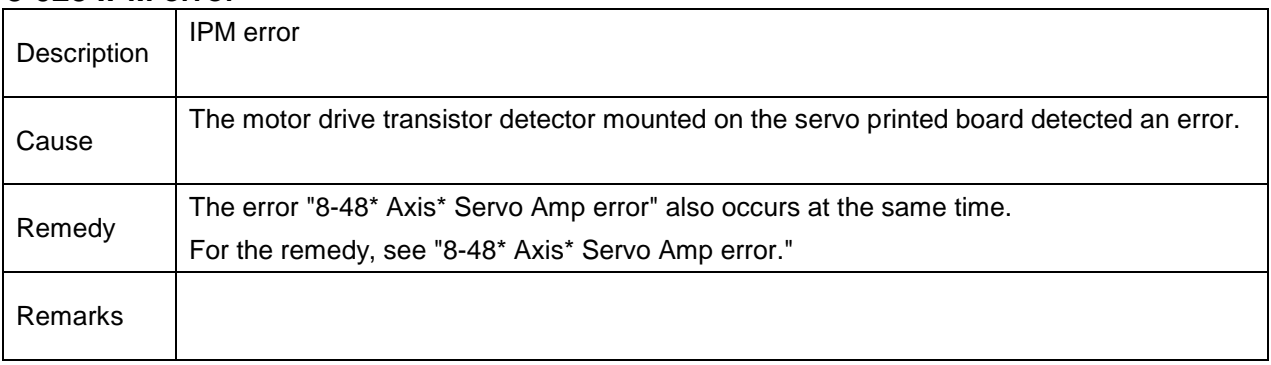

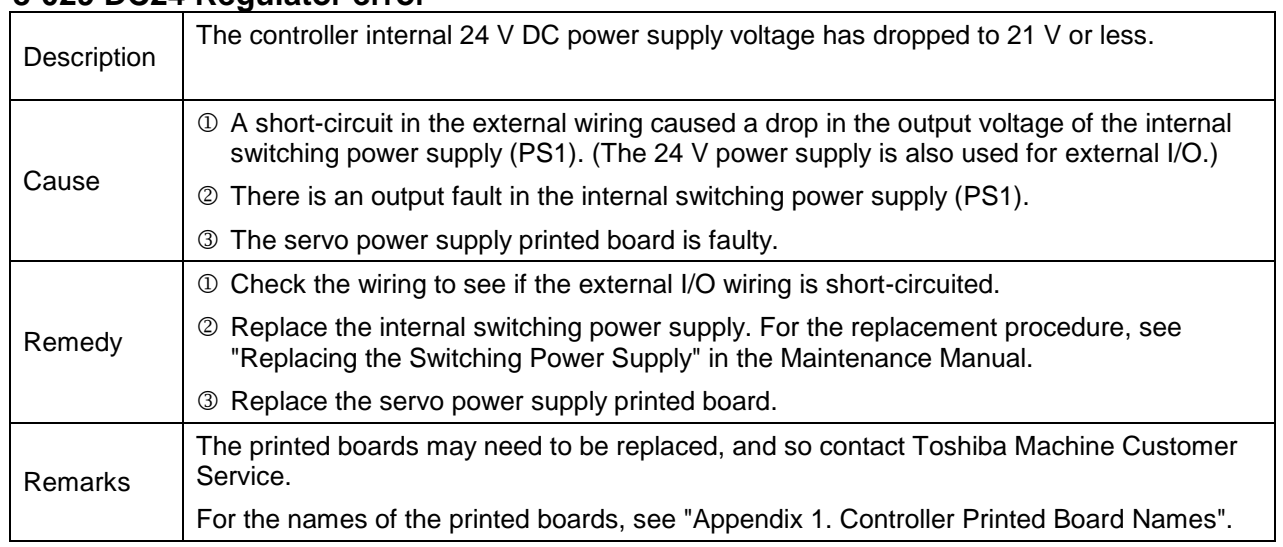

## **8-029 DC24 Regulator error**

# **8-030 Servo Power Low Volt**

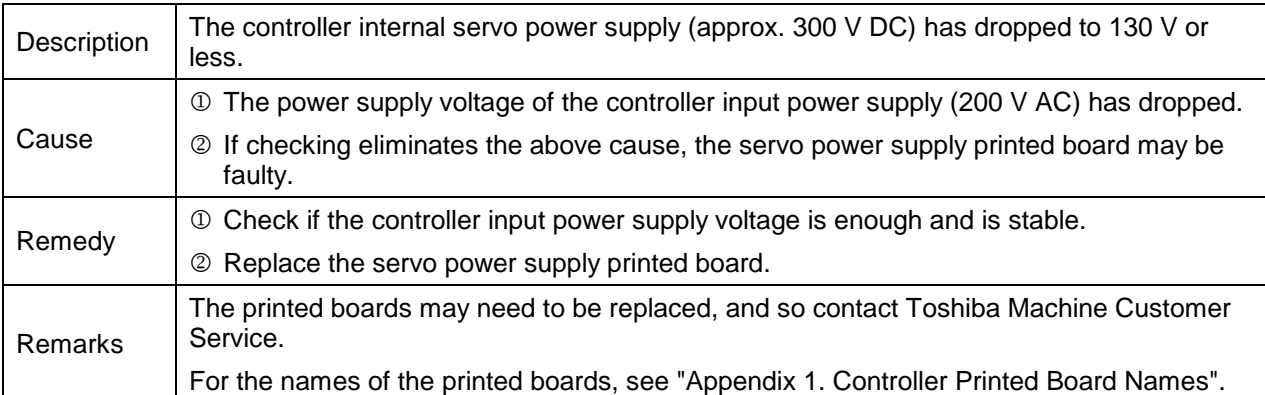

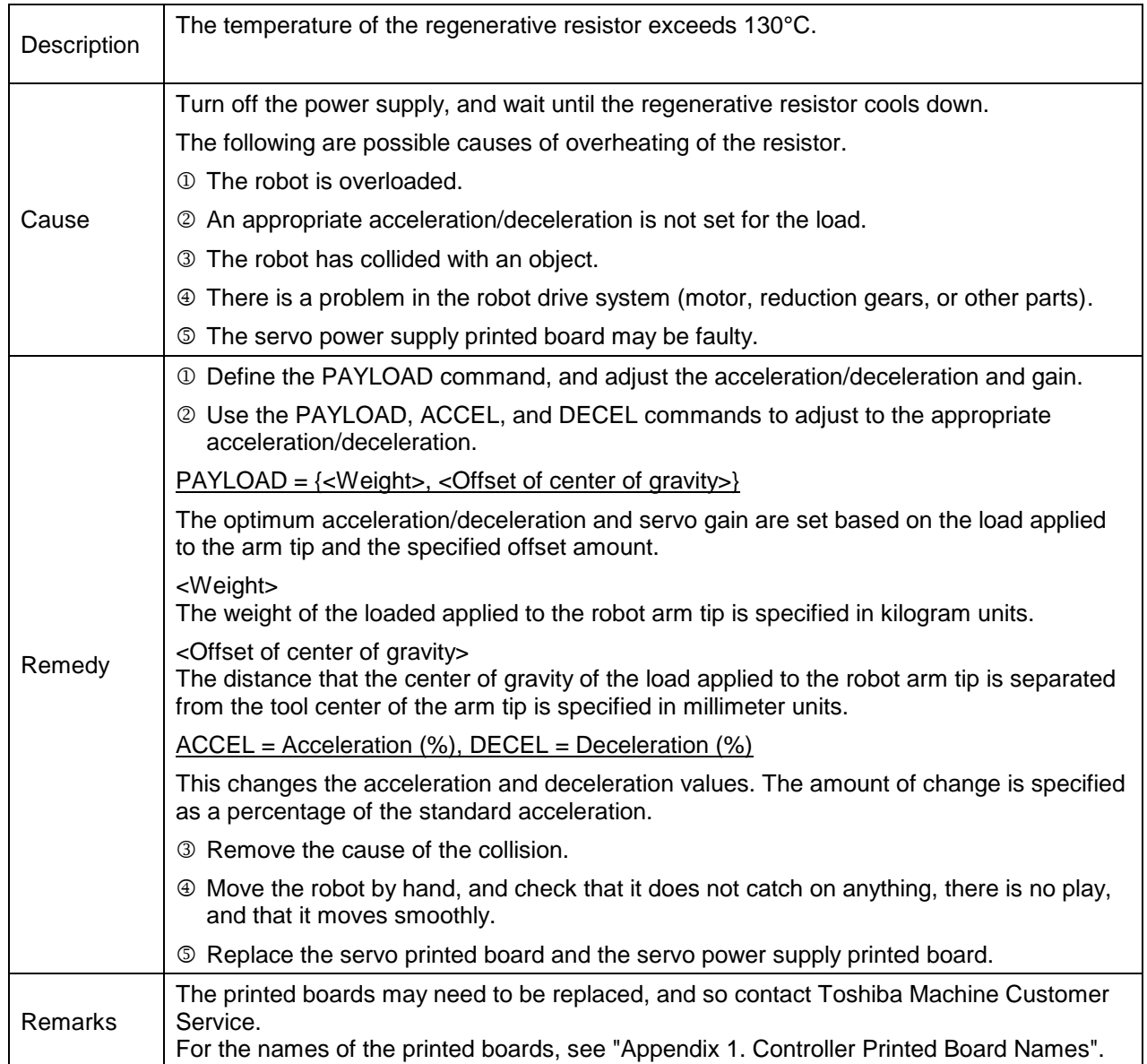

# **8-031 Resistor Overheat**

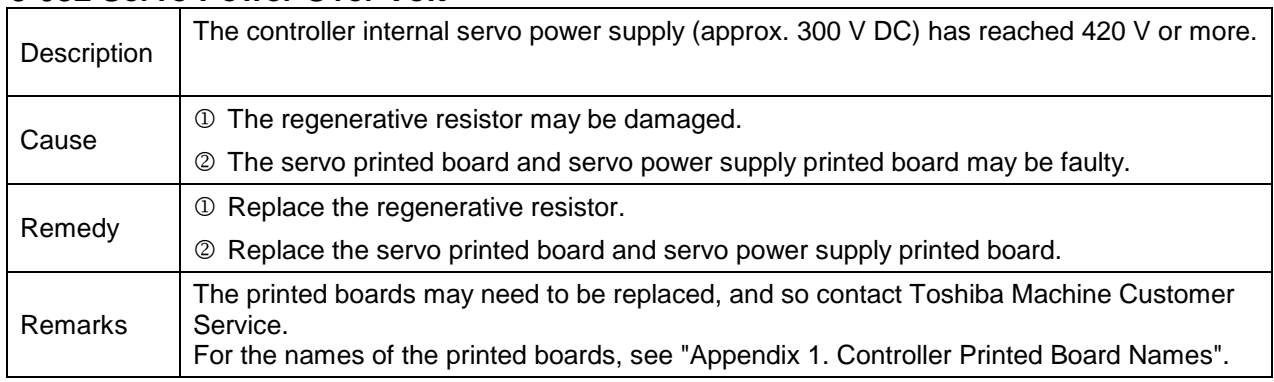

#### **8-032 Servo Power Over Volt**

#### **8-033 Distribution error**

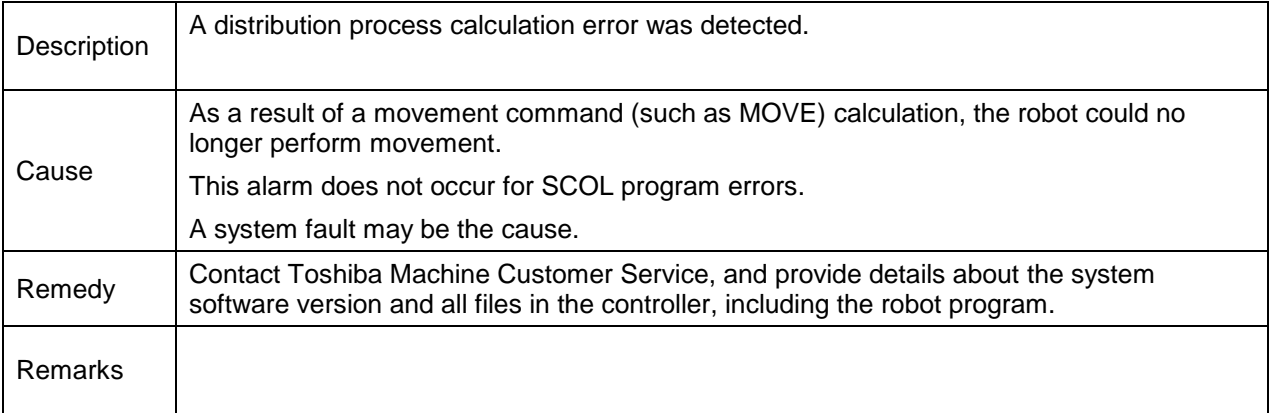

## **8-034 Unable to Trans**

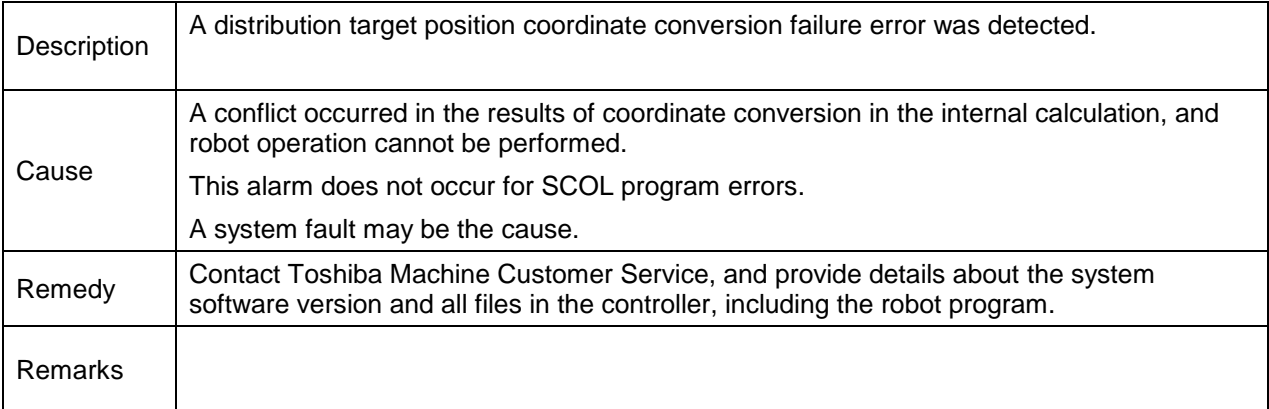

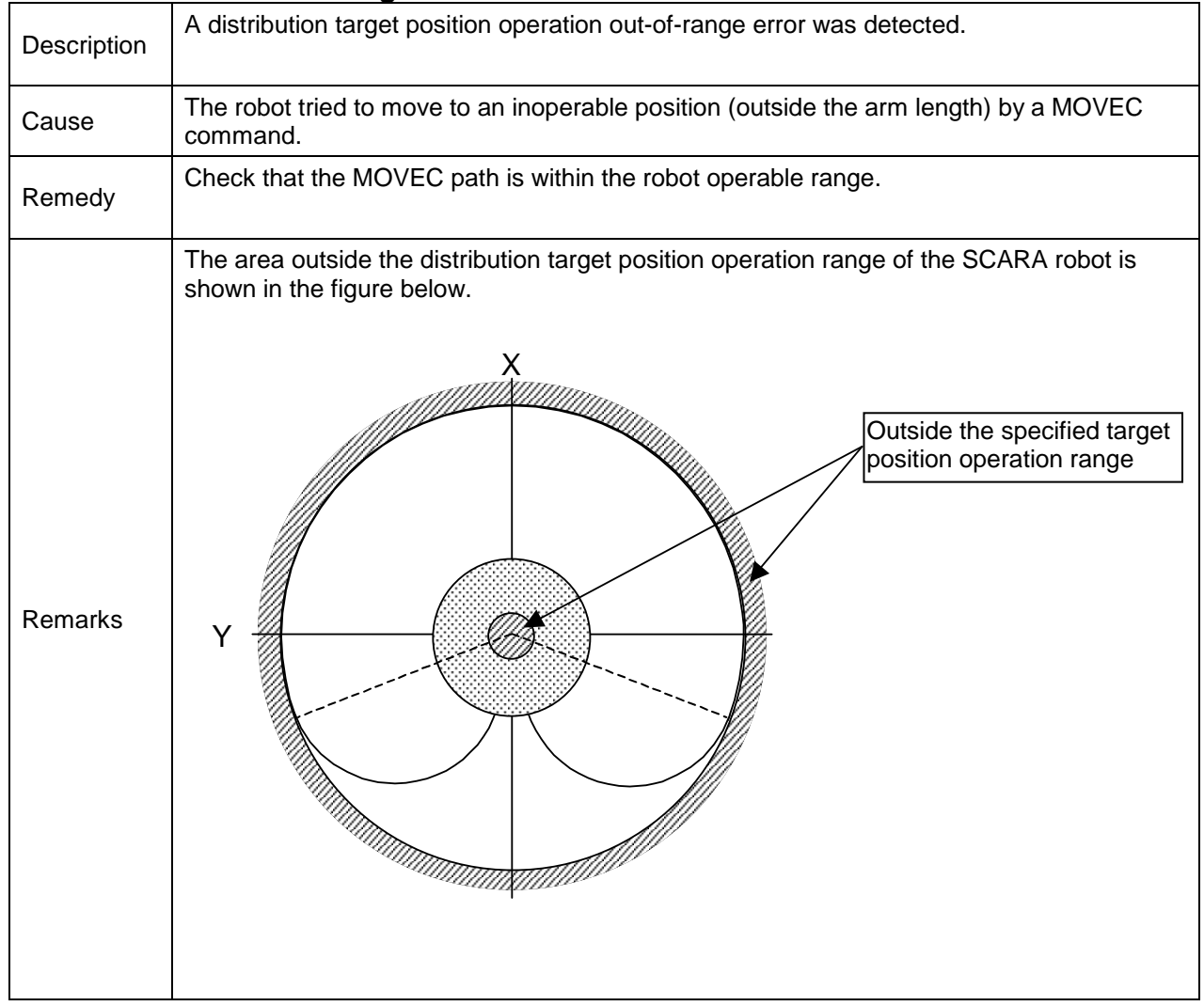

# **8-035 Point Invalid of Range**

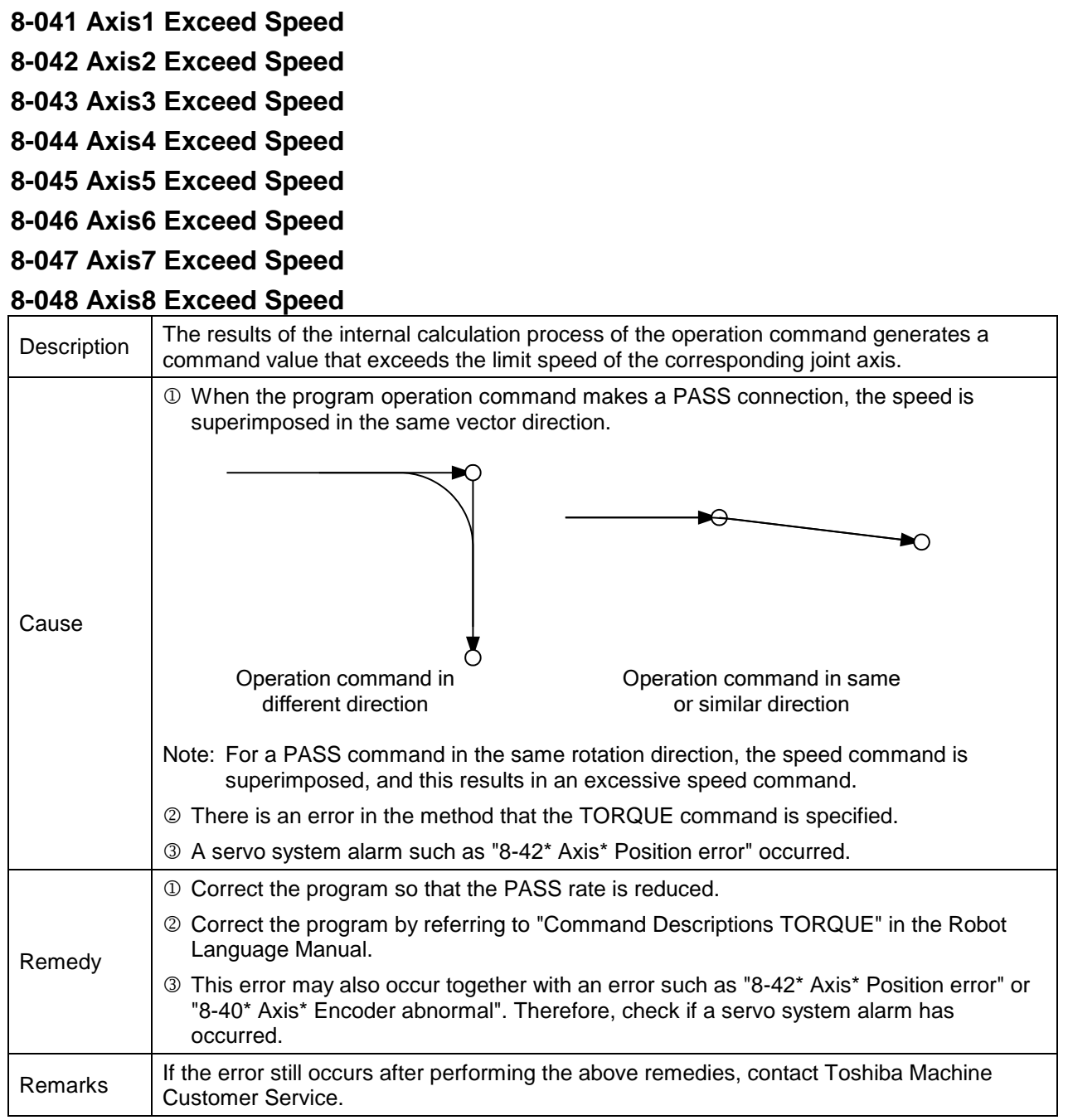

# **8-049 Axis1 Psn BackUp Error**

**8-050 Axis2 Psn BackUp Error**

**8-051 Axis3 Psn BackUp Error**

**8-052 Axis4 Psn BackUp Error**

# **8-053 Axis5 Psn BackUp Error**

#### **8-054 Axis6 Psn BackUp Error**

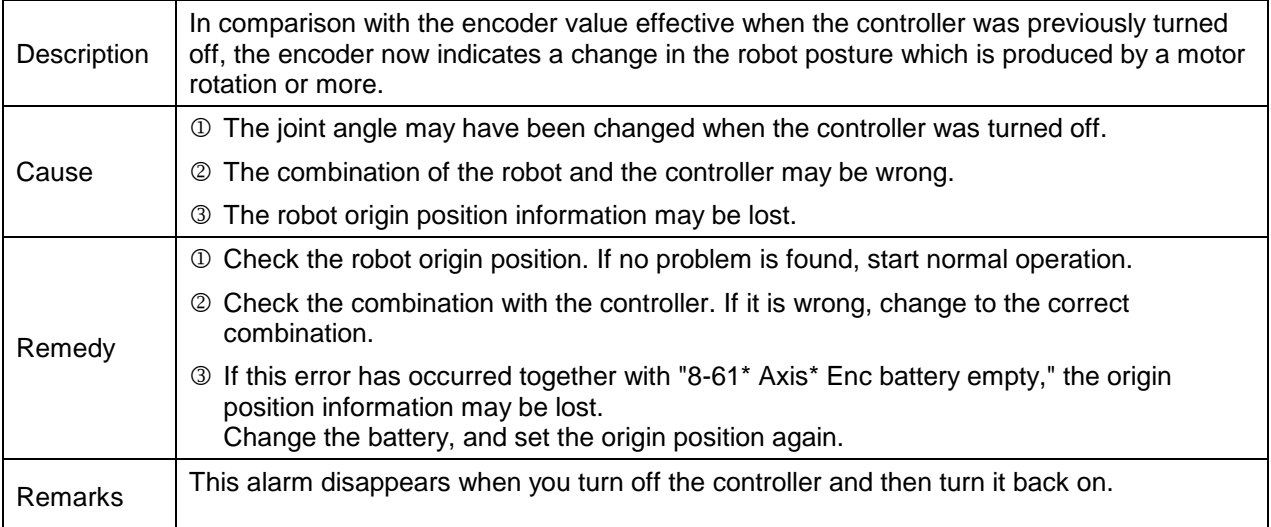

#### **8-055 Vibration Suppression Error**

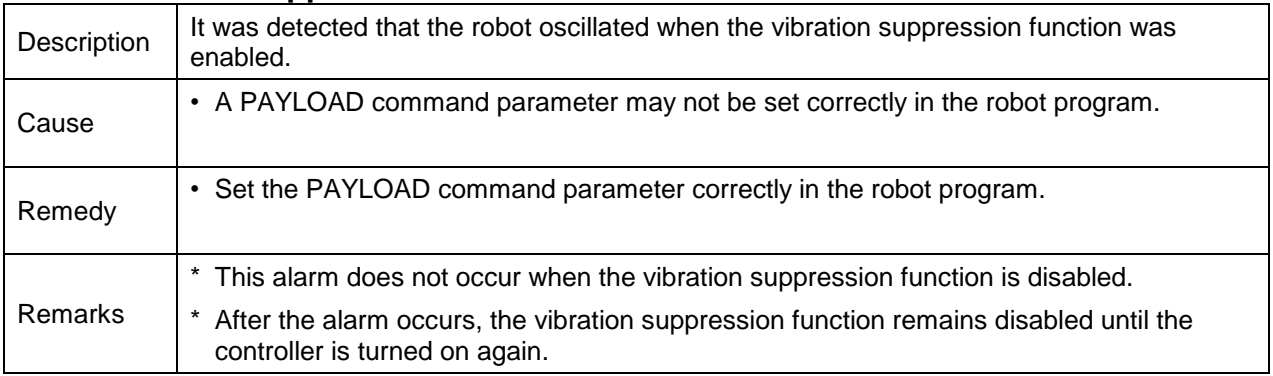

#### **8-086 Servo Internal RAM error**

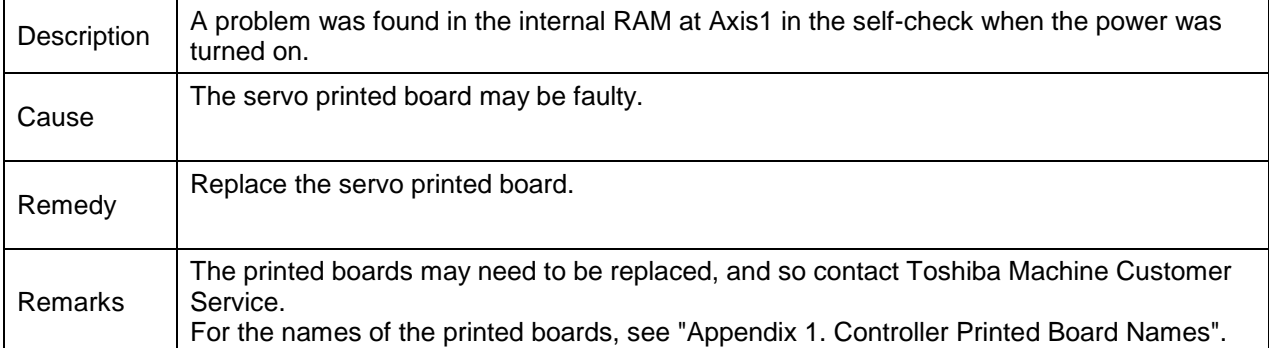

#### **8-087 Servo Common RAM error**

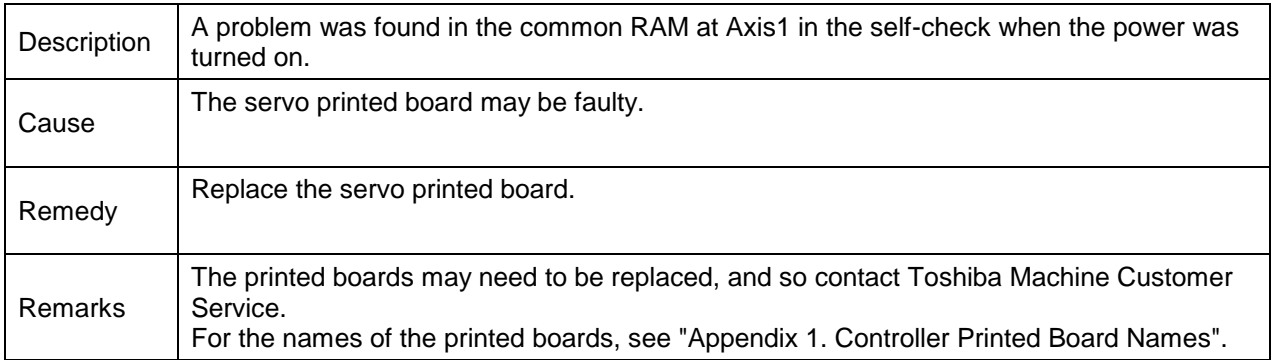

#### **8-088 Servo Hard Watchdog error**

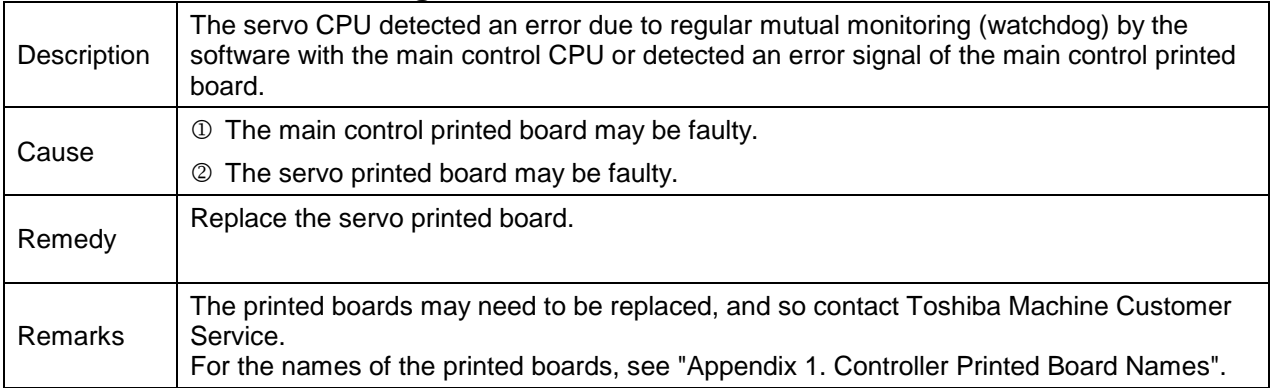

#### **8-089 Servo Bus error**

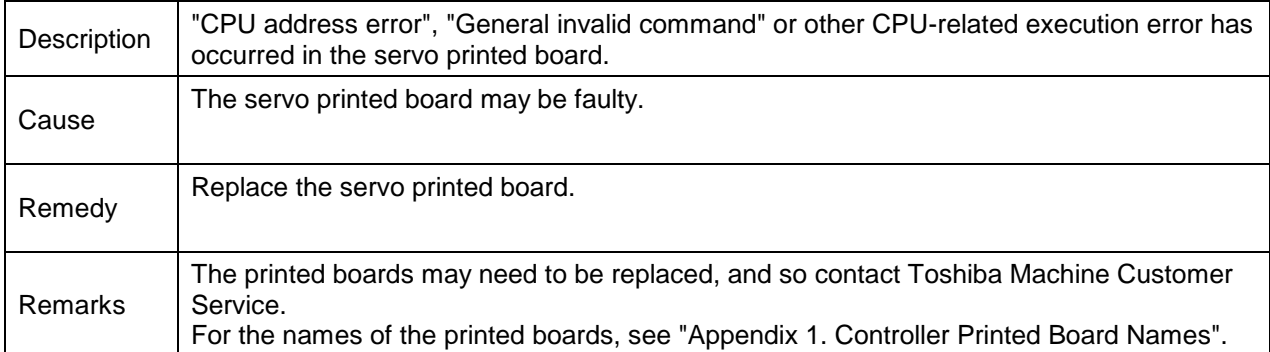

# **8-090 Servo DC15V Regulator error**

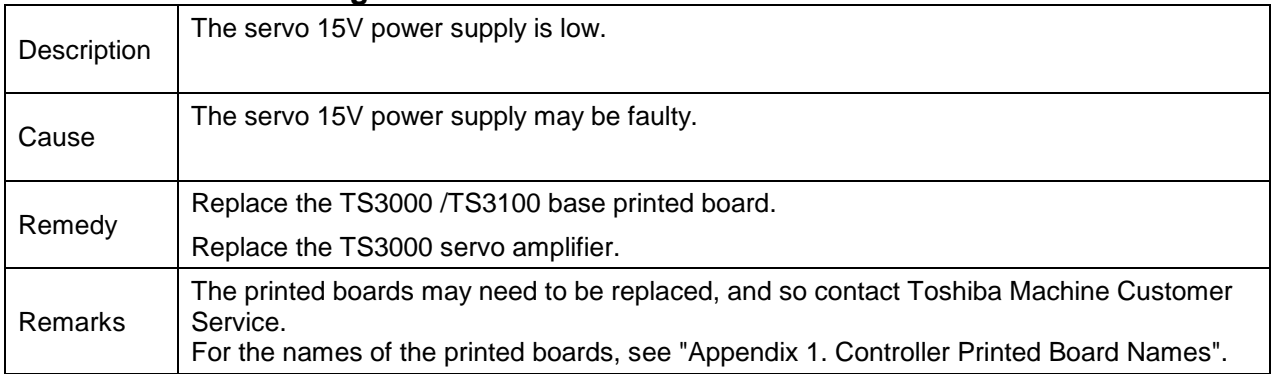

#### **8-093 Servo Background OS error**

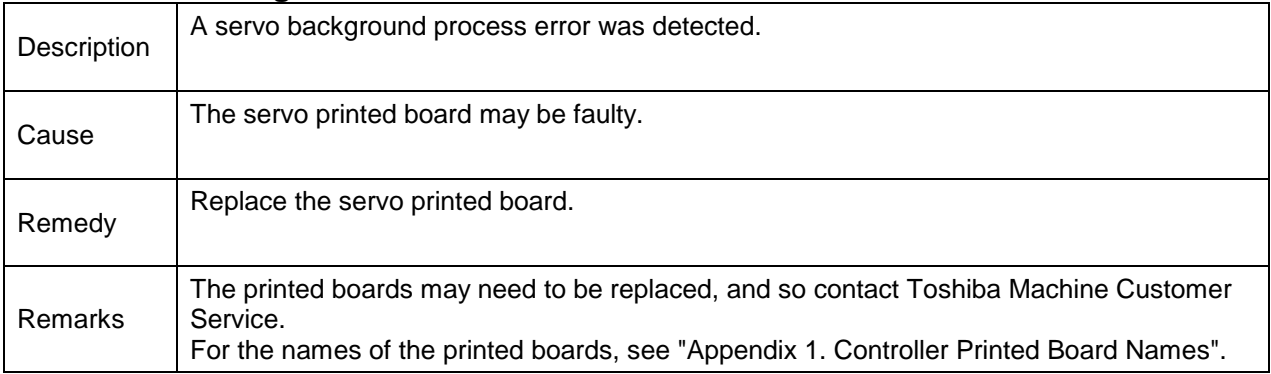

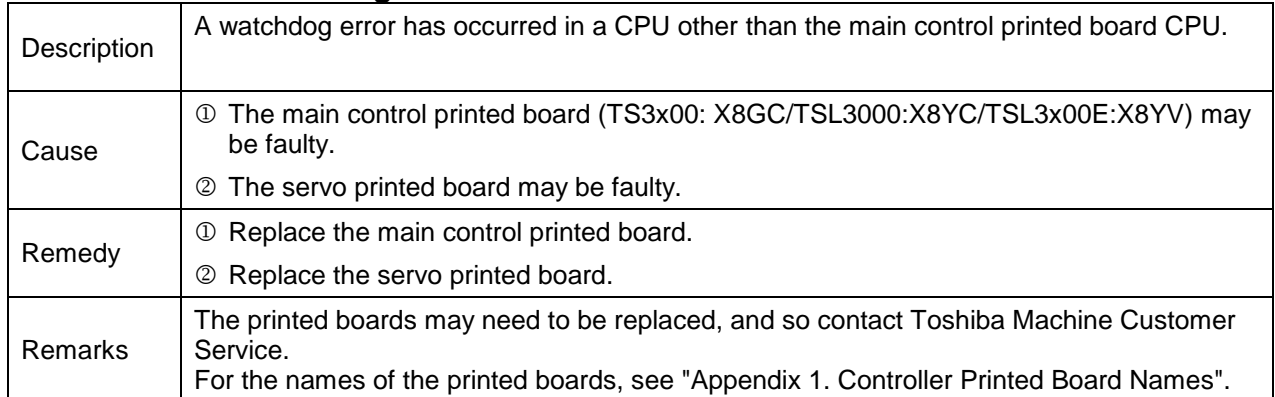

# **8-257 External Watchdog error**

#### **8-258 Backup Memory error**

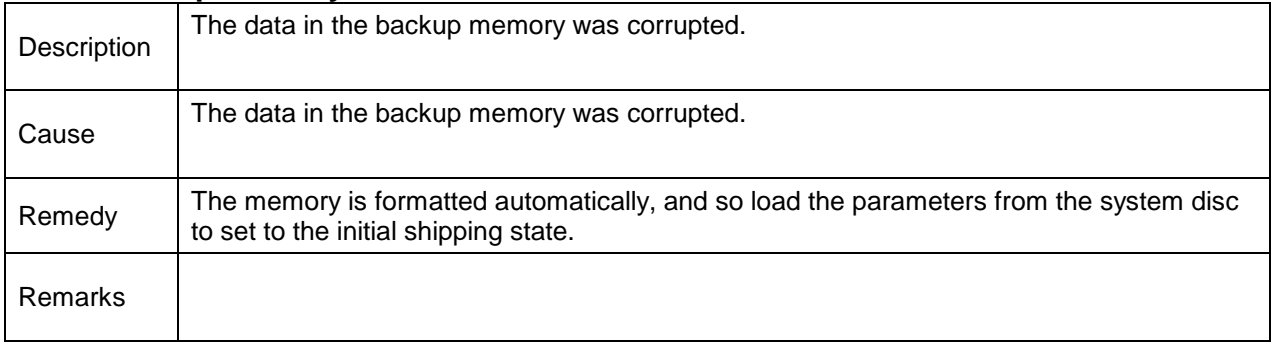

#### **8-259 Backup Memory loaded**

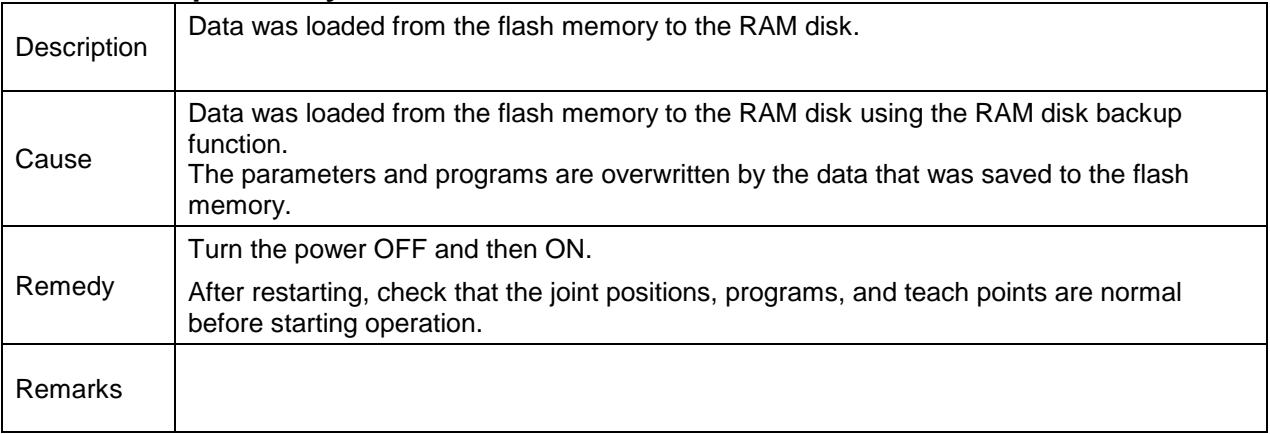

#### **8-269 PLC user alarm**

**8-270 PLC user alarm**

## **8-271 PLC user alarm**

#### **8-272 PLC user alarm**

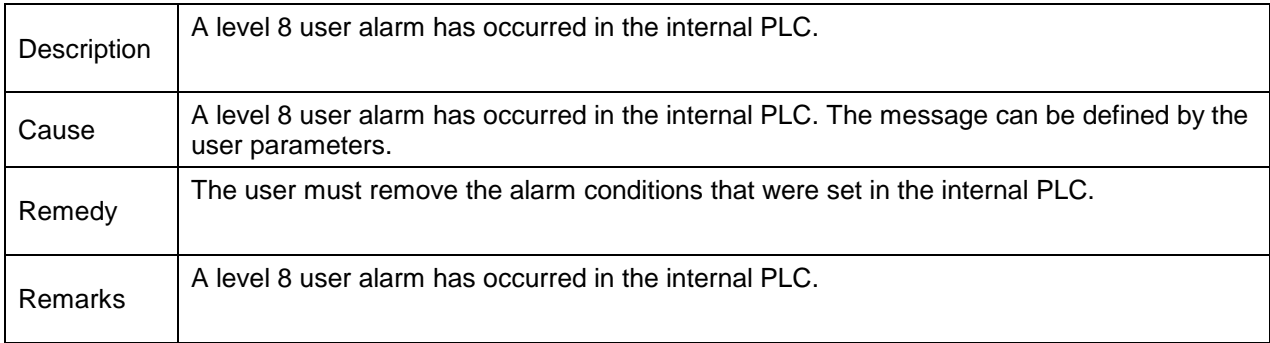

#### **8-273 I/O Fuse Broken**

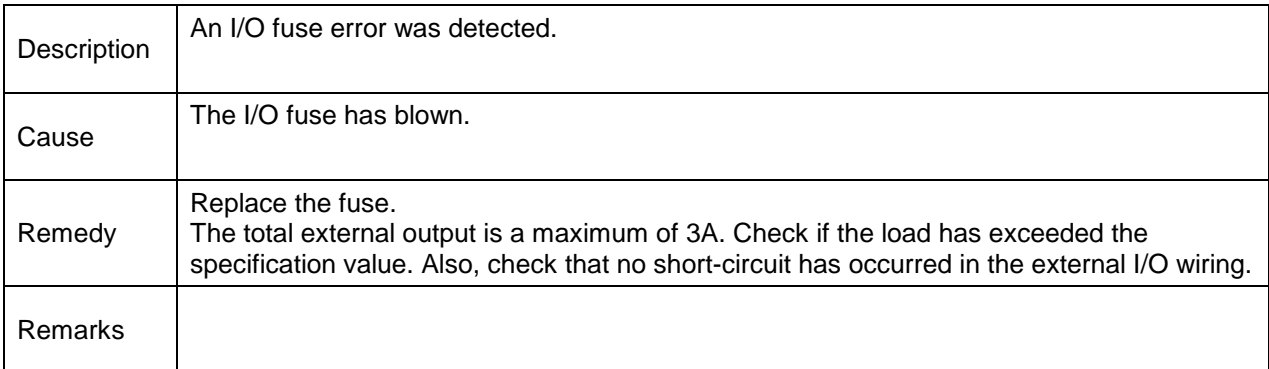

# **8-274 Enable SW error**

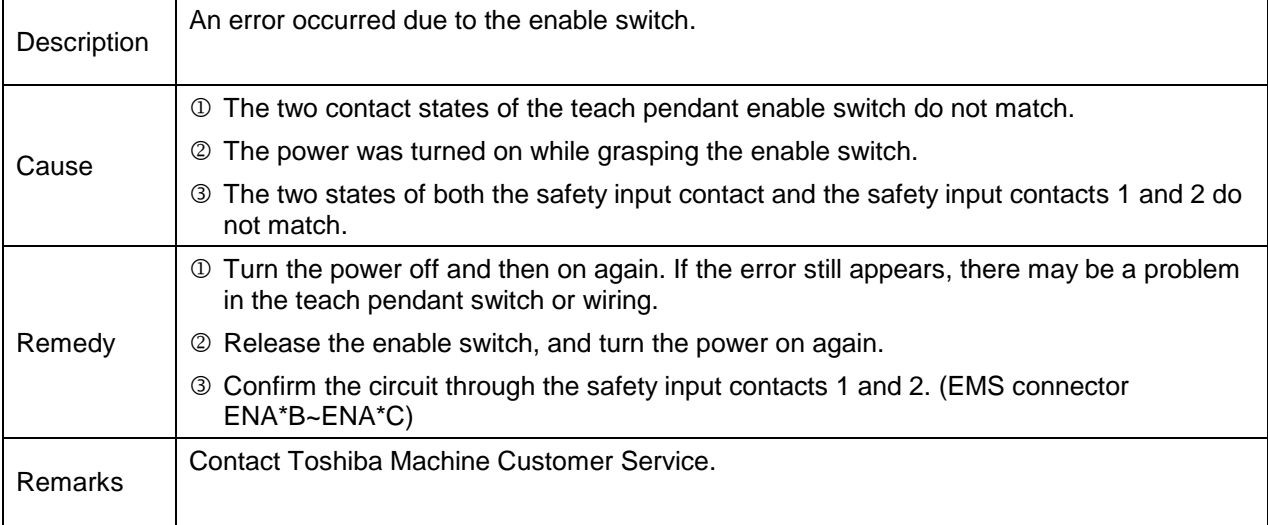

#### **8-275 EMG SW error**

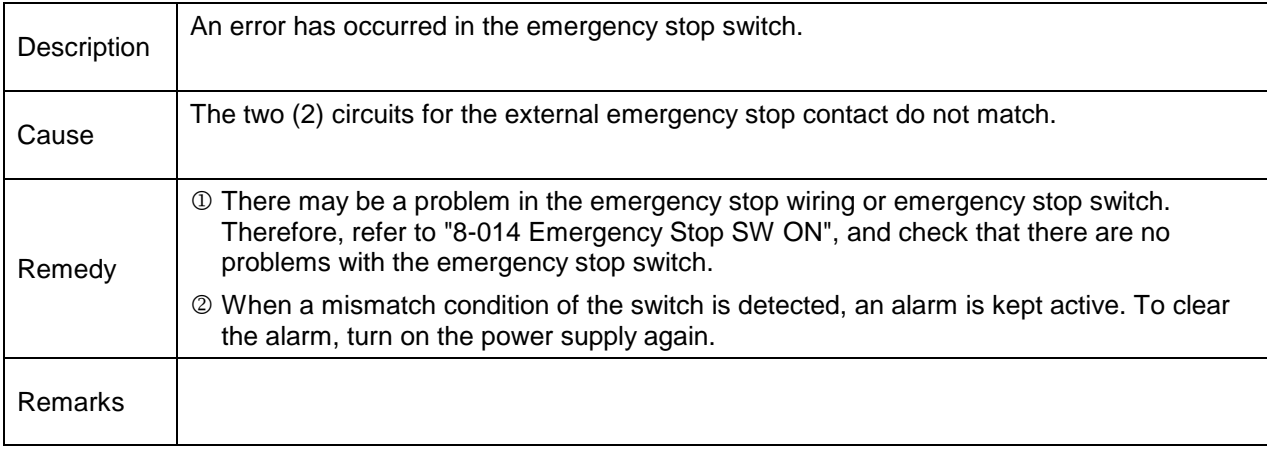

#### **8-276 TP Disconnected SW error**

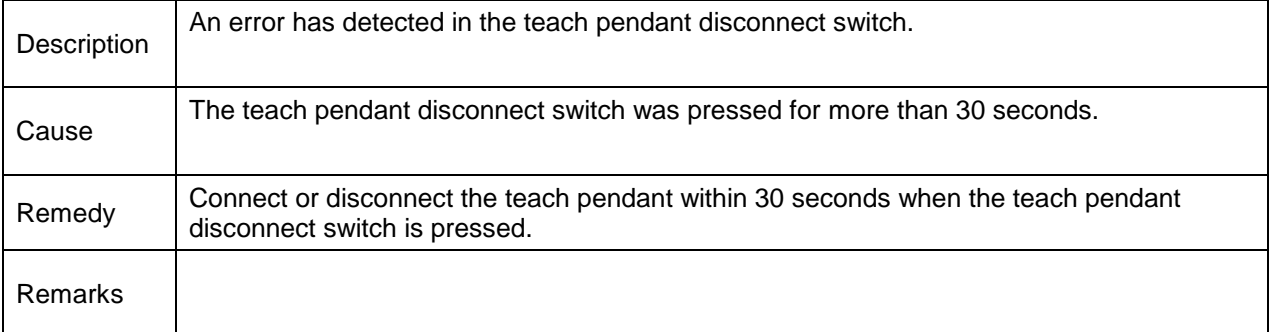

## **8-277 PLC STOP**

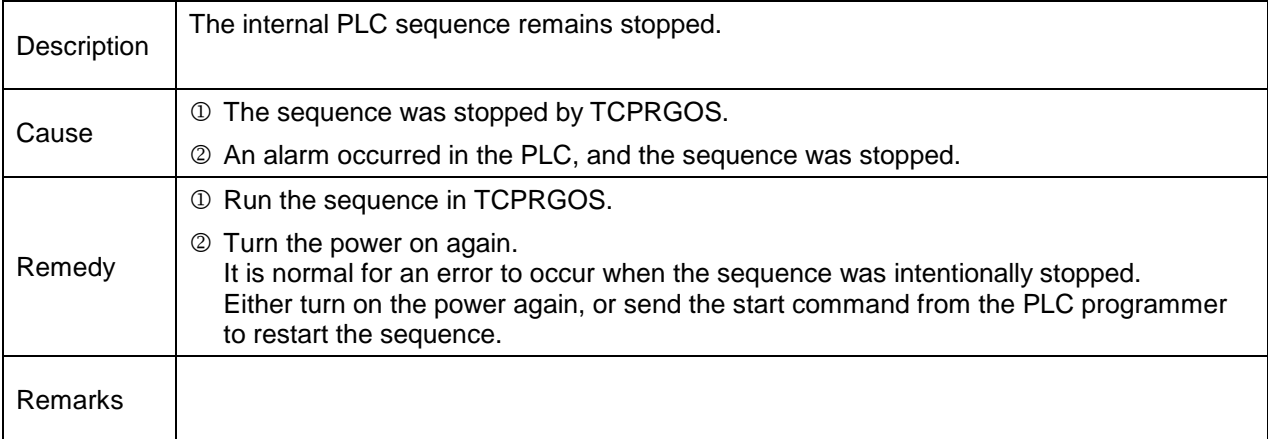

#### **8-278 Ext 24 VDC Regulator error**

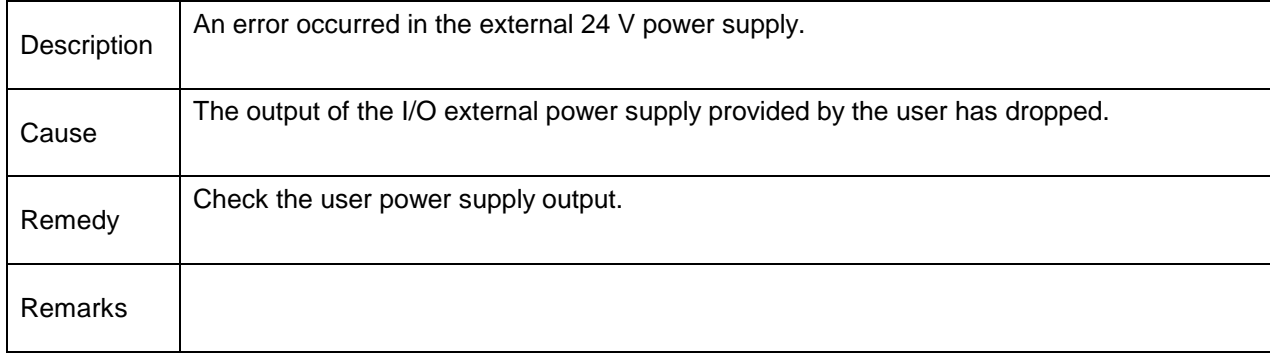

#### **8-279 Ext Resistor Overheat**

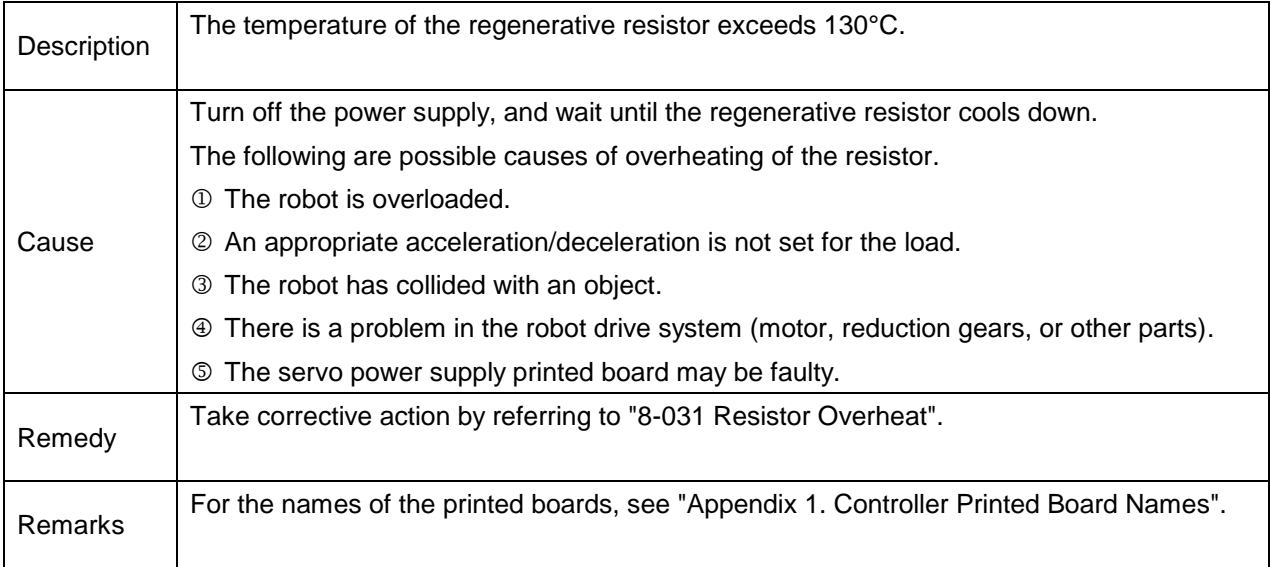

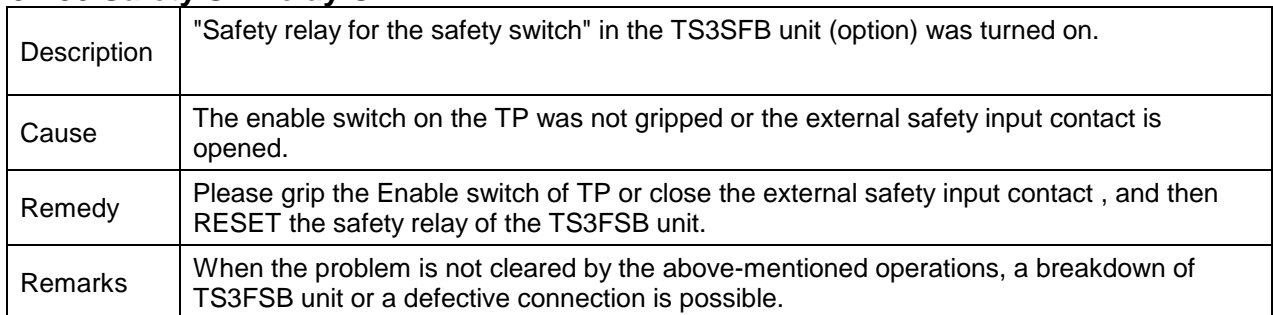

# **8-280 Safety SW relay ON**

# **8-281 Emergency SW relay ON**

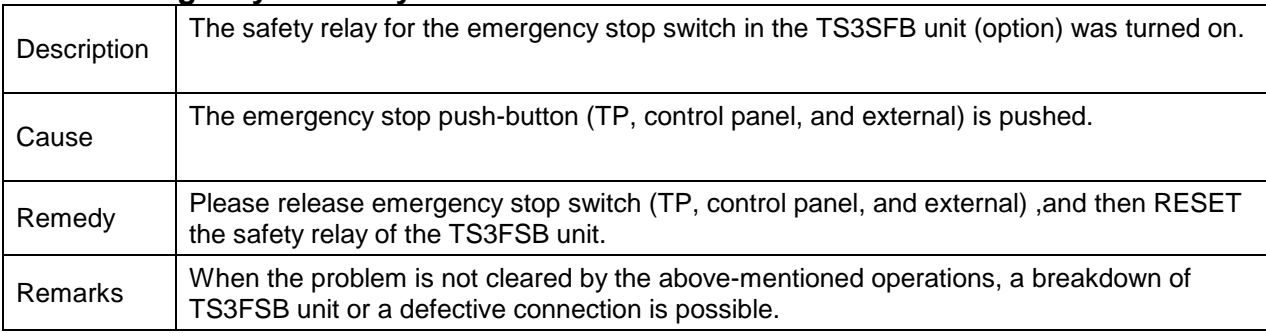

# **8-282 MODE KEY Logic error**

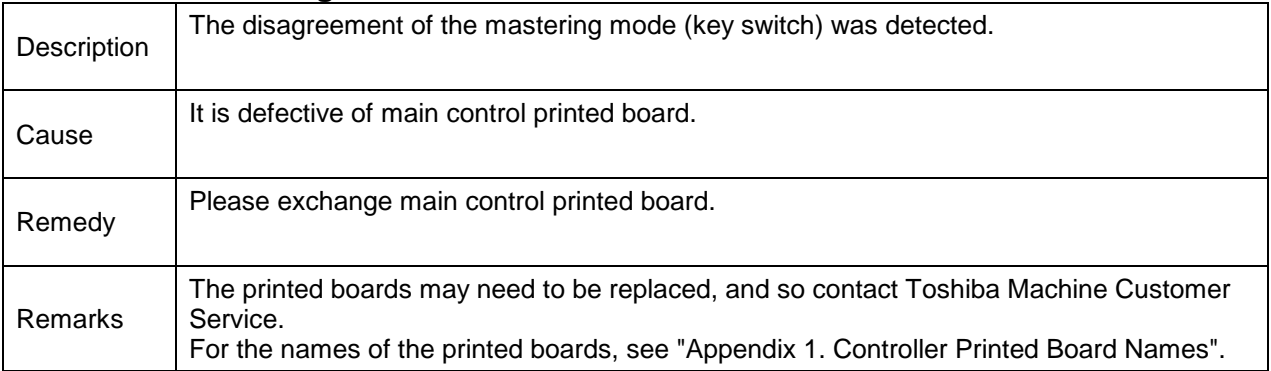

## **8-289 +Fx Detection Limit**

- **8-290 +Fy Detection Limit**
- **8-291 +Fz Detection Limit**
- **8-292 +Mx Detection Limit**

# **8-293 +My Detection Limit**

# **8-294 +Mz Detection Limit**

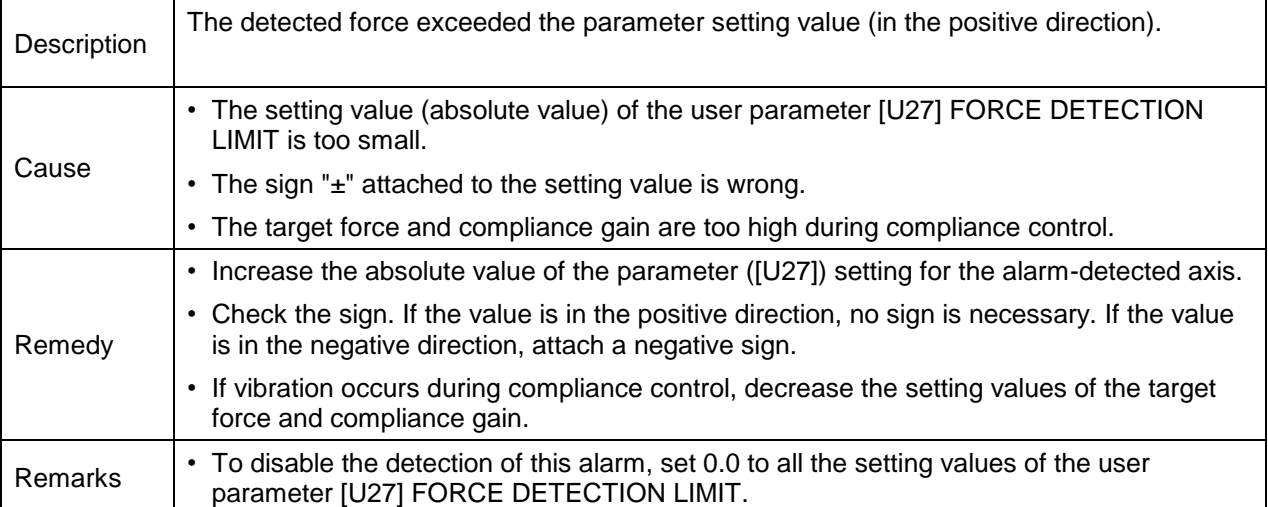

# **8-297 +Dx COMP Control Limit**

**8-298 +Dy COMP Control Limit**

**8-299 +Dz COMP Control Limit**

**8-300 +Da COMP Control Limit**

#### **8-301 +Db COMP Control Limit**

## **8-302 +Dc COMP Control Limit**

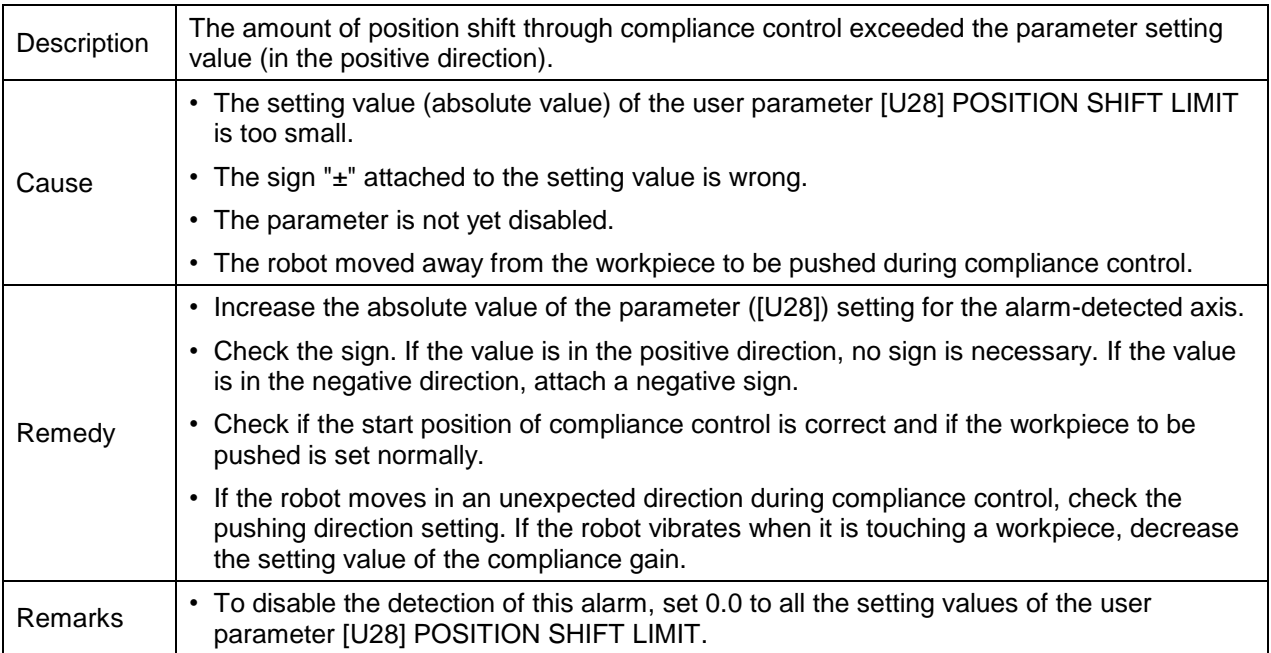

- **8-305 –Fx Detection Limit**
- **8-306 –Fy Detection Limit**
- **8-307 –Fz Detection Limit**
- **8-308 –Mx Detection Limit**
- **8-309 –My Detection Limit**

# **8-310 –Mz Detection Limit**

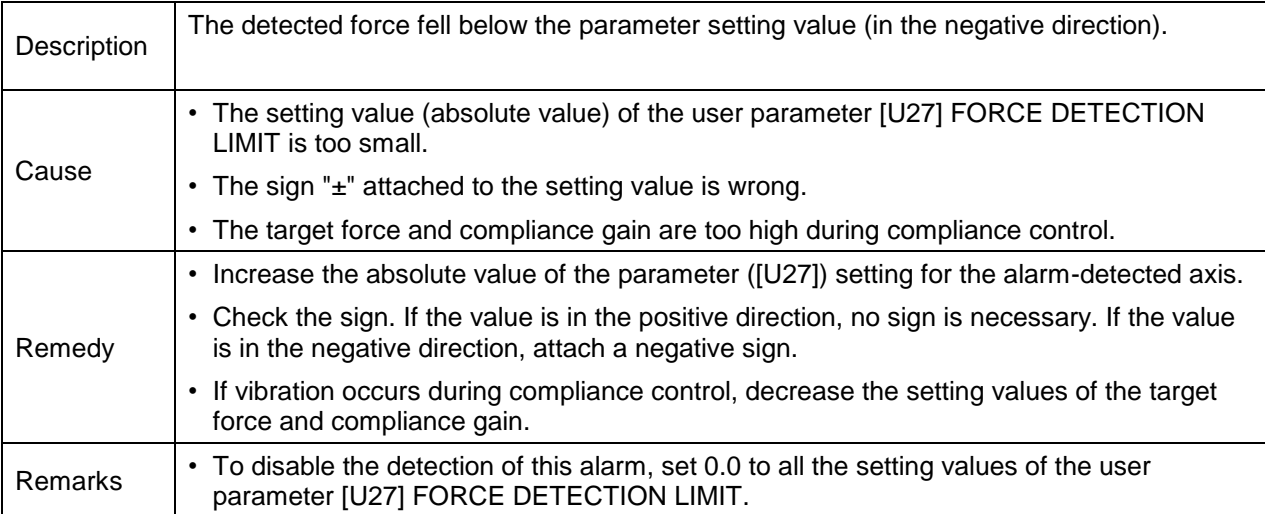

# **8-313 –Dx COMP Control Limit**

**8-314 –Dy COMP Control Limit**

**8-315 –Dz COMP Control Limit**

**8-316 –Da COMP Control Limit**

#### **8-317 –Db COMP Control Limit**

## **8-318 –Dc COMP Control Limit**

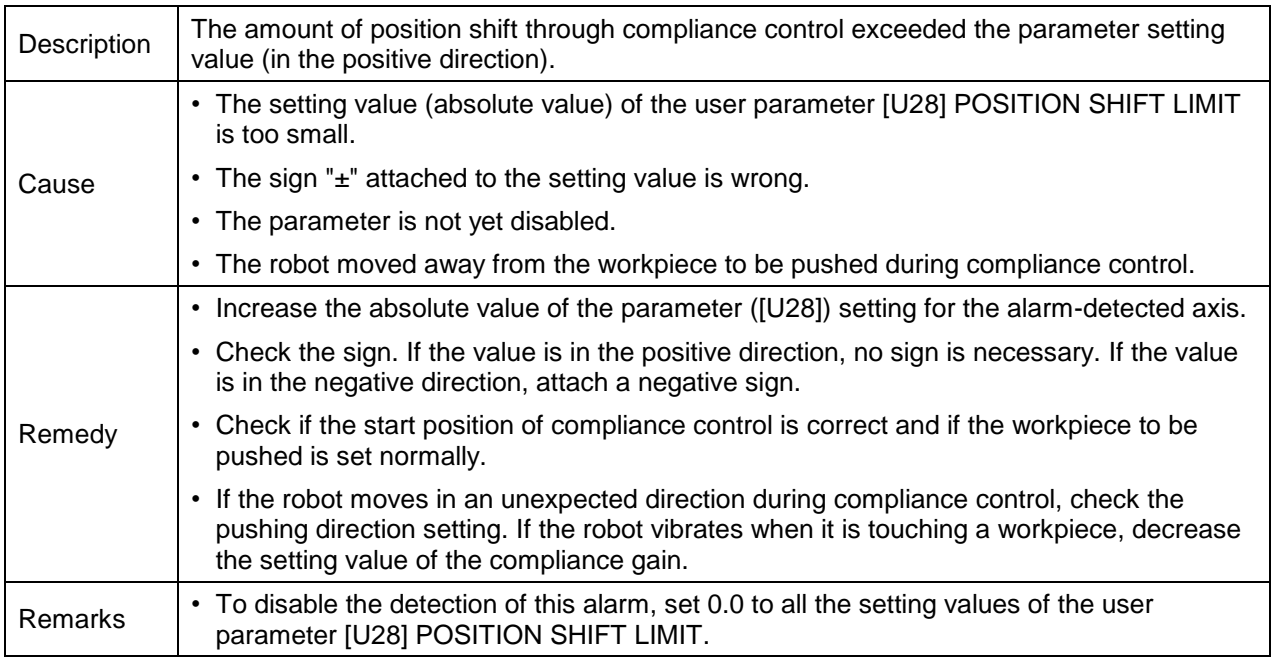

# **8-352 Host Port Time Out**

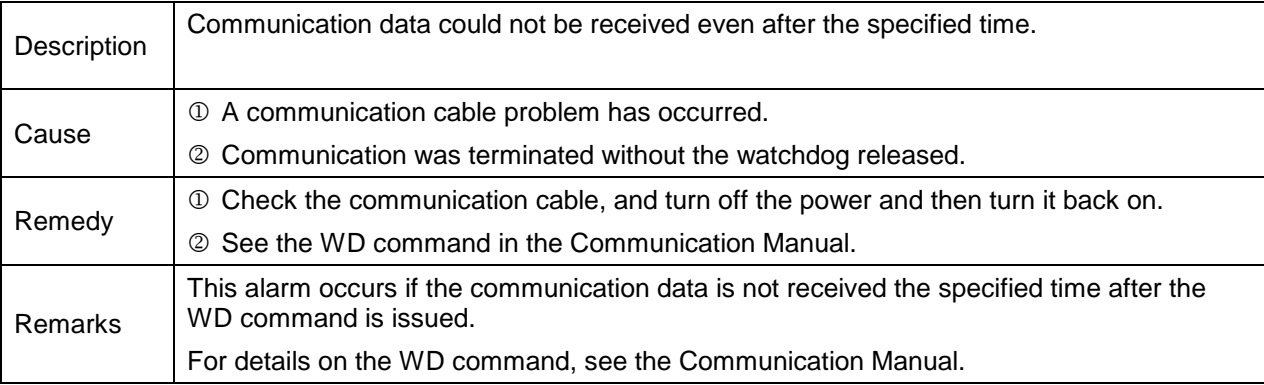

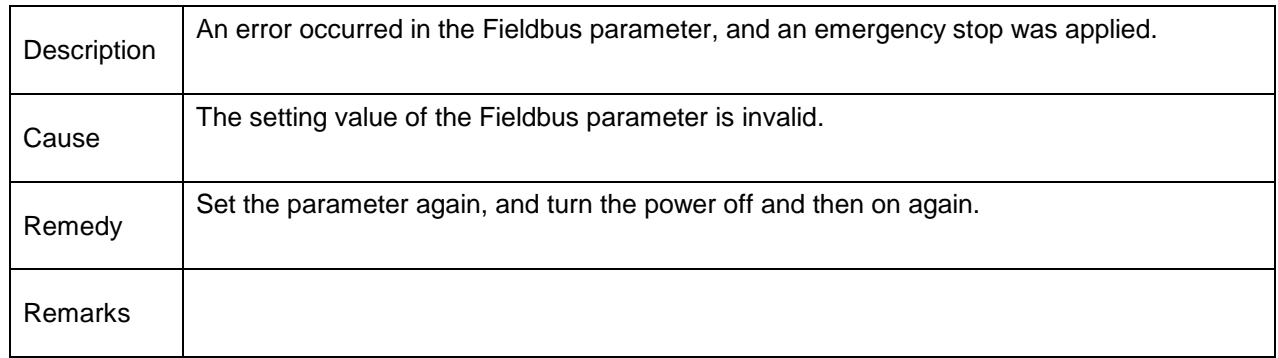

## **8-353 Fieldbus Parameter Error**

#### **8-354 Fieldbus Offline**

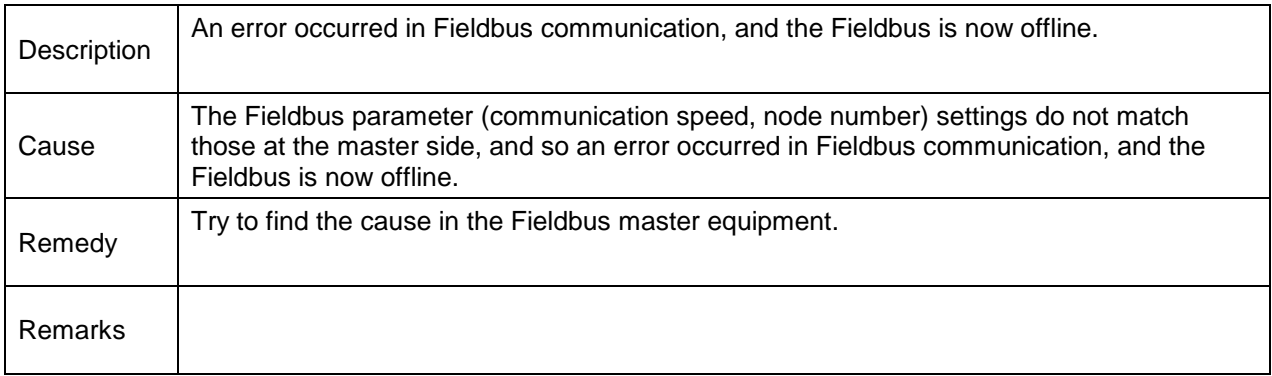

#### **8-355 Fieldbus Board error**

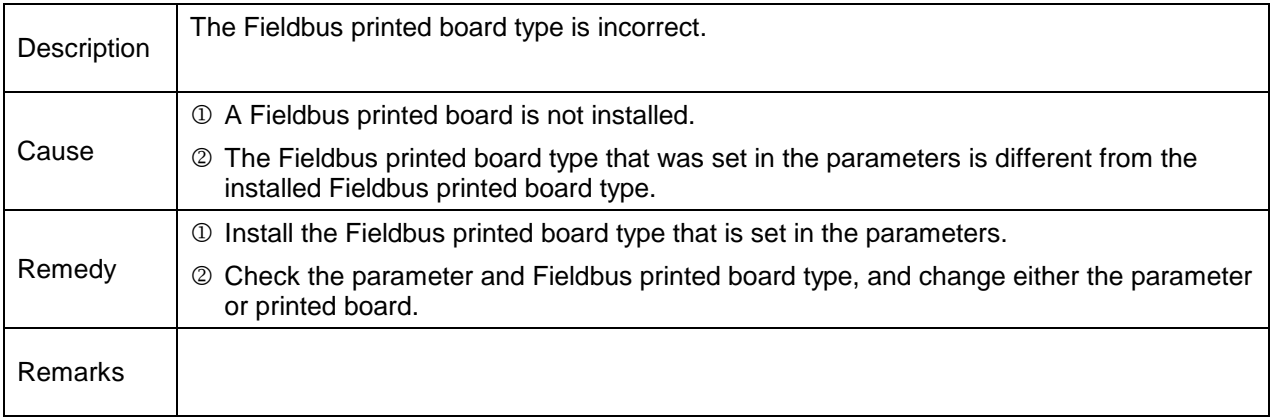

## **8-361 IP0 status alarm**

**8-362 IP1 status alarm**

#### **8-363 IP2 status alarm**

#### **8-364 IP3 status alarm**

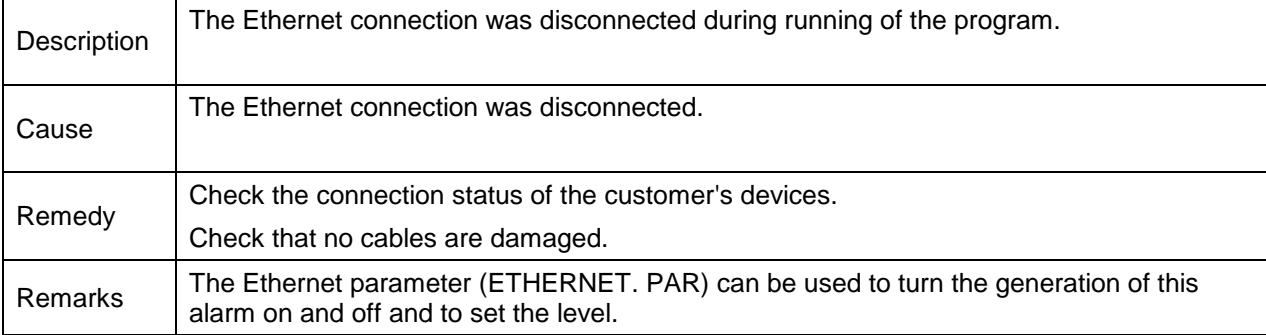
- **8-401 Axis1 Encoder abnormal**
- **8-402 Axis2 Encoder abnormal**
- **8-403 Axis3 Encoder abnormal**
- **8-404 Axis4 Encoder abnormal**
- **8-405 Axis5 Encoder abnormal**
- **8-406 Axis6 Encoder abnormal**
- **8-407 Axis7 Encoder abnormal**
- **8-408 Axis8 Encoder abnormal**

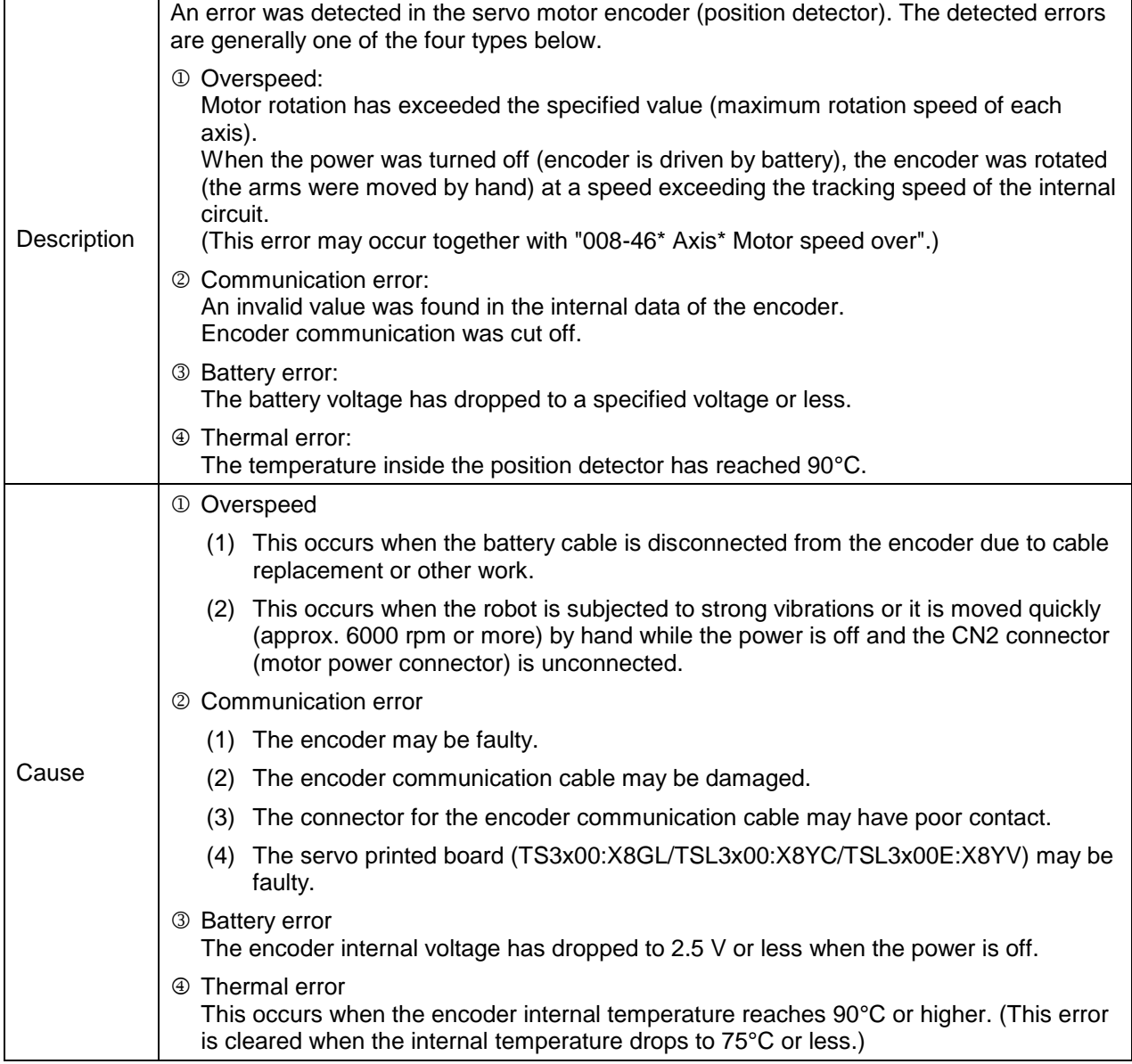

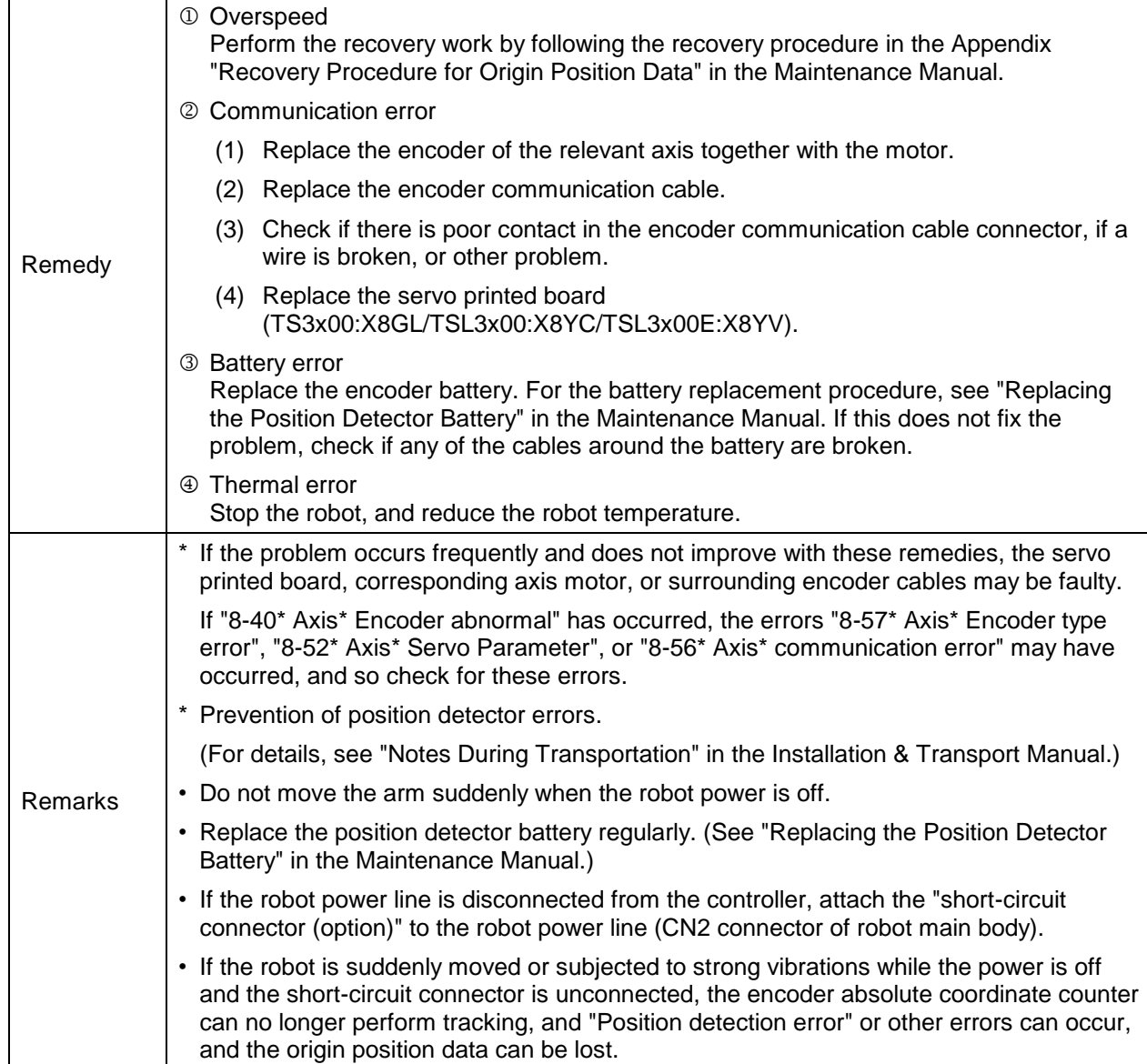

**8-421 Axis1 Position error**

**8-422 Axis2 Position error**

**8-423 Axis3 Position error**

**8-424 Axis4 Position error**

**8-425 Axis5 Position error**

**8-426 Axis6 Position error**

**8-427 Axis7 Position error**

#### **8-428 Axis8 Position error**

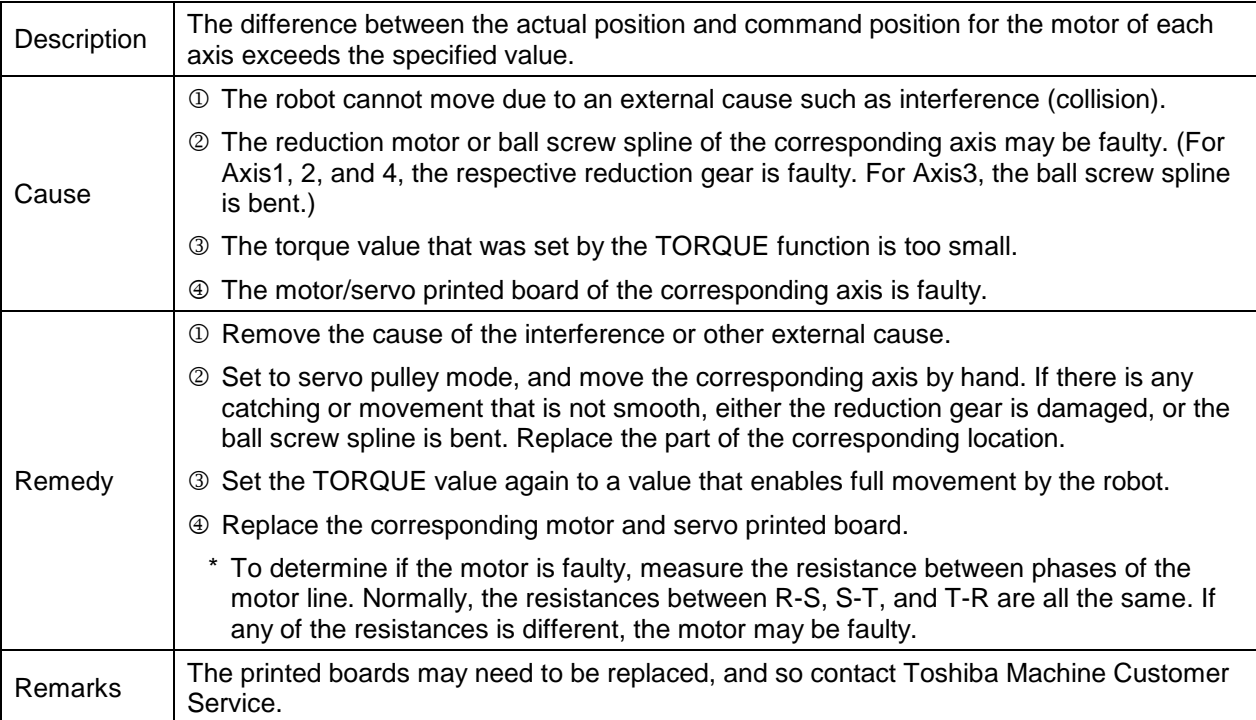

## **8-451 Axis1 Motor Locked**

**8-452 Axis2 Motor Locked**

**8-453 Axis3 Motor Locked**

**8-454 Axis4 Motor Locked**

**8-455 Axis5 Motor Locked**

**8-456 Axis6 Motor Locked**

**8-457 Axis7 Motor Locked**

#### **8-458 Axis8 Motor Locked**

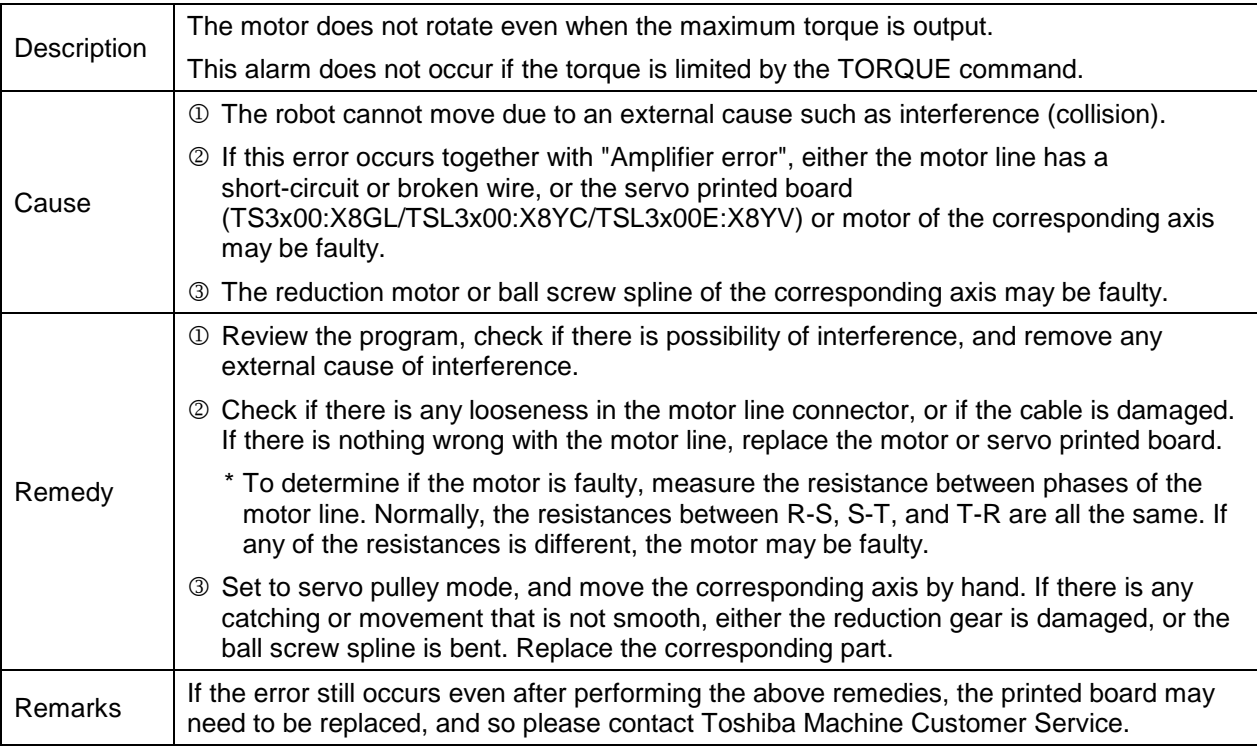

- **8-461 Axis1 Motor Speed Over**
- **8-462 Axis2 Motor Speed Over**
- **8-463 Axis3 Motor Speed Over**
- **8-464 Axis4 Motor Speed Over**
- **8-465 Axis5 Motor Speed Over**
- **8-466 Axis6 Motor Speed Over**
- **8-467 Axis7 Motor Speed Over**

#### **8-468 Axis8 Motor Speed Over**

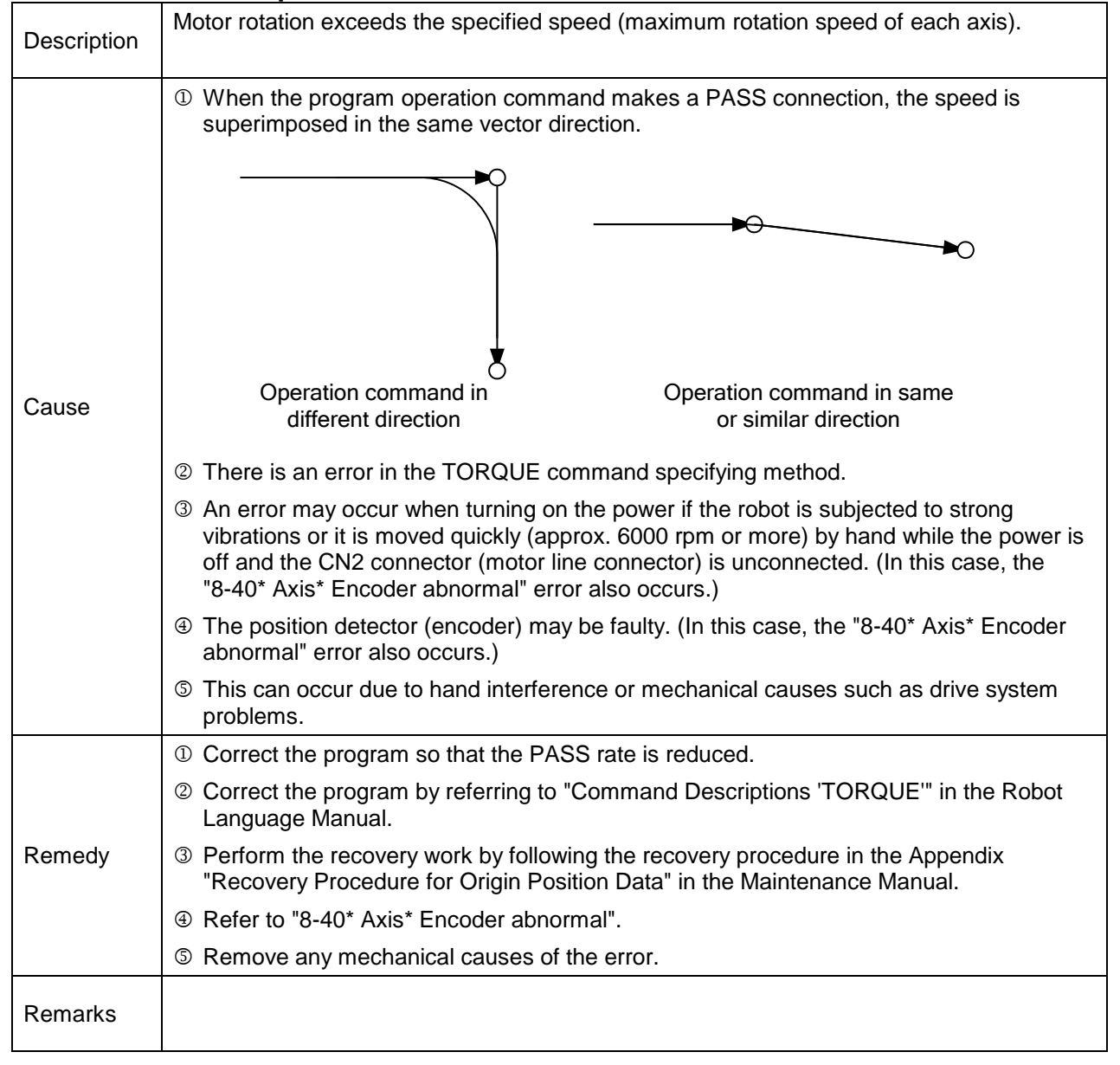

## **8-481 Axis1 Servo Amp error**

- **8-482 Axis2 Servo Amp error**
- **8-483 Axis3 Servo Amp error**
- **8-484 Axis4 Servo Amp error**
- **8-485 Axis5 Servo Amp error**
- **8-486 Axis6 Servo Amp error**
- **8-487 Axis7 Servo Amp error**

#### **8-488 Axis8 Servo Amp error**

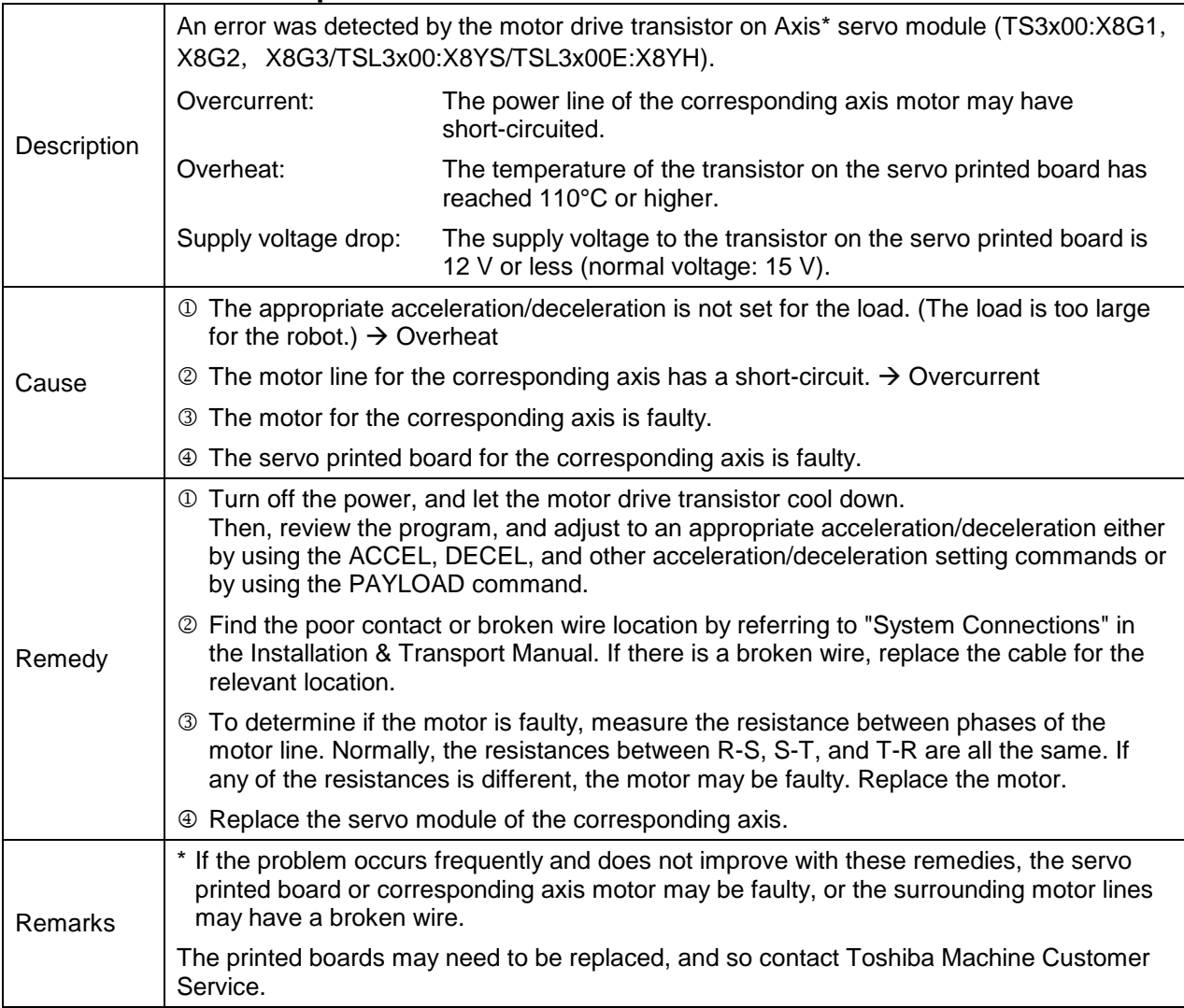

- **8-491 Axis1 Electric Thermal**
- **8-492 Axis2 Electric Thermal**
- **8-493 Axis3 Electric Thermal**
- **8-494 Axis4 Electric Thermal**
- **8-495 Axis5 Electric Thermal**
- **8-496 Axis6 Electric Thermal**
- **8-497 Axis7 Electric Thermal**

#### **8-498 Axis8 Electric Thermal**

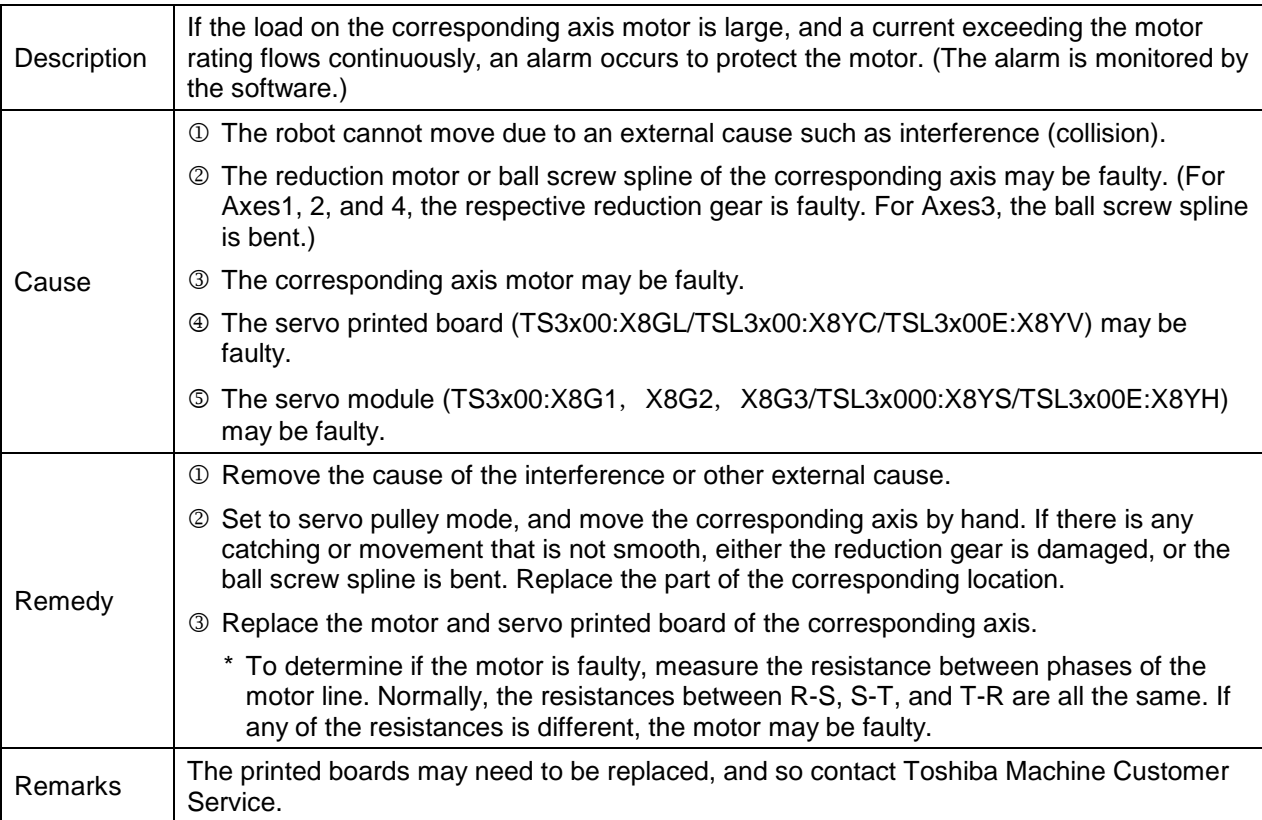

- **8-511 Axis1 Current Feedback**
- **8-512 Axis2 Current Feedback**
- **8-513 Axis3 Current Feedback**
- **8-514 Axis4 Current Feedback**
- **8-515 Axis5 Current Feedback**
- **8-516 Axis6 Current Feedback**
- **8-517 Axis7 Current Feedback**

## **8-518 Axis8 Current Feedback**

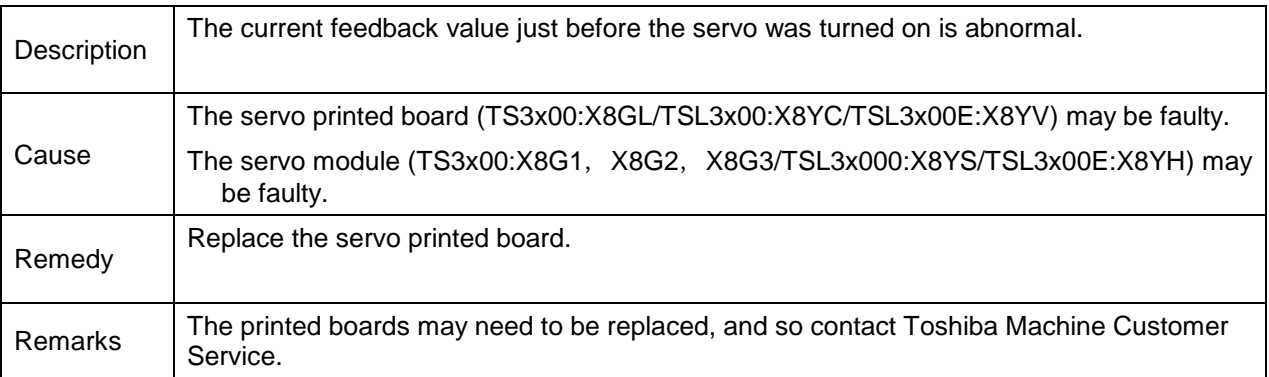

- **8-521 Axis1 Servo Parameter**
- **8-522 Axis2 Servo Parameter**
- **8-523 Axis3 Servo Parameter**
- **8-524 Axis4 Servo Parameter**
- **8-525 Axis5 Servo Parameter**
- **8-526 Axis6 Servo Parameter**
- **8-527 Axis7 Servo Parameter**

#### **8-528 Axis8 Servo Parameter**

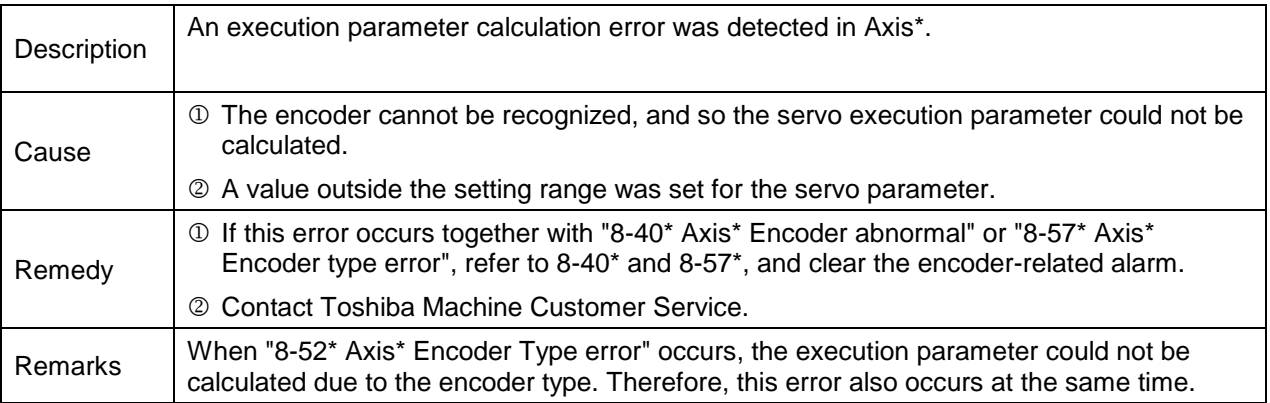

#### **8-531 Axis1 Over current**

**8-532 Axis2 Over current**

**8-533 Axis3 Over current**

**8-534 Axis4 Over current**

**8-535 Axis5 Over current**

**8-536 Axis6 Over current**

## **8-537 Axis7 Over current**

#### **8-538 Axis8 Over current**

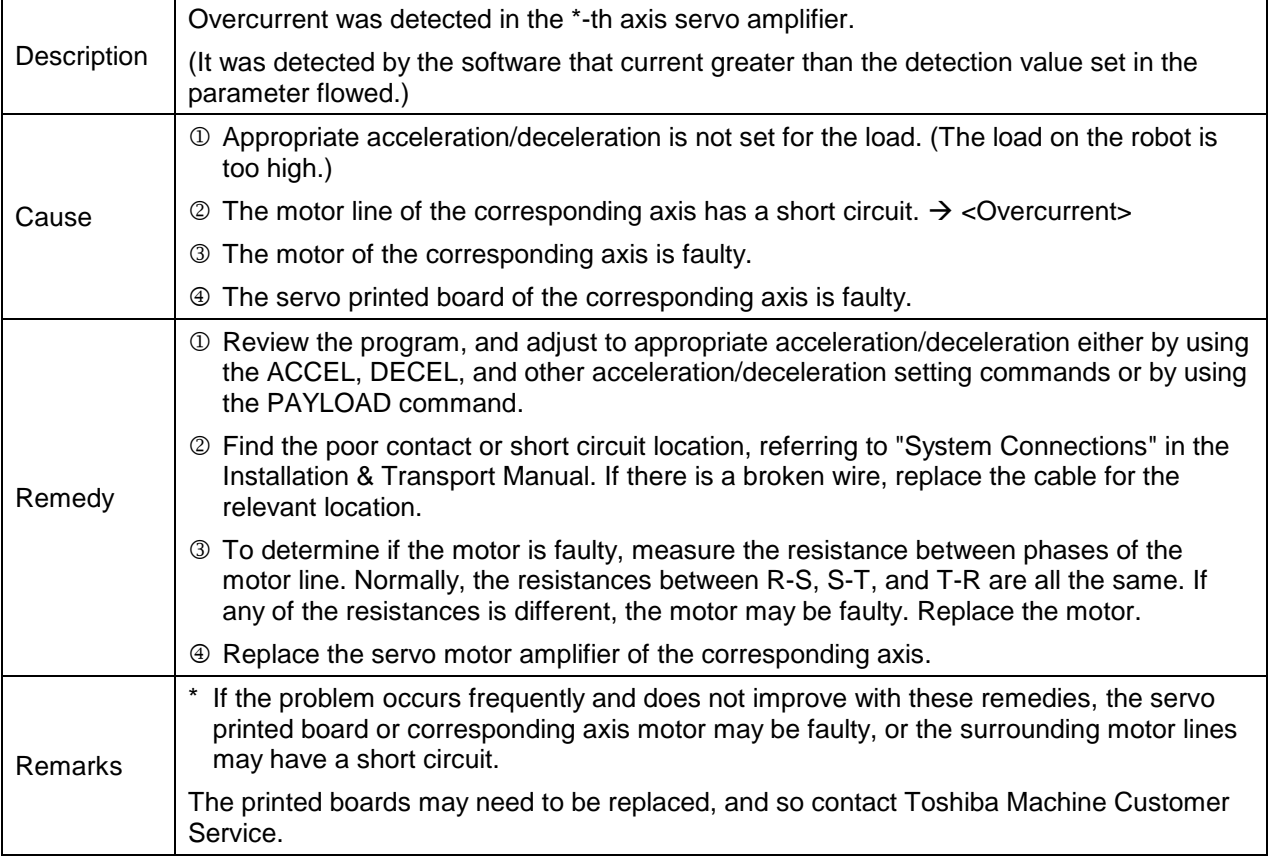

- **8-541 Axis1 Amp rotary switch error**
- **8-542 Axis2 Amp rotary switch error**
- **8-543 Axis3 Amp rotary switch error**
- **8-544 Axis4 Amp rotary switch error**
- **8-545 Axis5 Amp rotary switch error**
- **8-546 Axis6 Amp rotary switch error**
- **8-547 Axis7 Amp rotary switch error**

## **8-548 Axis8 Amp rotary switch error**

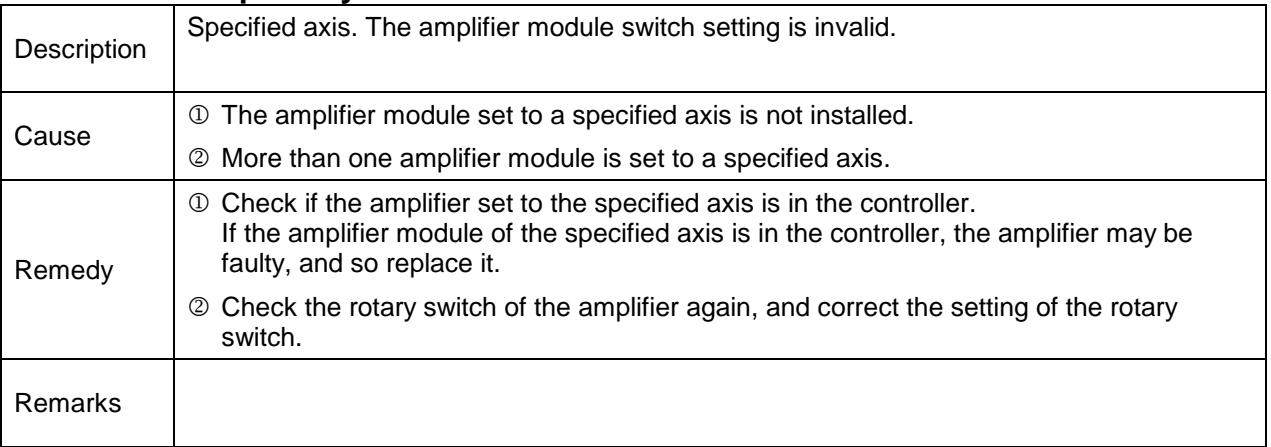

- **8-561 Axis1 communication error**
- **8-562 Axis2 communication error**
- **8-563 Axis3 communication error**
- **8-564 Axis4 communication error**
- **8-565 Axis5 communication error**
- **8-566 Axis6 communication error**
- **8-567 Axis7 communication error**

#### **8-568 Axis8 communication error**

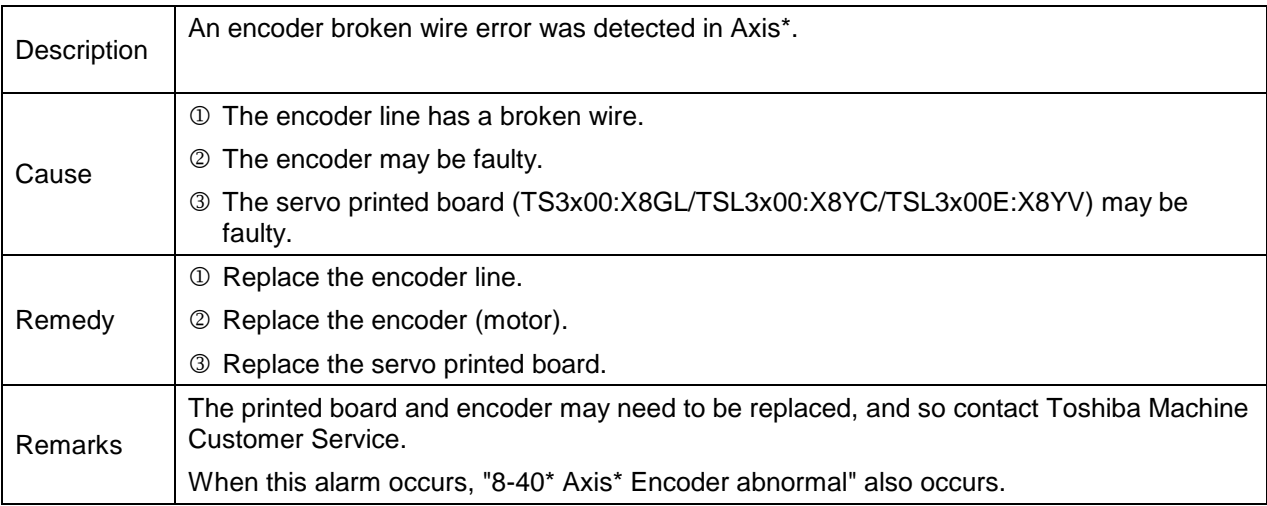

- **8-571 Axis1 Encoder type error**
- **8-572 Axis2 Encoder type error**
- **8-573 Axis3 Encoder type error**
- **8-574 Axis4 Encoder type error**
- **8-575 Axis5 Encoder type error**
- **8-576 Axis6 Encoder type error**
- **8-577 Axis7 Encoder type error**

#### **8-578 Axis8 Encoder type error**

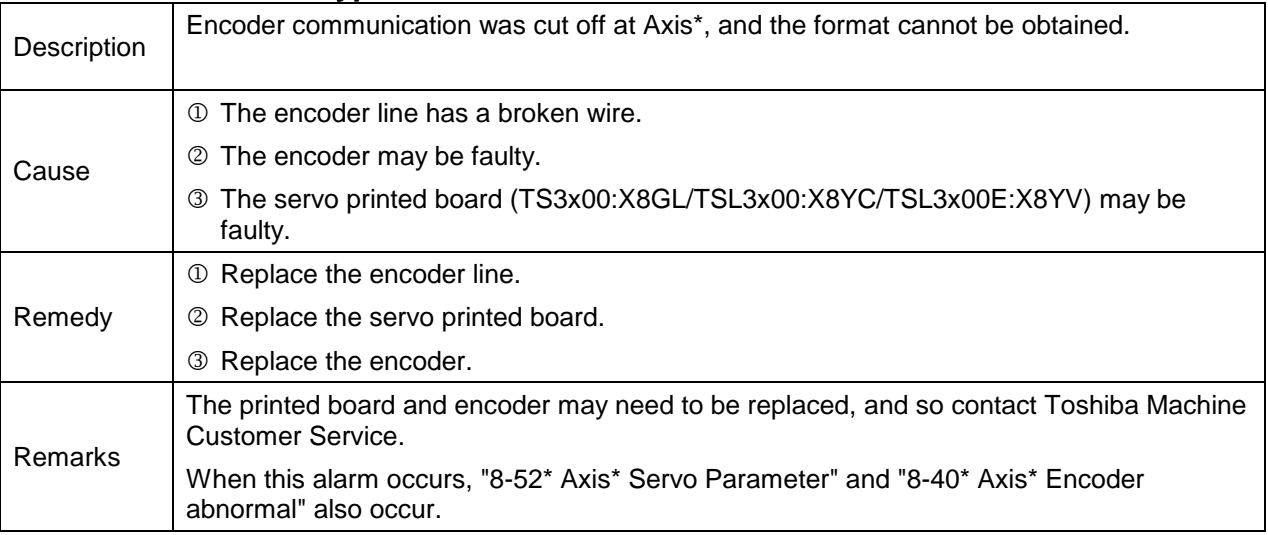

# **8-581 Axis1 Enc over speed**

**8-582 Axis2 Enc over speed**

- **8-583 Axis3 Enc over speed**
- **8-584 Axis4 Enc over speed**
- **8-585 Axis5 Enc over speed**
- **8-586 Axis6 Enc over speed**
- **8-587 Axis7 Enc over speed**

#### **8-588 Axis8 Enc over speed**

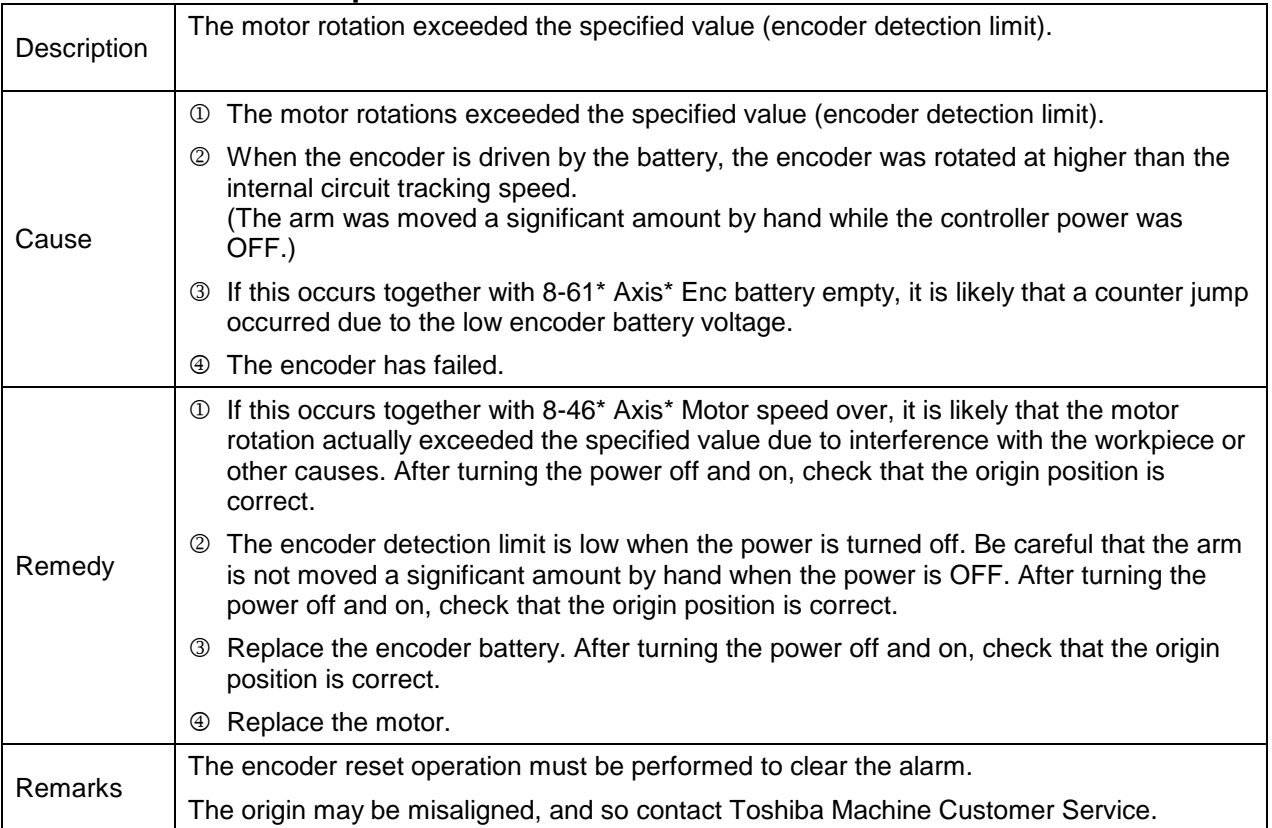

- **8-591 Axis1 Enc single count err**
- **8-592 Axis2 Enc single count err**
- **8-593 Axis3 Enc single count err**
- **8-594 Axis4 Enc single count err**
- **8-595 Axis5 Enc single count err**
- **8-596 Axis6 Enc single count err**
- **8-597 Axis7 Enc single count err**
- **8-598 Axis8 Enc single count err**

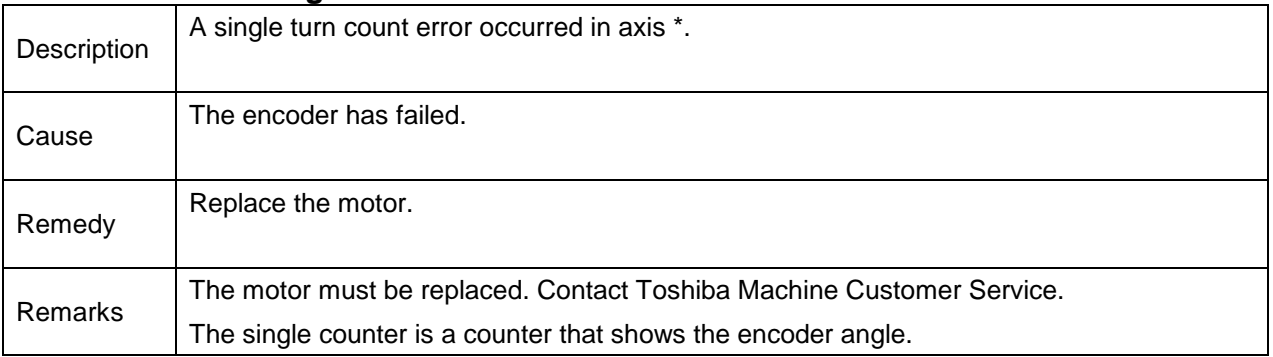

- **8-601 Axis1 Enc multi count err**
- **8-602 Axis2 Enc multi count err**
- **8-603 Axis3 Enc multi count err**
- **8-604 Axis4 Enc multi count err**
- **8-605 Axis5 Enc multi count err**
- **8-606 Axis6 Enc multi count err**
- **8-607 Axis7 Enc multi count err**

#### **8-608 Axis8 Enc multi count err**

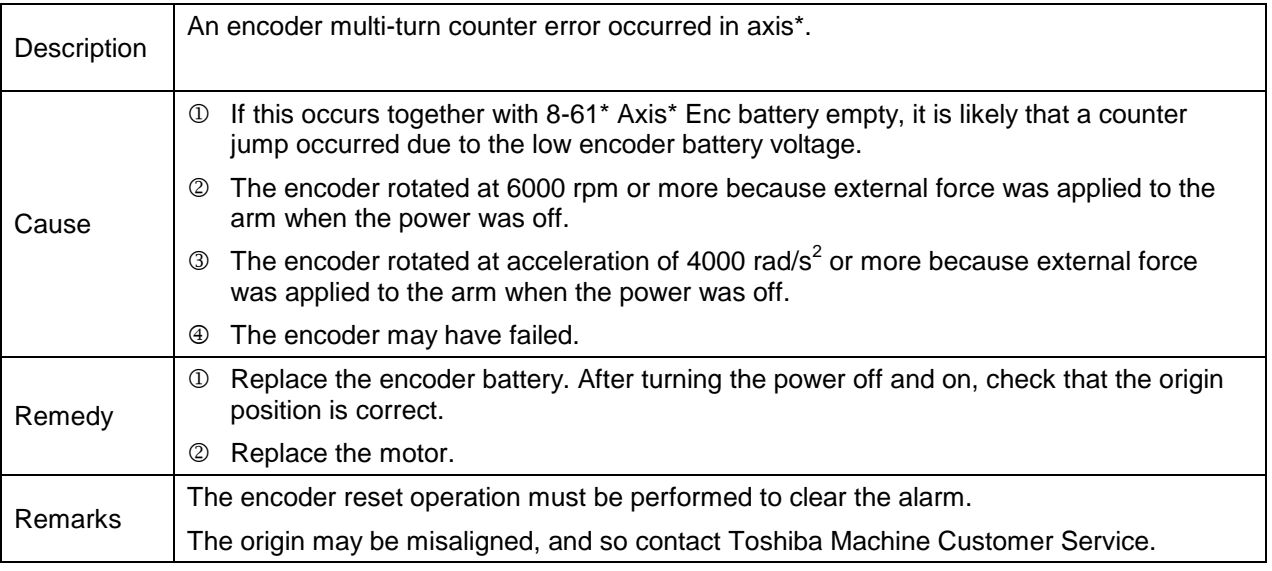

- **8-611 Axis1 Enc battery empty**
- **8-612 Axis2 Enc battery empty**
- **8-613 Axis3 Enc battery empty**
- **8-614 Axis4 Enc battery empty**
- **8-615 Axis5 Enc battery empty**
- **8-616 Axis6 Enc battery empty**
- **8-617 Axis7 Enc battery empty**

## **8-618 Axis8 Enc battery empty**

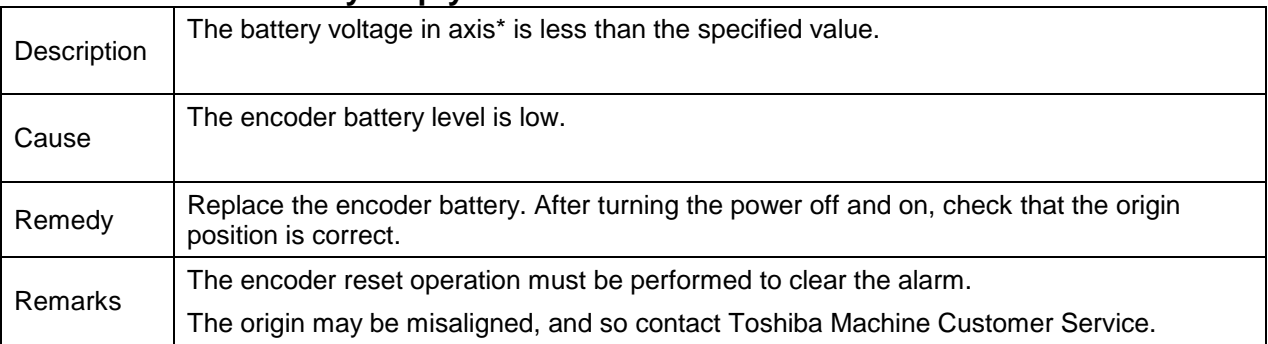

# **Level 4 Alarms**

These are alarms where the alarm numbers start with 4. When this alarm is detected, the robot stops at that position.

# **4-033 Interfere Error**

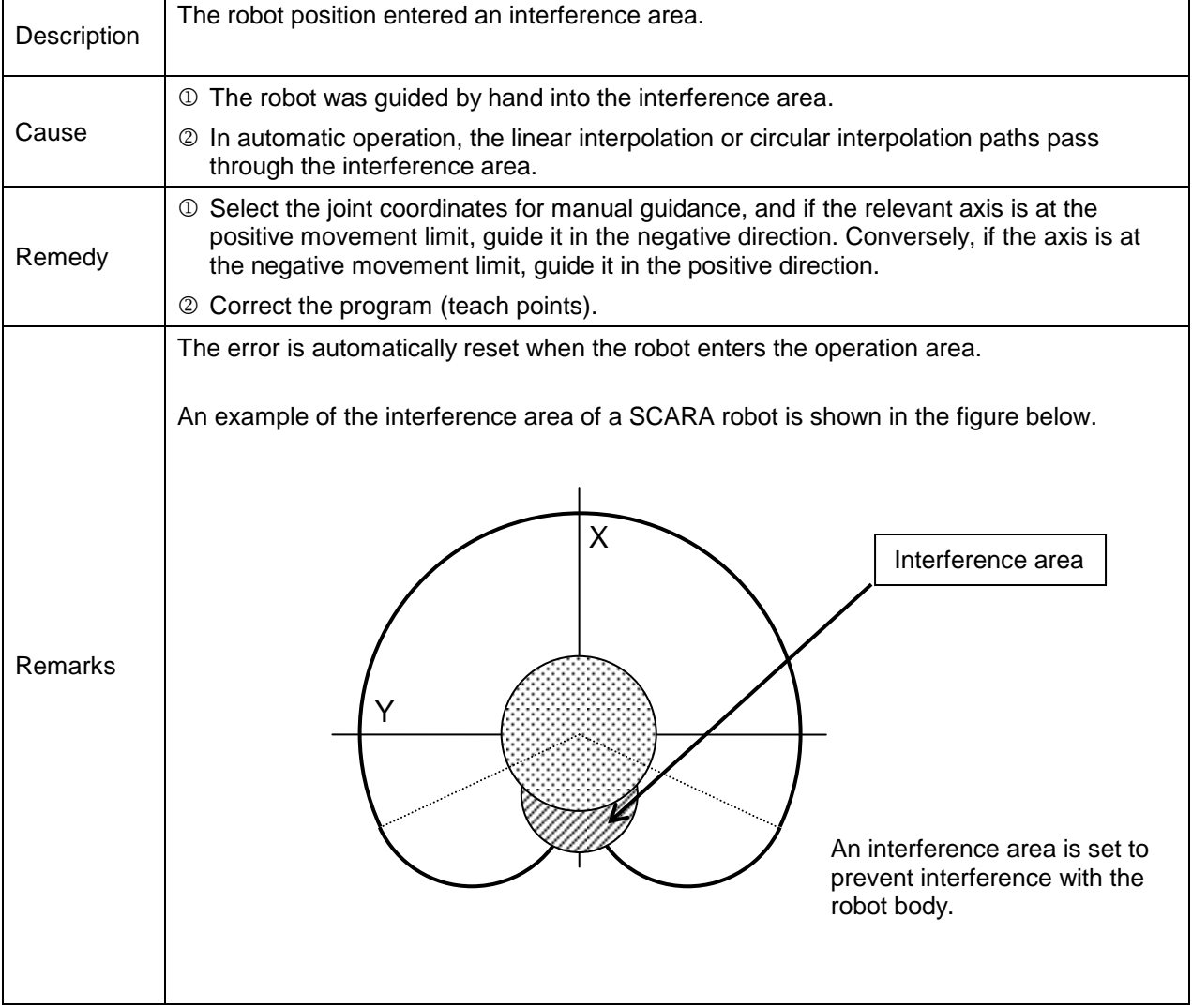

# **4-034 Movement Limitation Area**

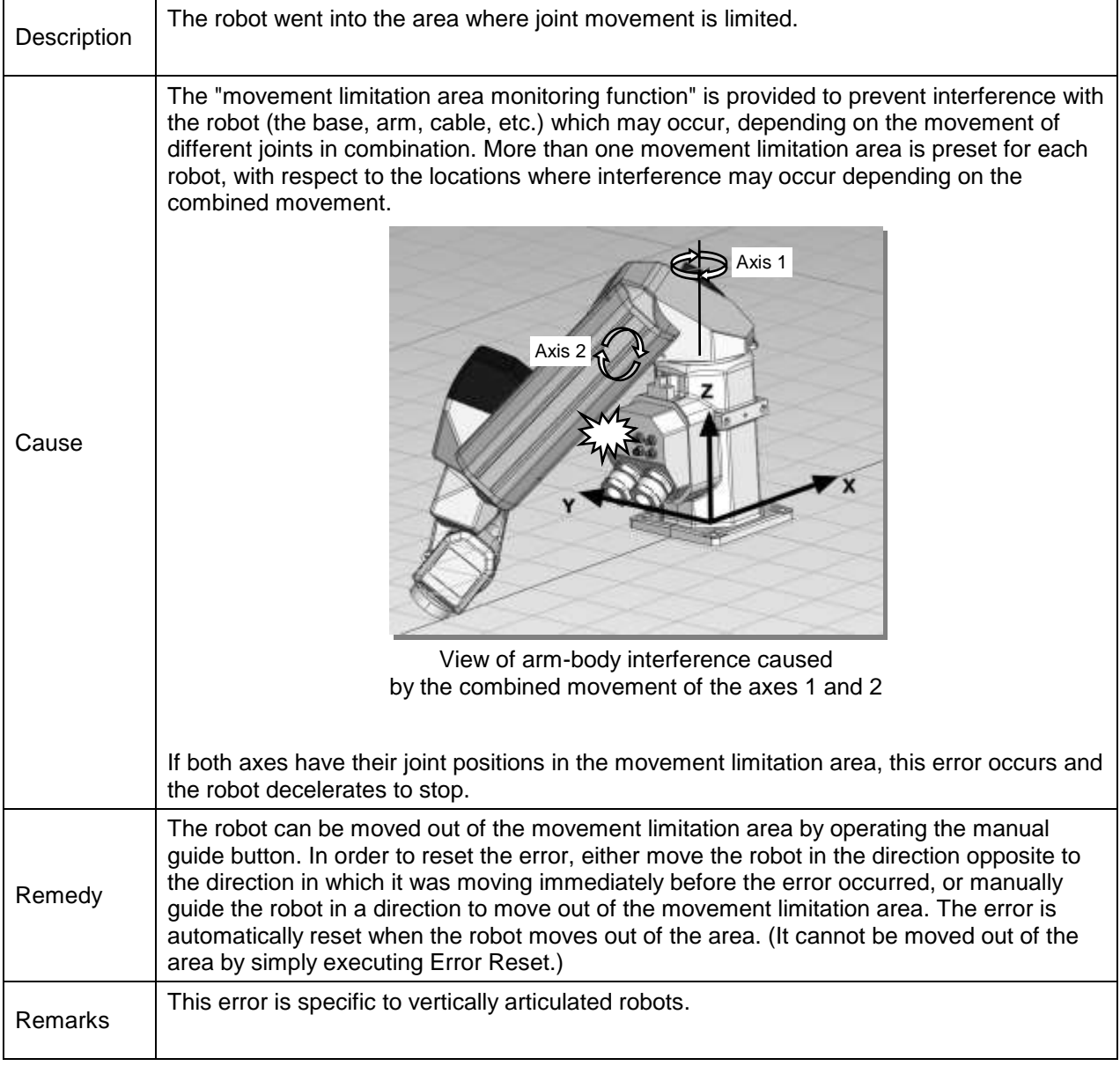

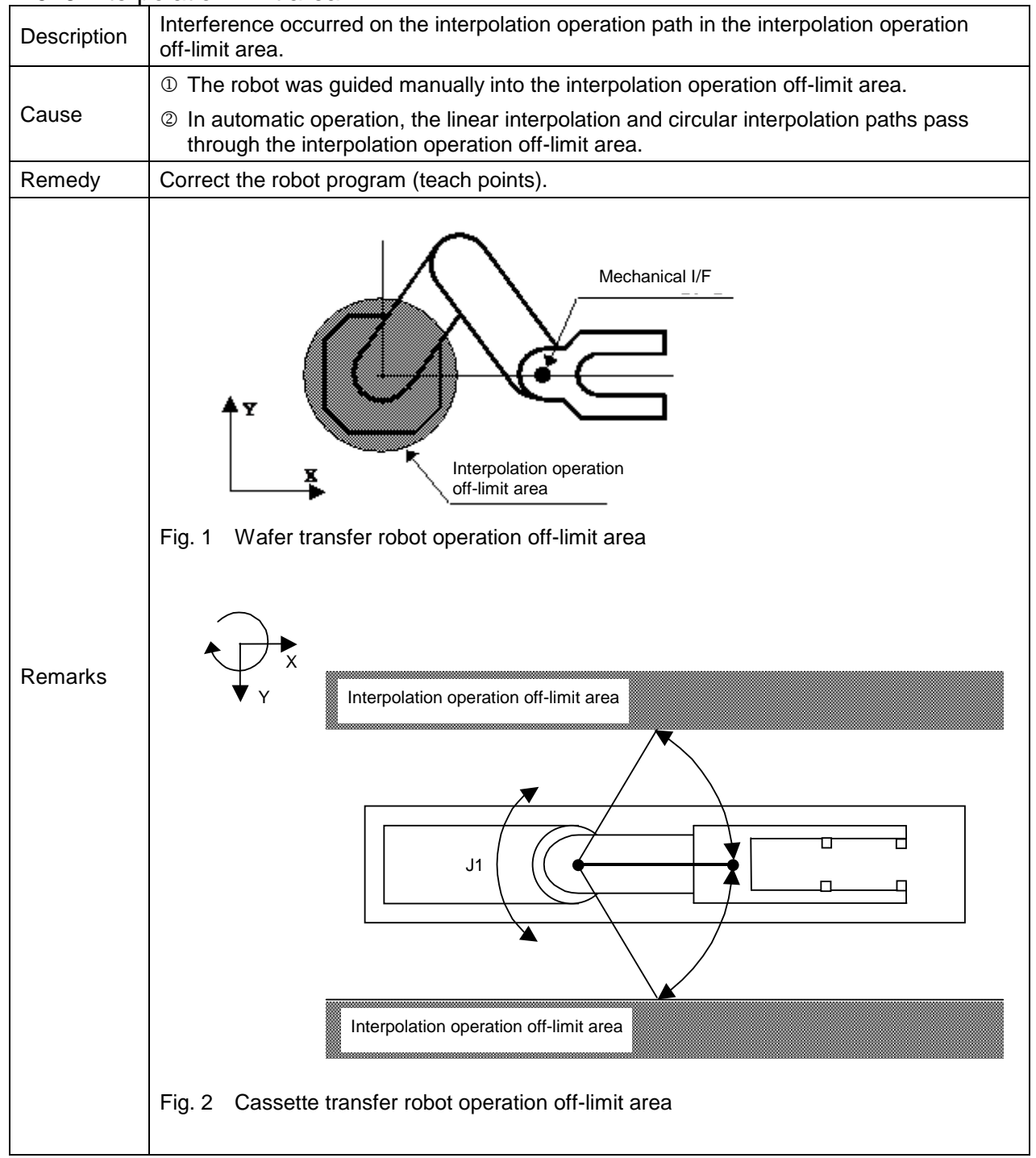

## **4-049** Interpolation limit area

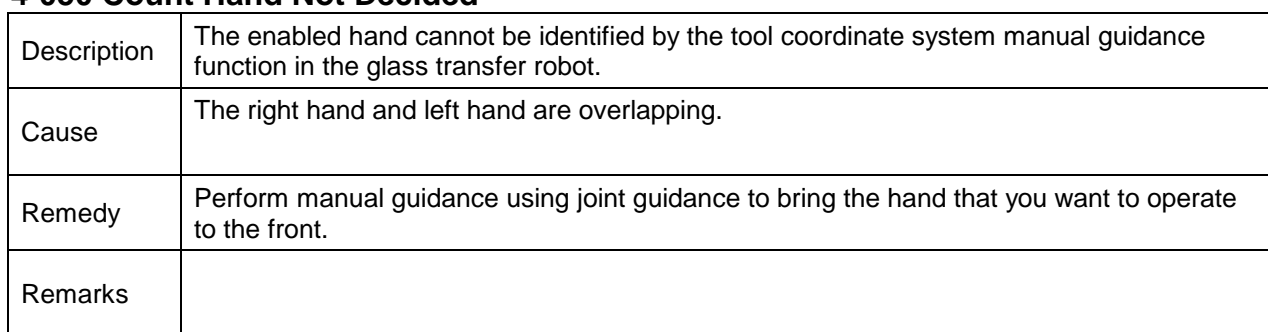

# **4-050 Count Hand Not Decided**

# **4-051 Conveyor sync limit area**

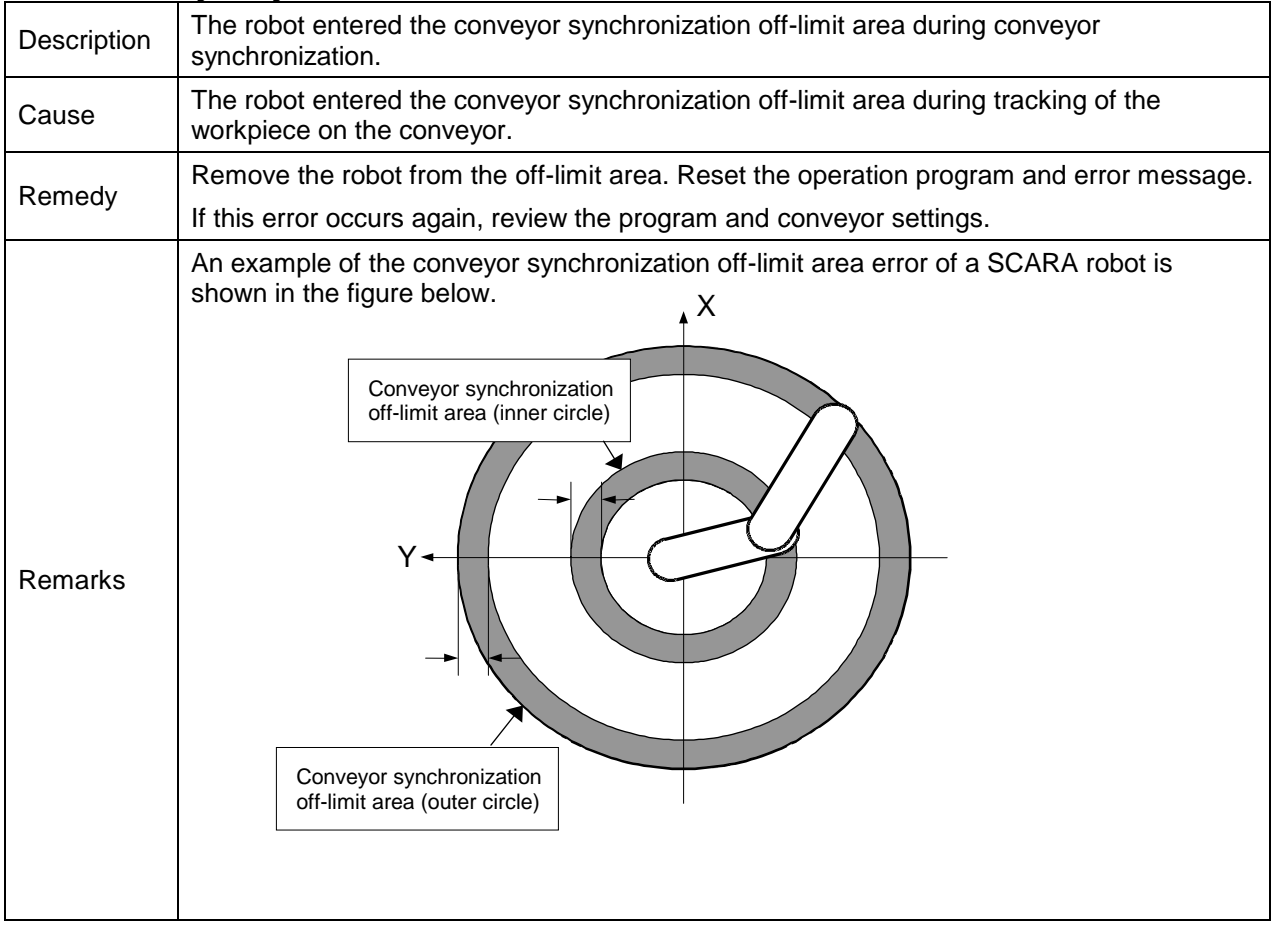

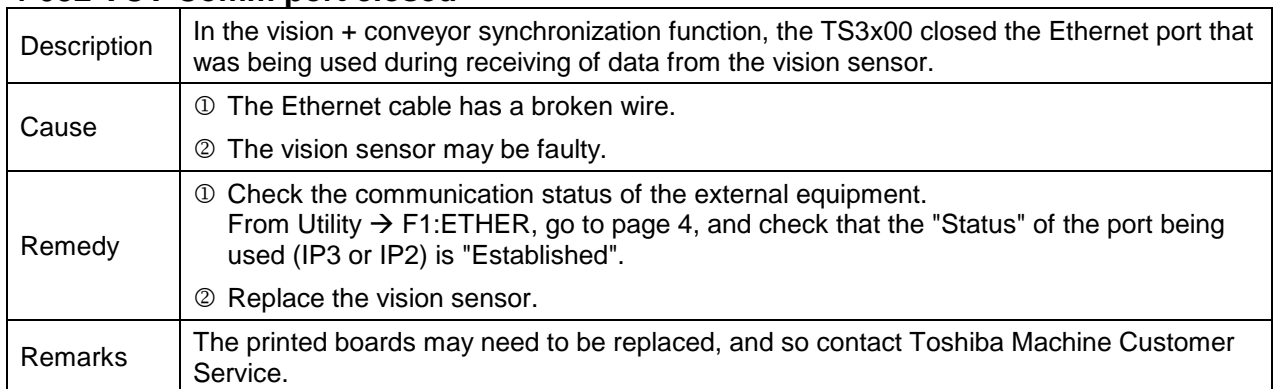

# **4-052 VCV Comm port closed**

## **4-053 VSCALBIN parameter error**

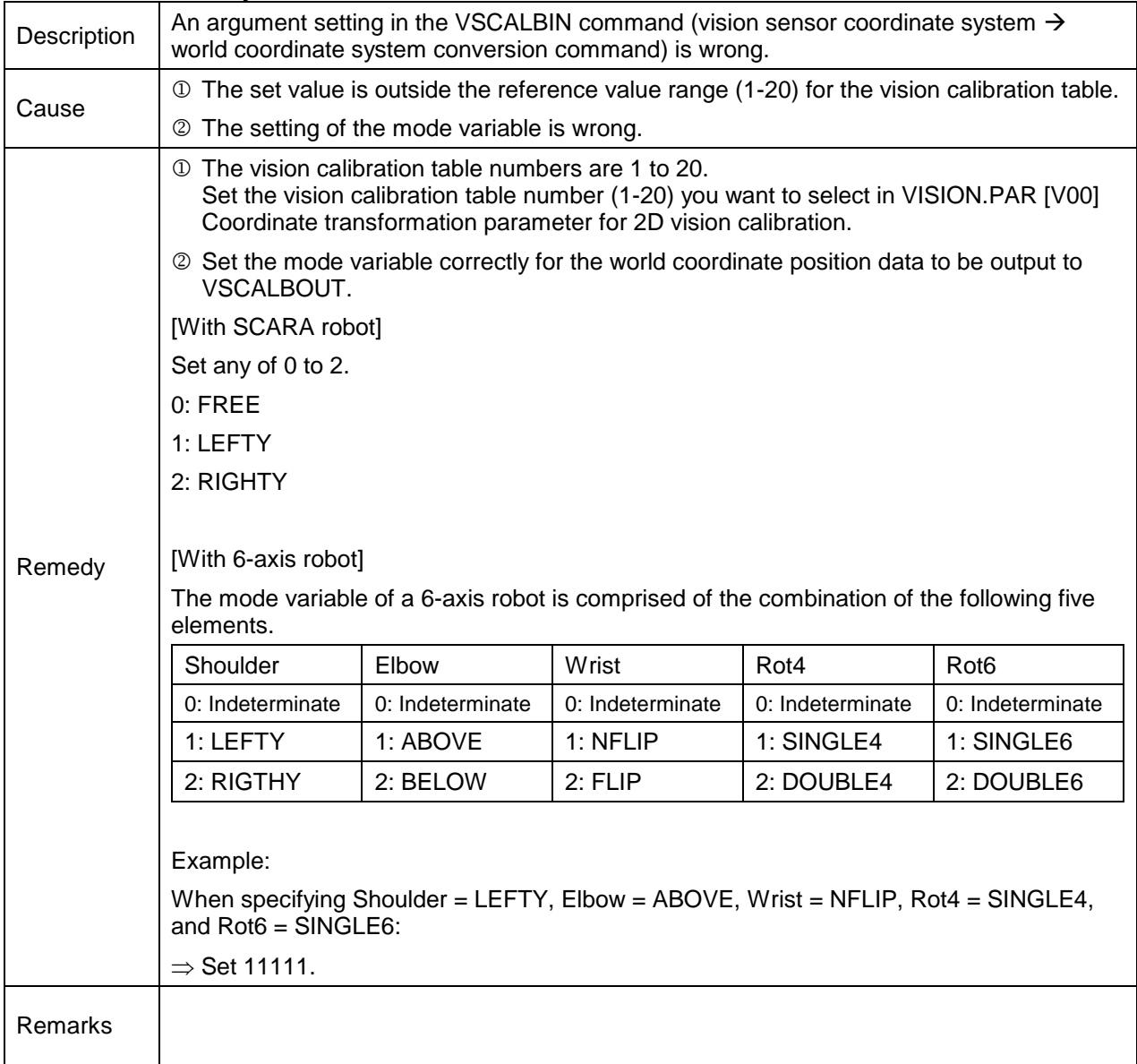

## **4-065 IPO status alarm**

**4-066 IPO status alarm**

# **4-067 IPO status alarm**

### **4-068 IPO status alarm**

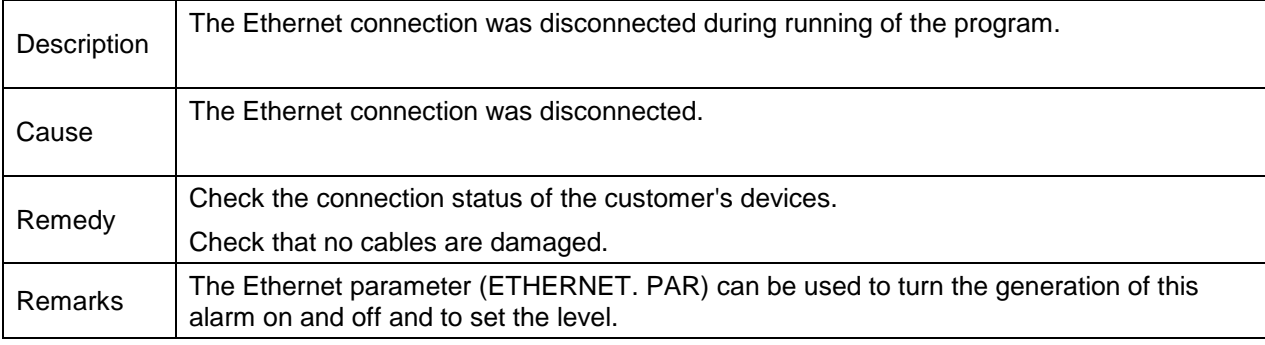

## **4-073 Host Port Time Out**

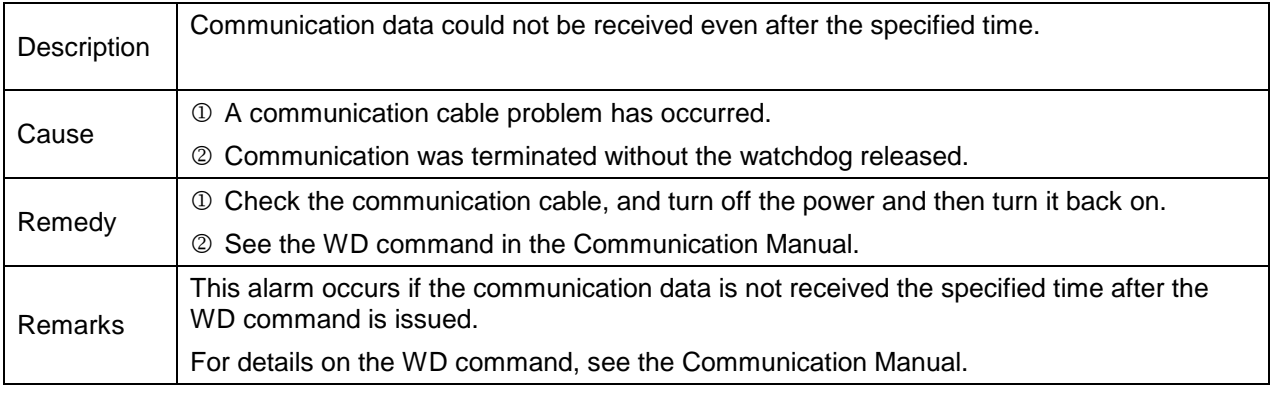

#### **4-077 PLC user alarm**

#### **4-078 PLC user alarm**

#### **4-079 PLC user alarm**

#### **4-080 PLC user alarm**

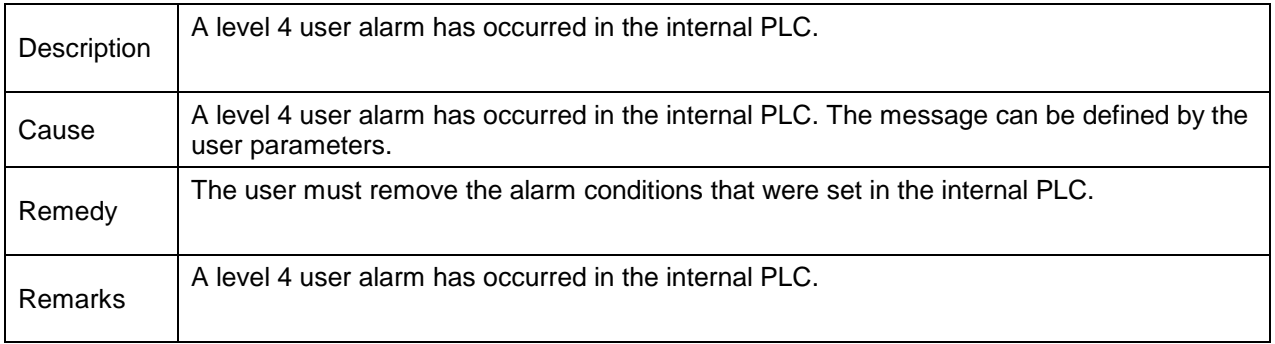

### **4-081 Fieldbus Parameter Error**

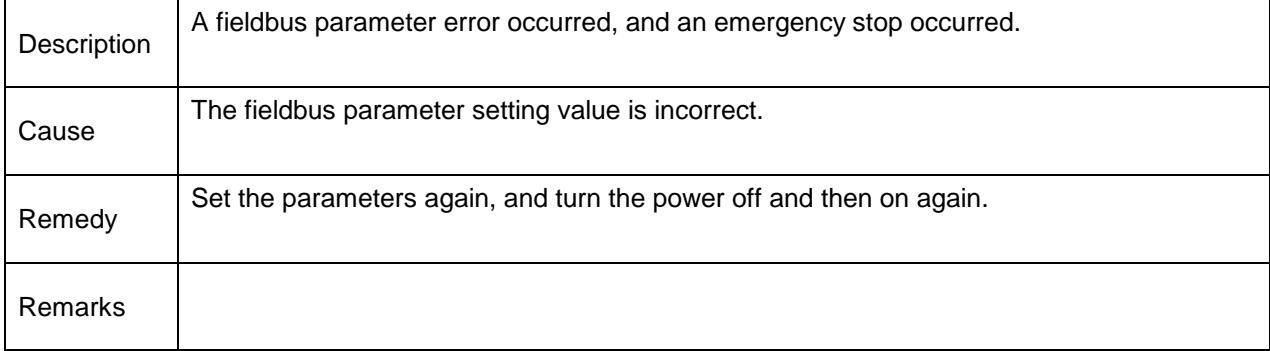

## **4-082 Fieldbus Offline**

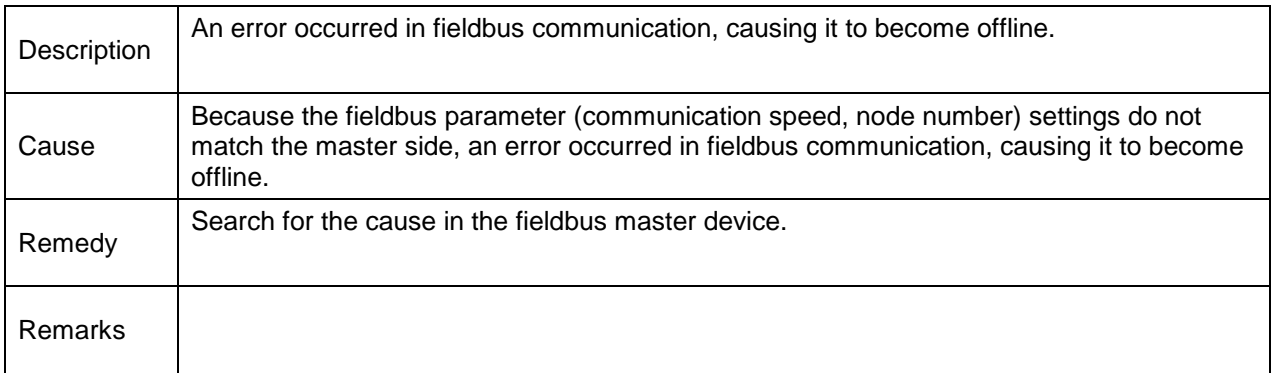

## **4-083 Fieldbus Board error**

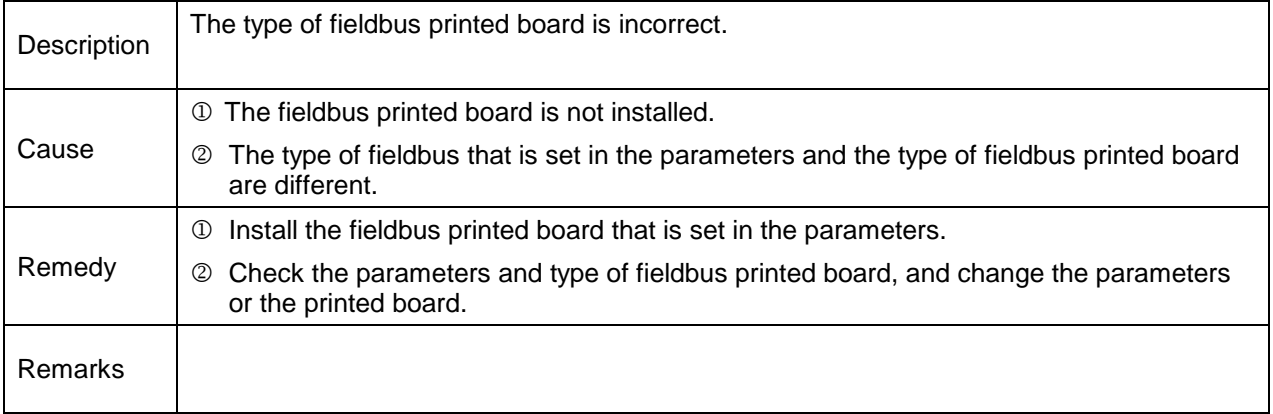

**4-421 Axis1 + Soft Limit**

**4-422 Axis2 + Soft Limit**

**4-423 Axis3 + Soft Limit**

**4-424 Axis4 + Soft Limit**

**4-425 Axis5 + Soft Limit**

**4-426 Axis6 + Soft Limit**

**4-427 Axis7 + Soft Limit**

**4-428 Axis8 + Soft Limit**

**4-431 Axis1 - Soft Limit**

**4-432 Axis2 - Soft Limit**

**4-433 Axis3 - Soft Limit**

**4-434 Axis4 - Soft Limit**

**4-435 Axis5 - Soft Limit**

**4-436 Axis6 - Soft Limit**

**4-437 Axis7 - Soft Limit**

**4-438 Axis8 - Soft Limit**

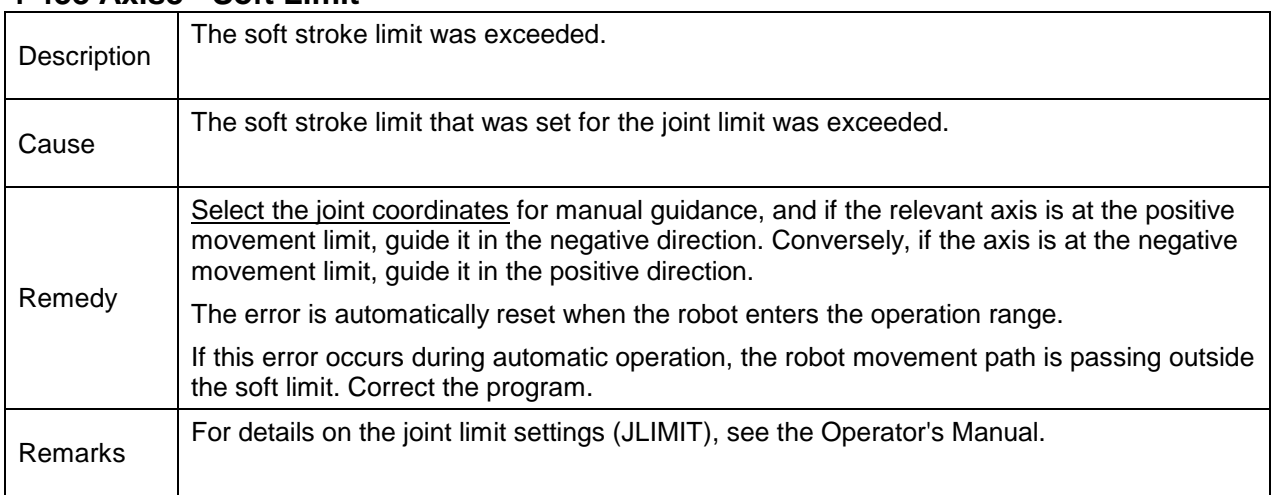

## **Level 2 Alarms**

These are alarms where the alarm numbers start with 2.

When a level 2 alarm occurs, the robot stops just before the problem location in the SCOL program.

#### **2-018 SVM Error**

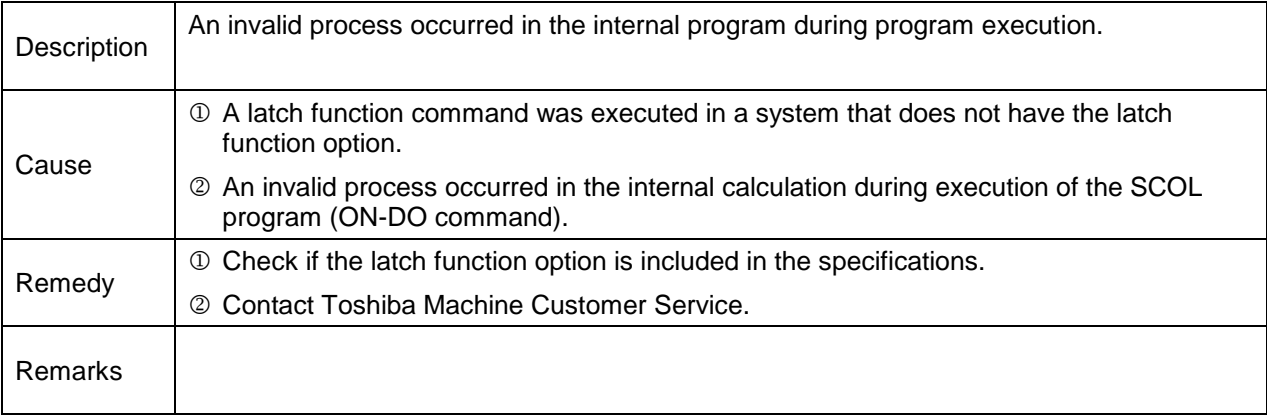

#### **2-019 Direct program error**

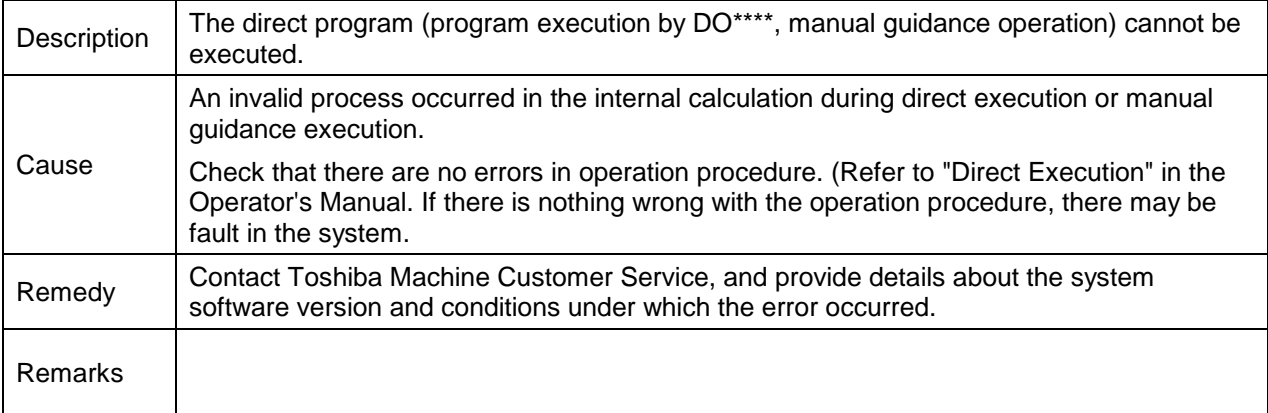

#### **2-020 Unable to Start**

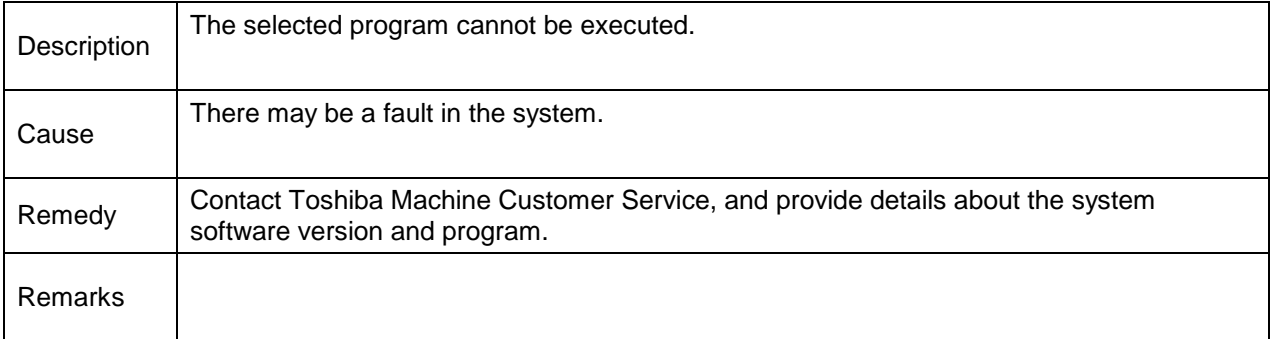

### **2-021 Unable to Continue**

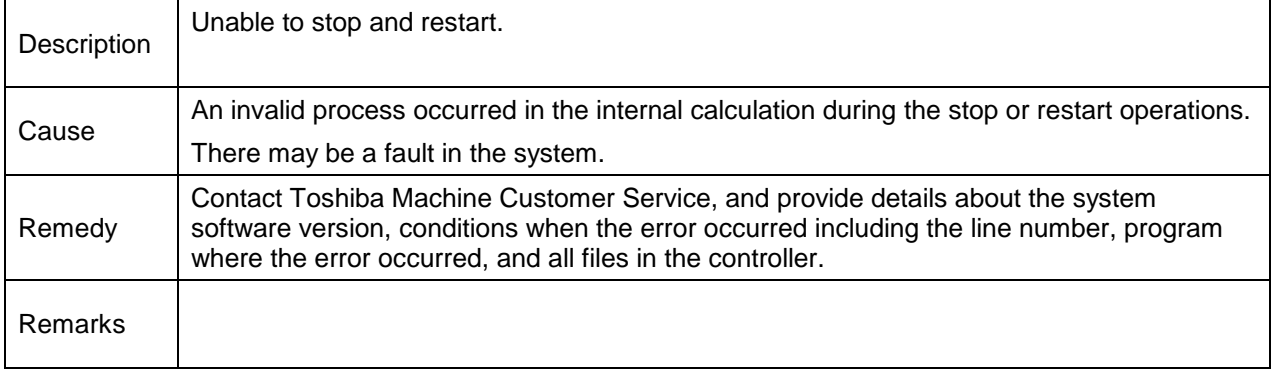

#### **2-022 Program Counter error**

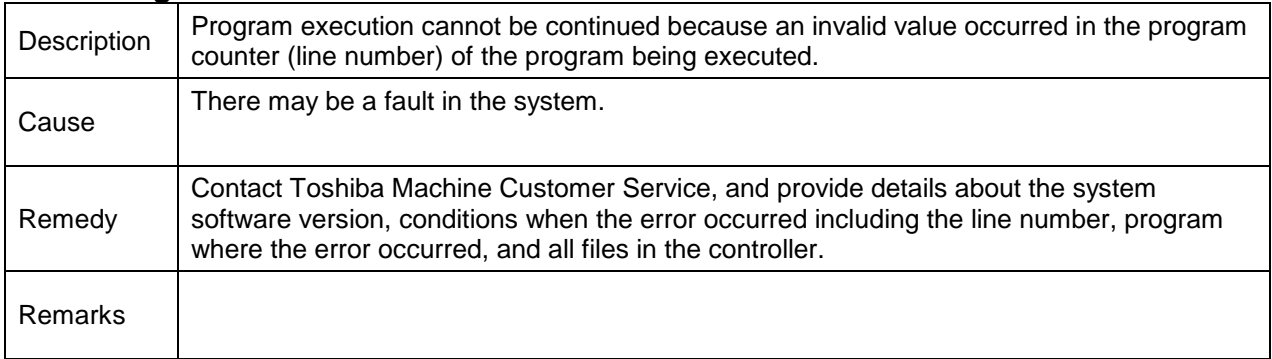

#### **2-023 Operate Code error**

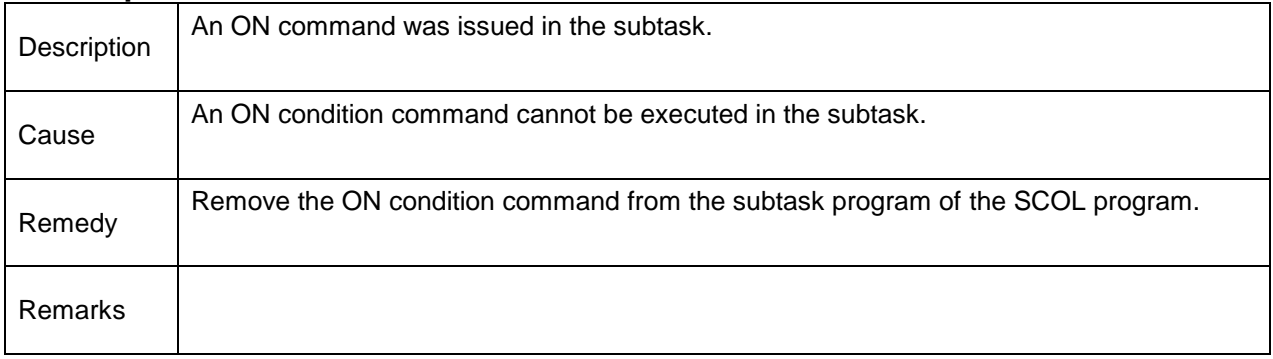

## **2-024 Operand error**

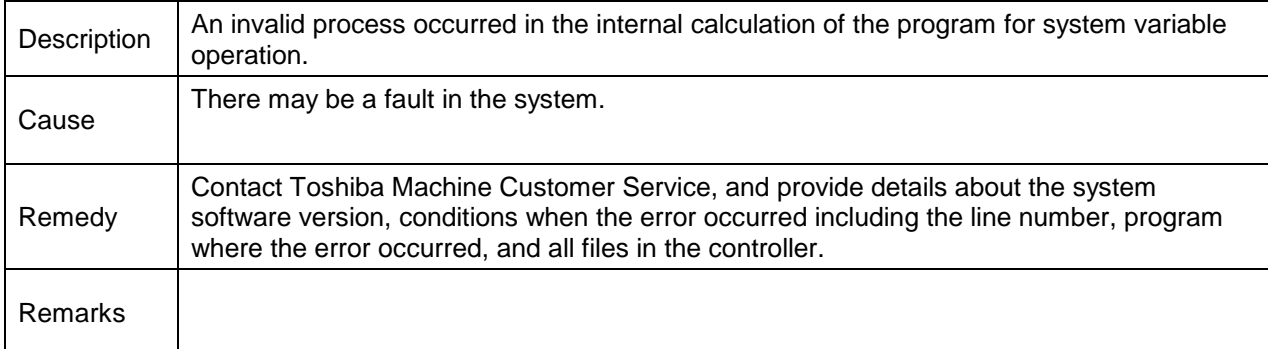

# **2-025 Invalid command**

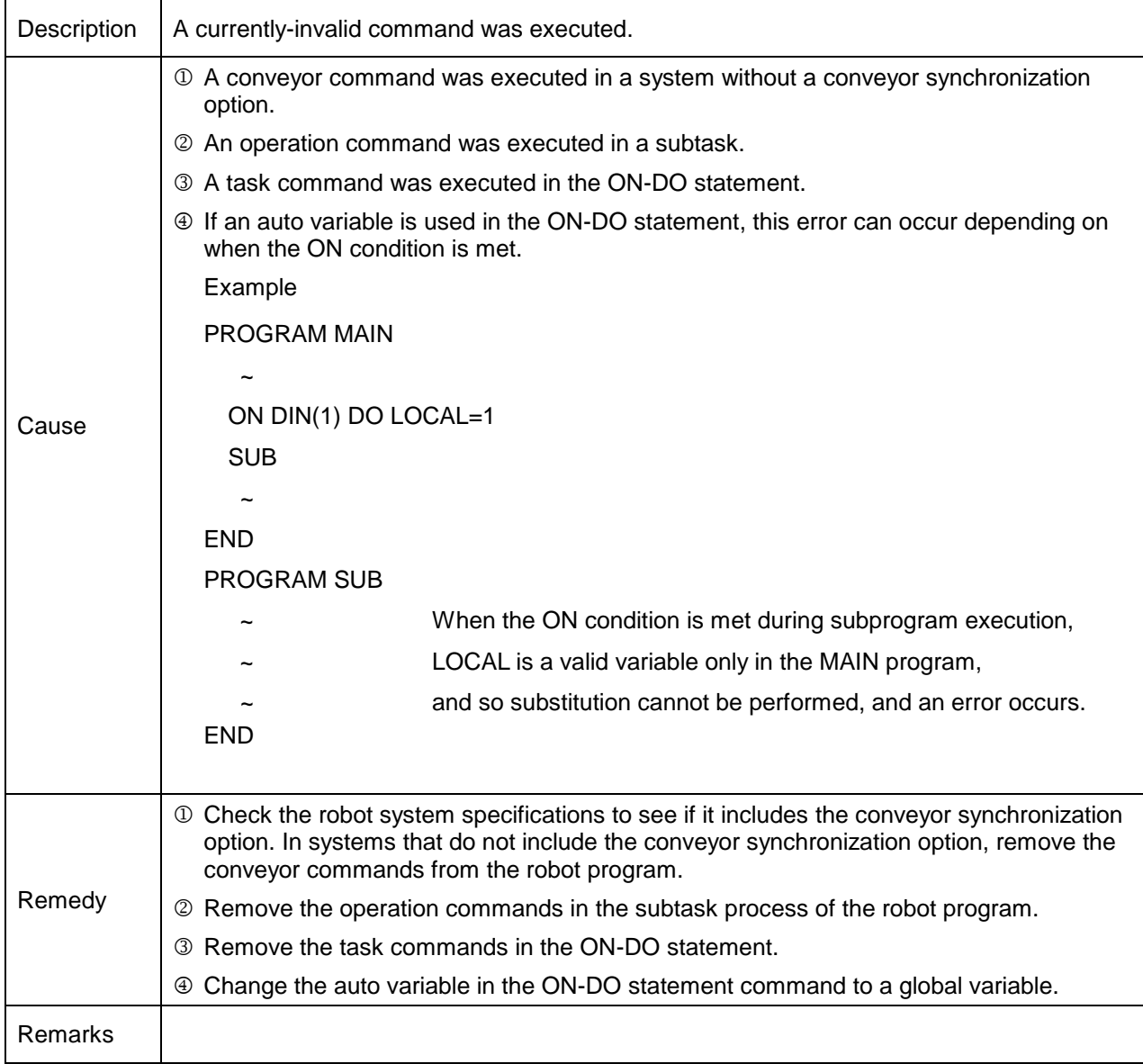

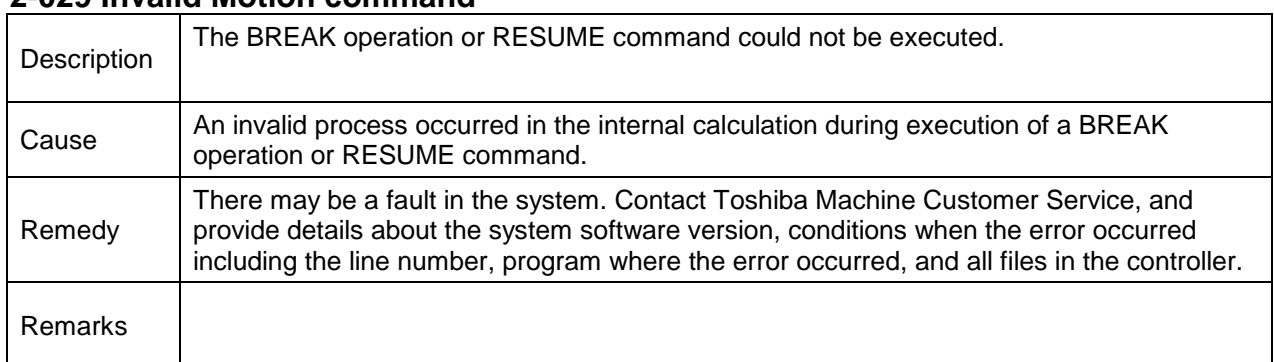

## **2-029 Invalid Motion command**

# **2-031 Unable to RESUME**

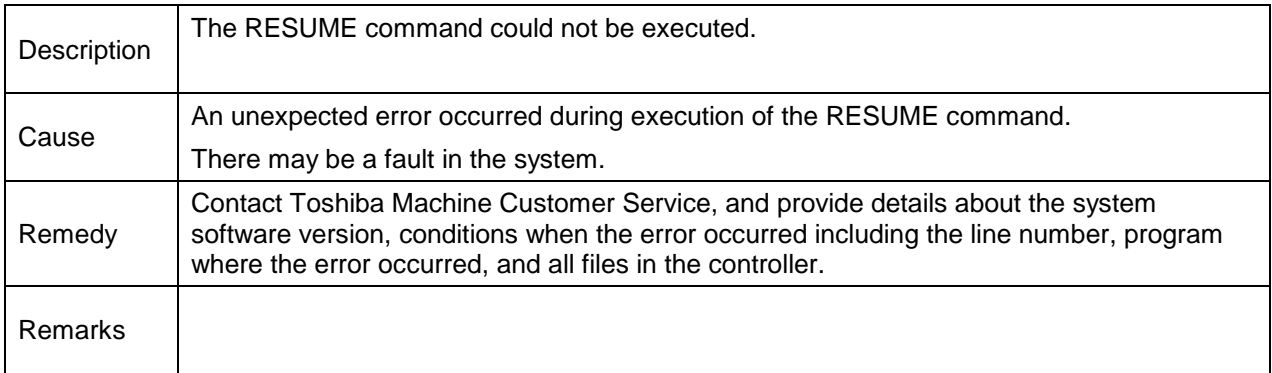

# **2-033 Conveyor Parameter Error**

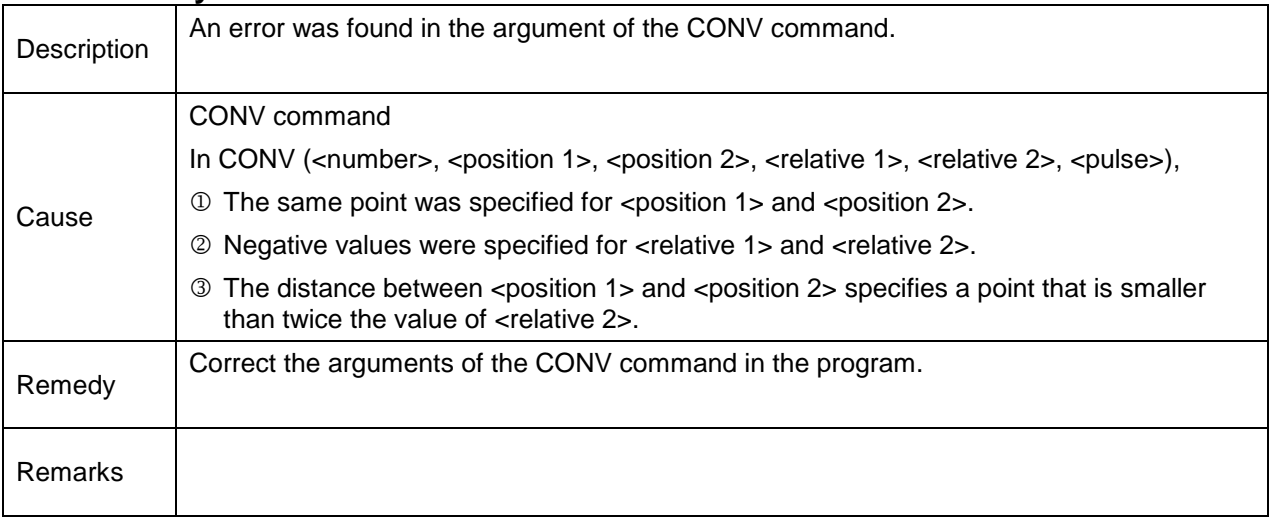

#### **2-034 Ethernet connection error**

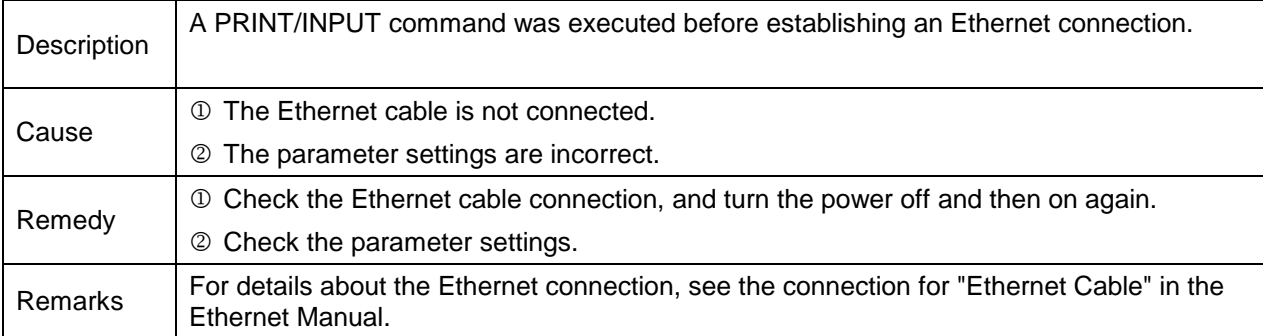

#### **2-038 COMP command error**

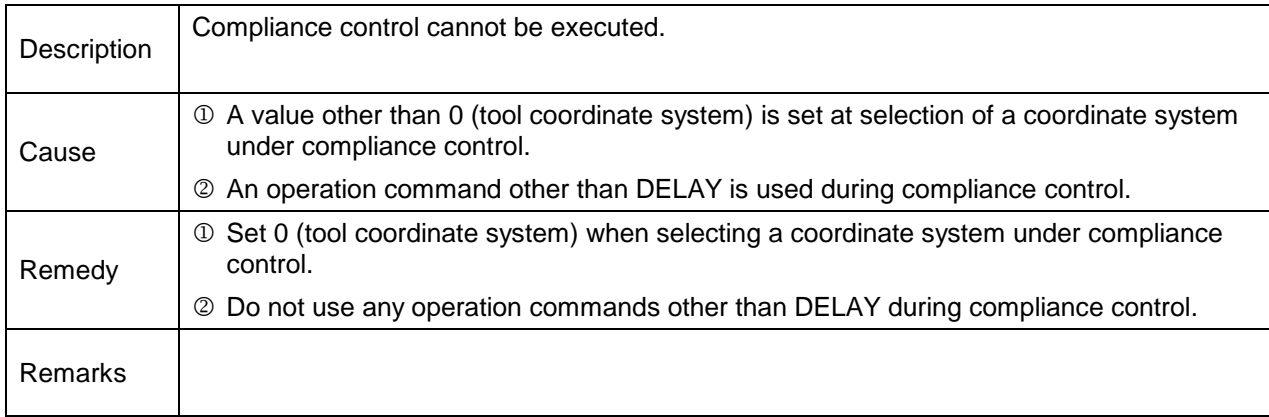

### **2-039 PASS command error**

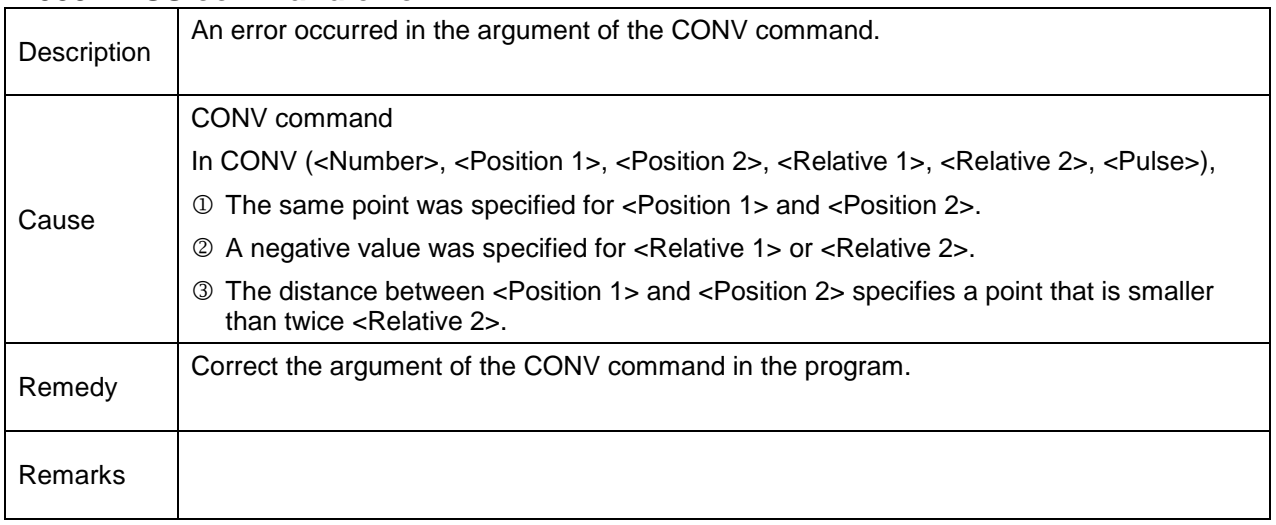

## **2-040 SMOOTH command error**

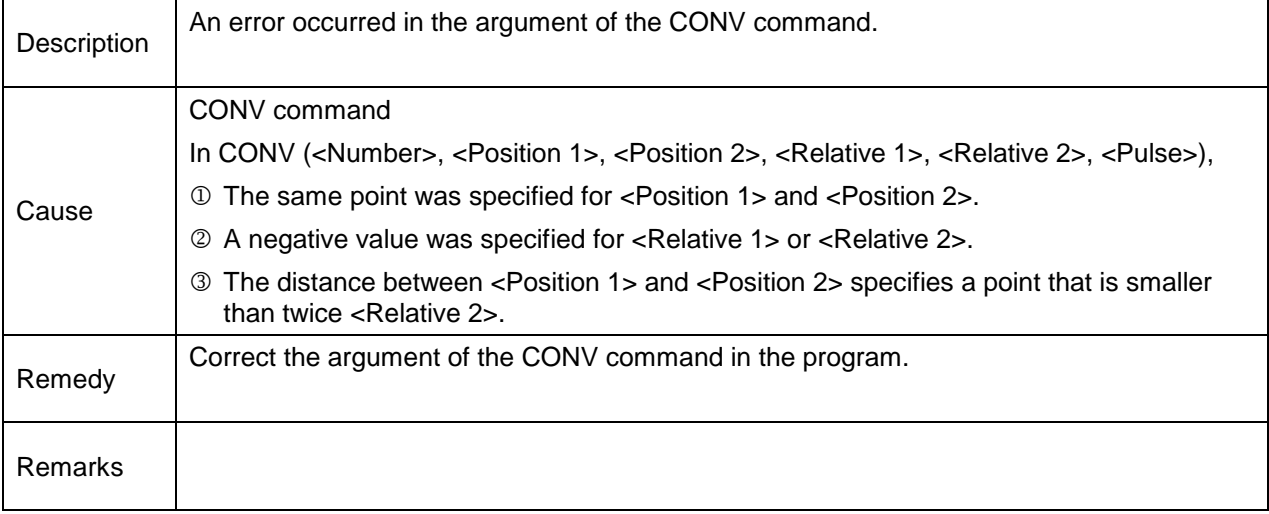

### **2-041 Invalid Variable**

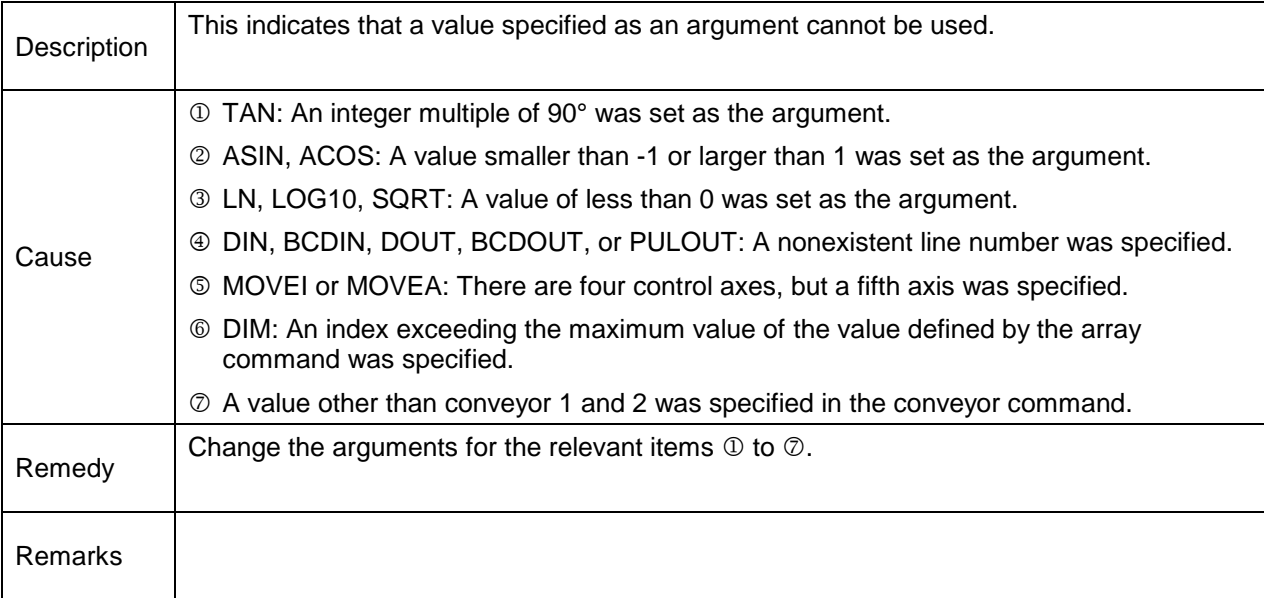

#### **2-042 Data Type error**

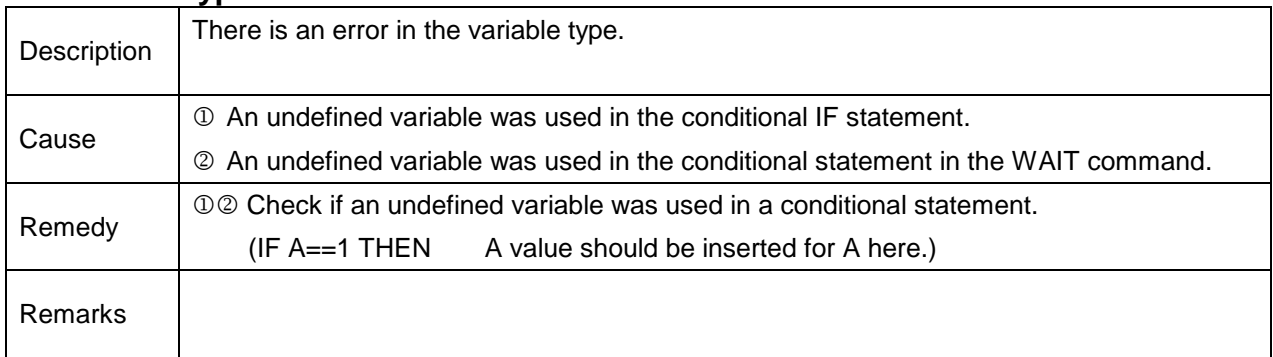

# **2-043 Invalid ON command**

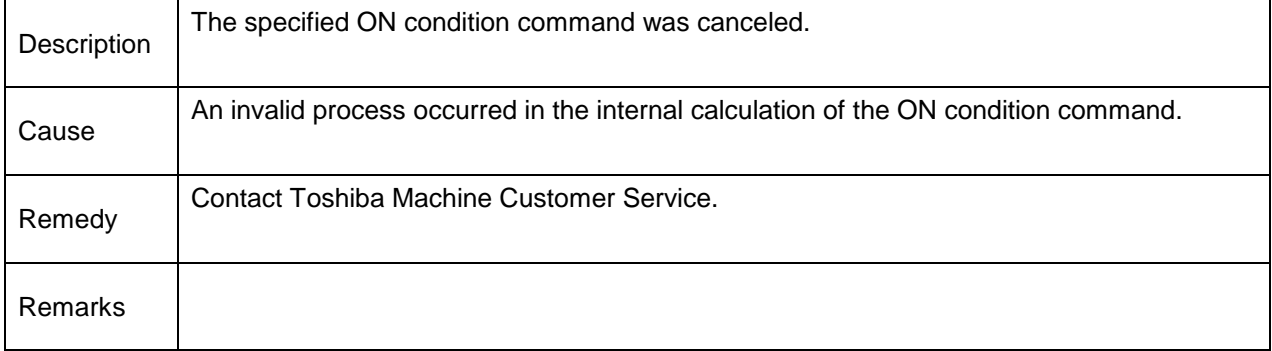

## **2-045 Write to Const**

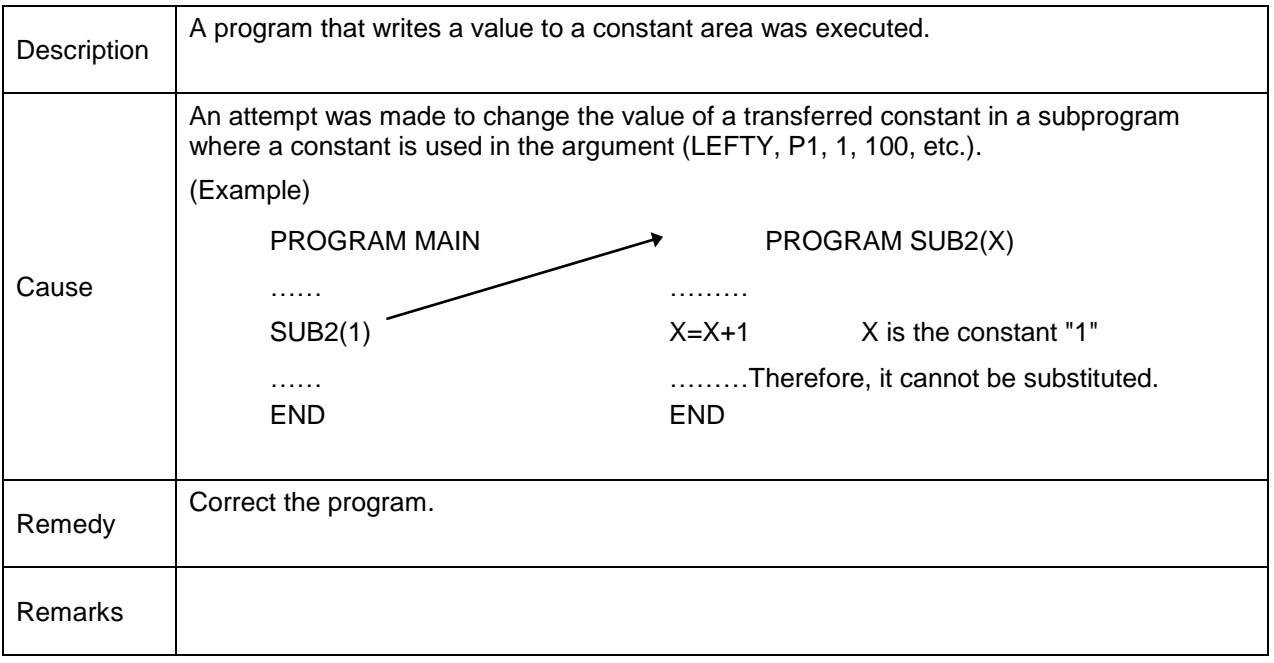

## **2-046 Invalid Channel**

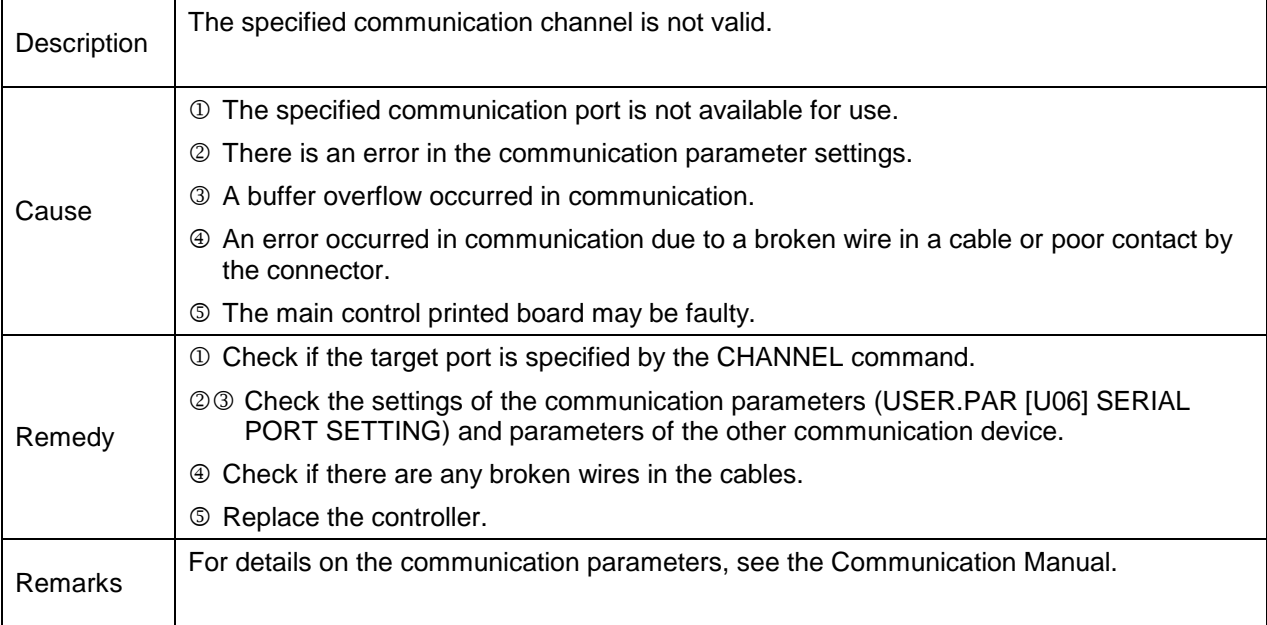

#### **2-047 Task Limits Over**

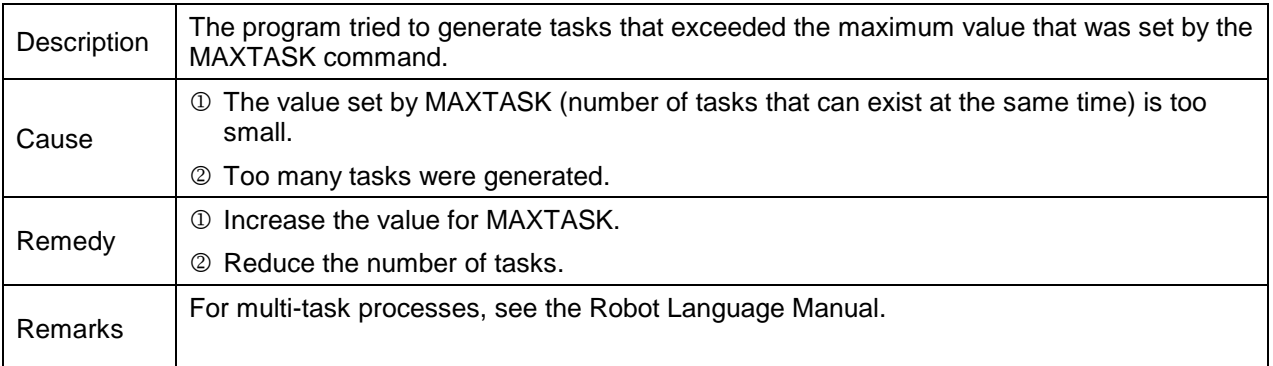

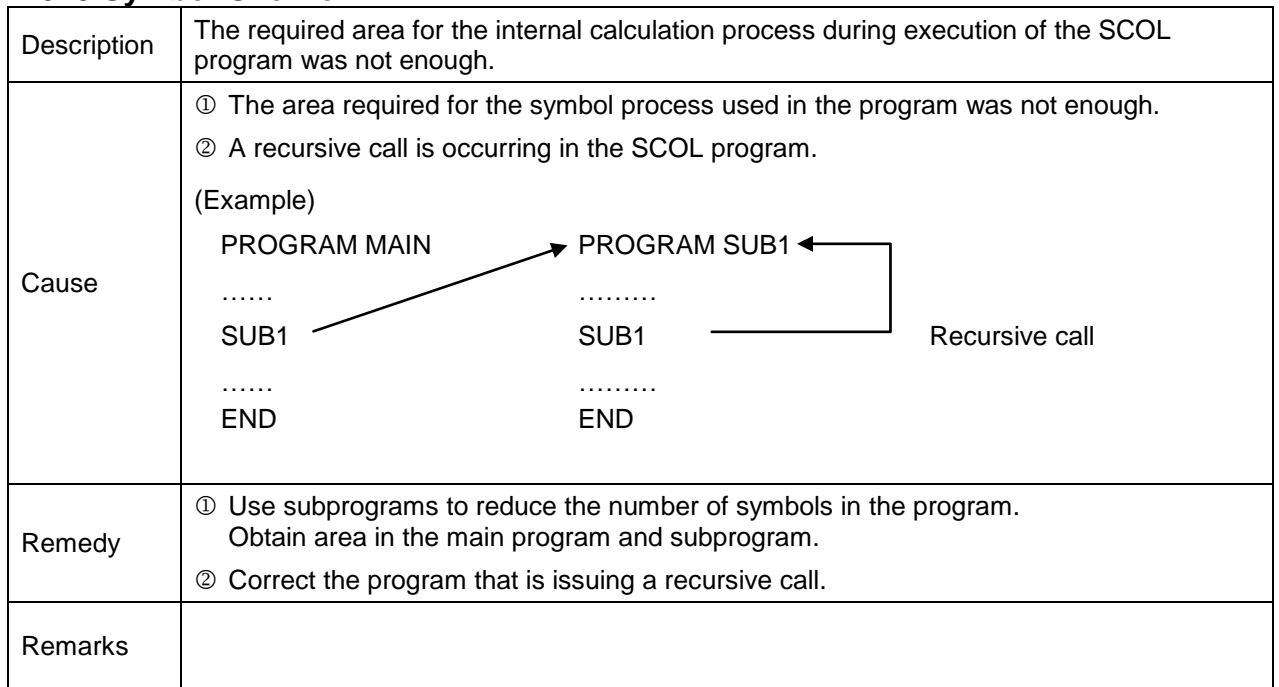

# **2-049 Symbol Overflow**

## **2-050 Stack Overflow**

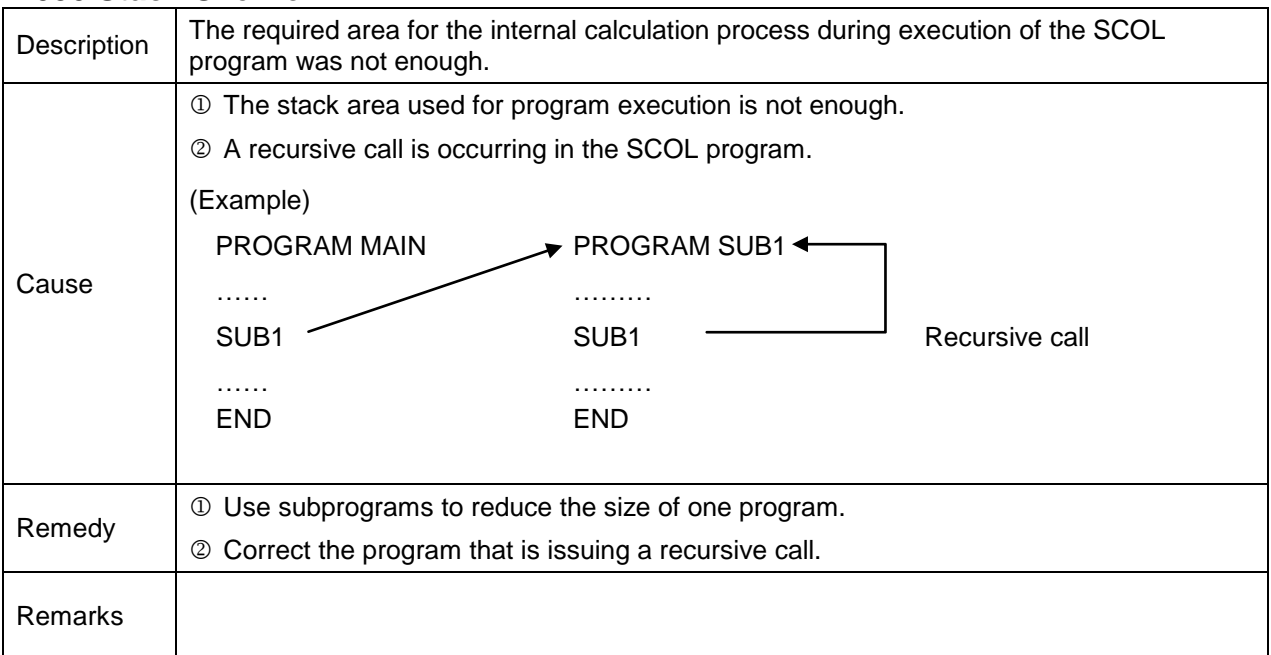

#### **2-051 On-DO Overflow**

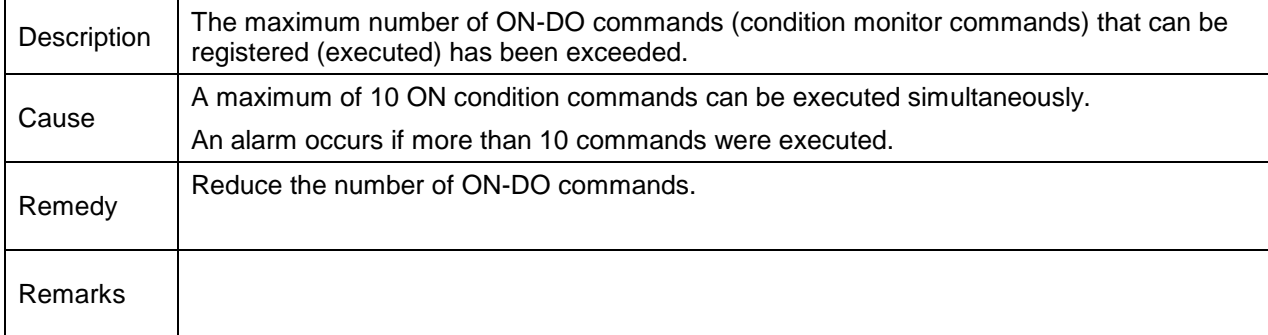

#### **2-053 RESTORE error**

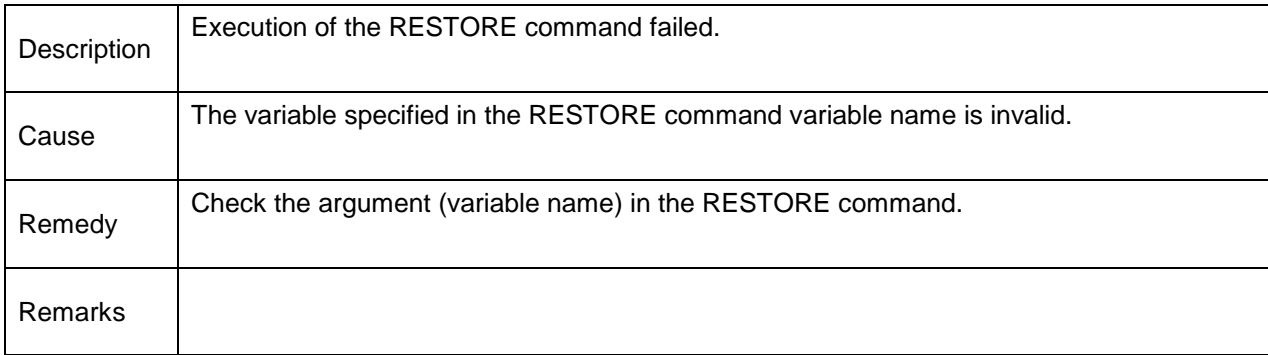

#### **2-065 Motion command error**

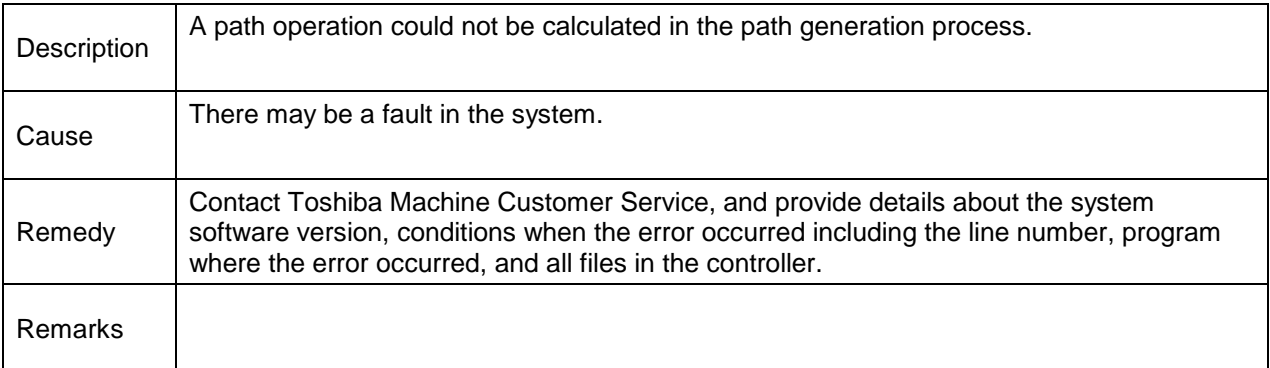
#### **2-066 Trans code error**

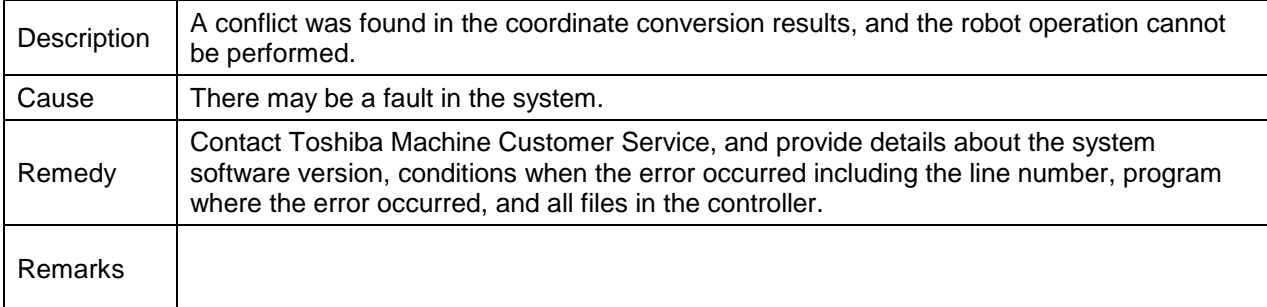

#### **2-067 MOVEC error**

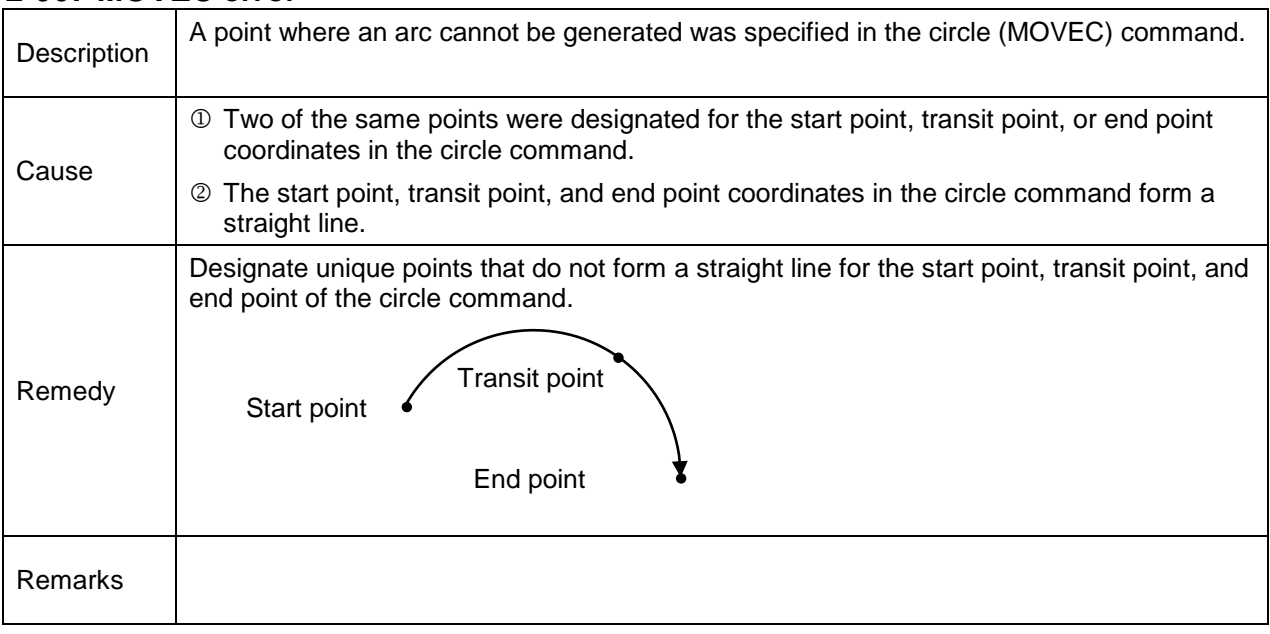

## **2-068 PAYLOAD error**

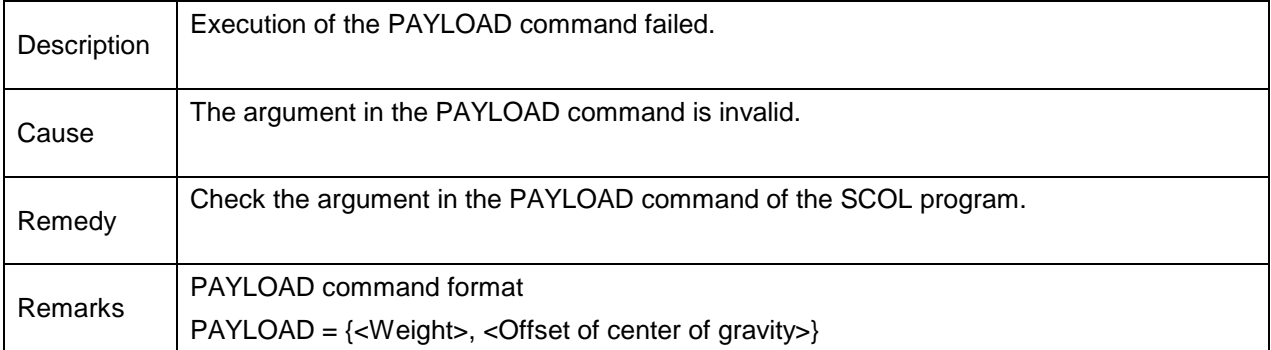

## **2-069 CONFIG error**

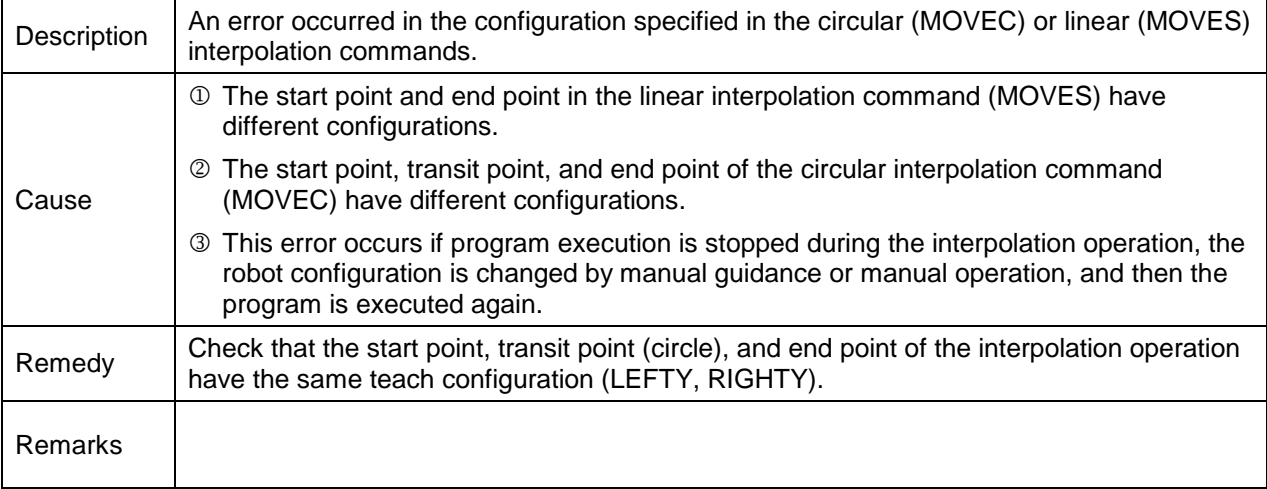

#### **2-079 Point Out limit**

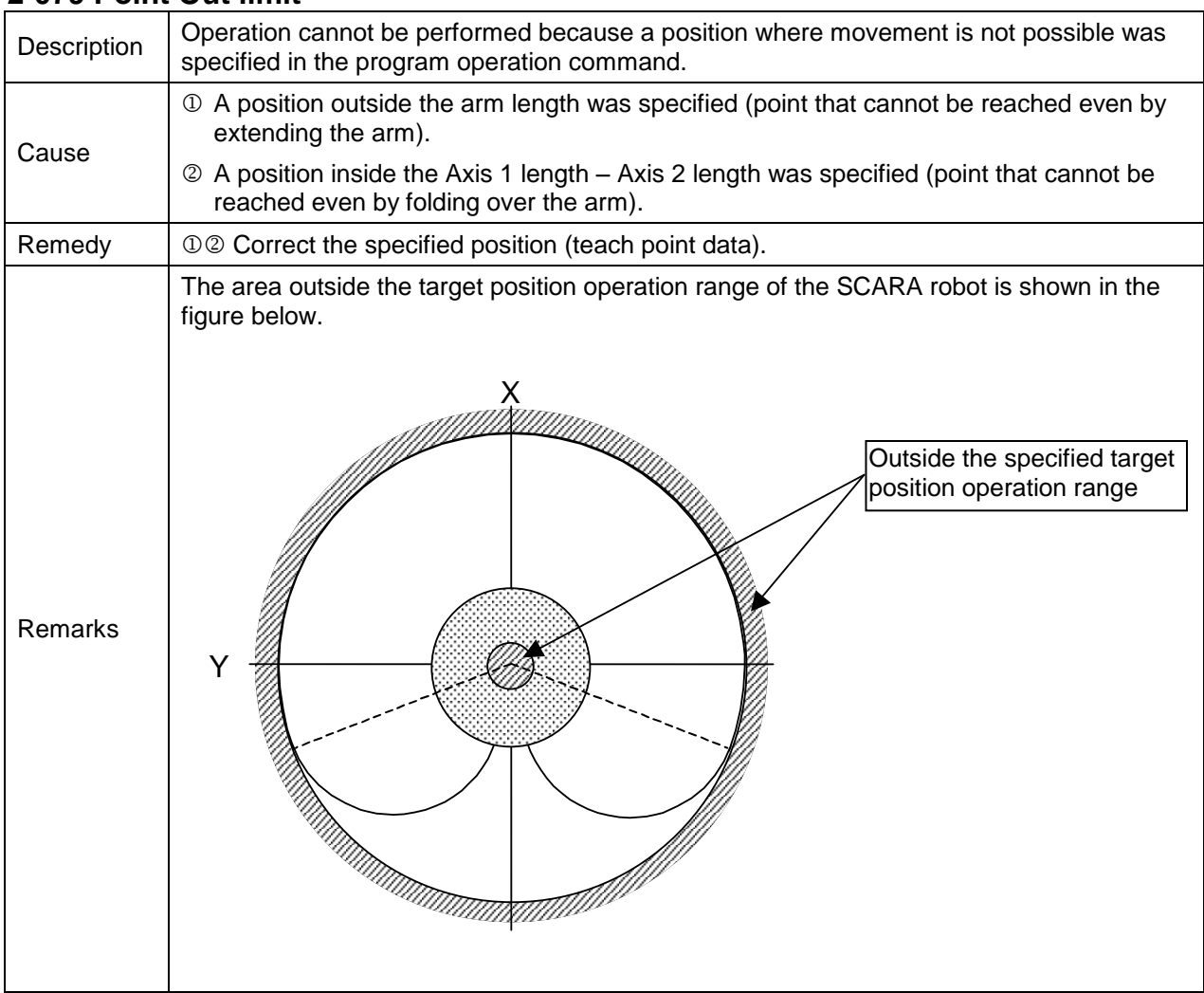

## **2-081 Dest Interfere**

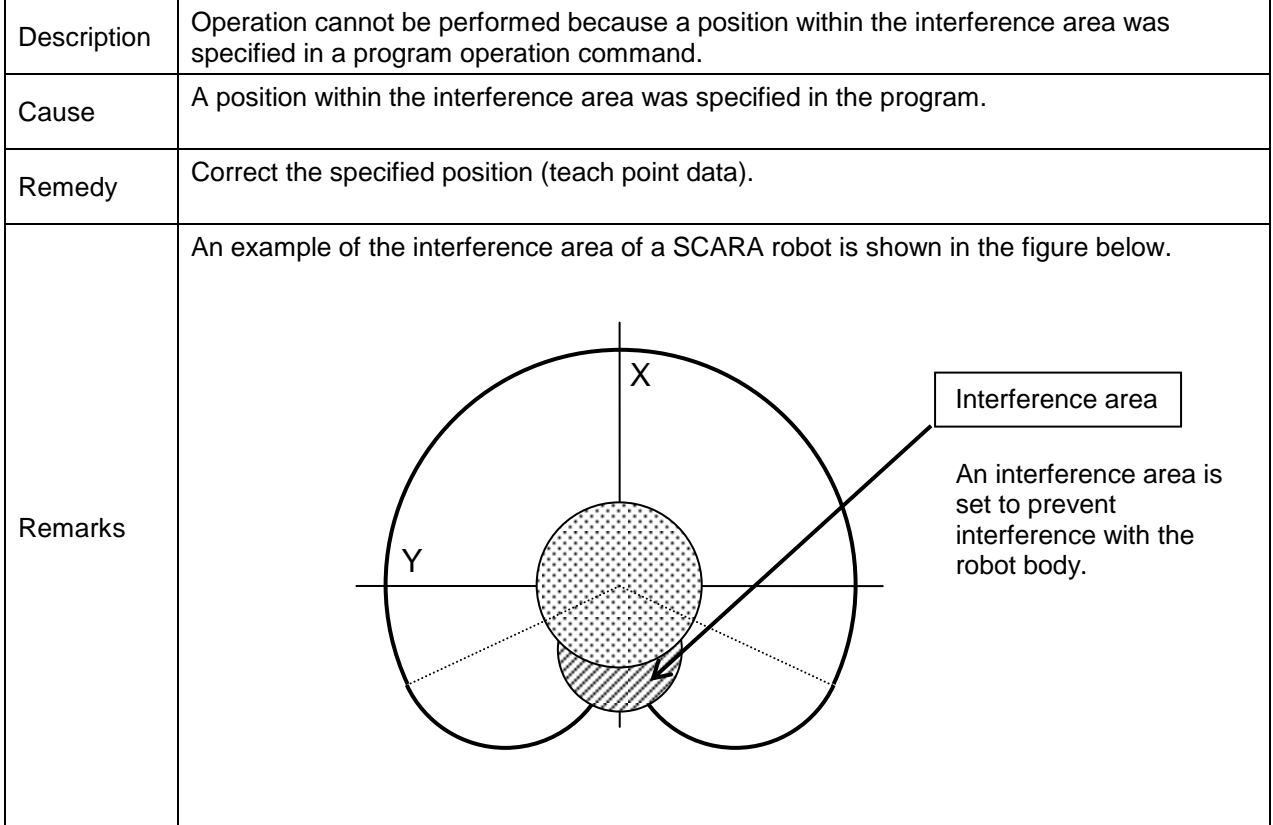

#### **2-082 Positioning limit area**

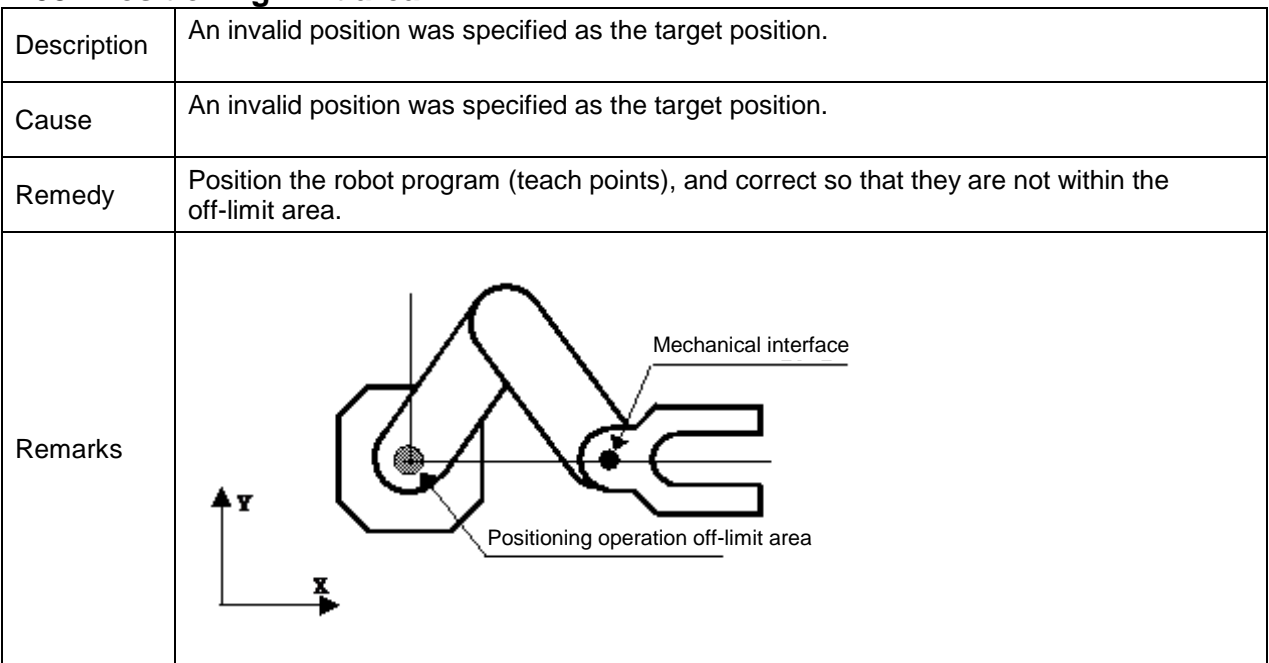

## **2-083 Movement Limitation Area**

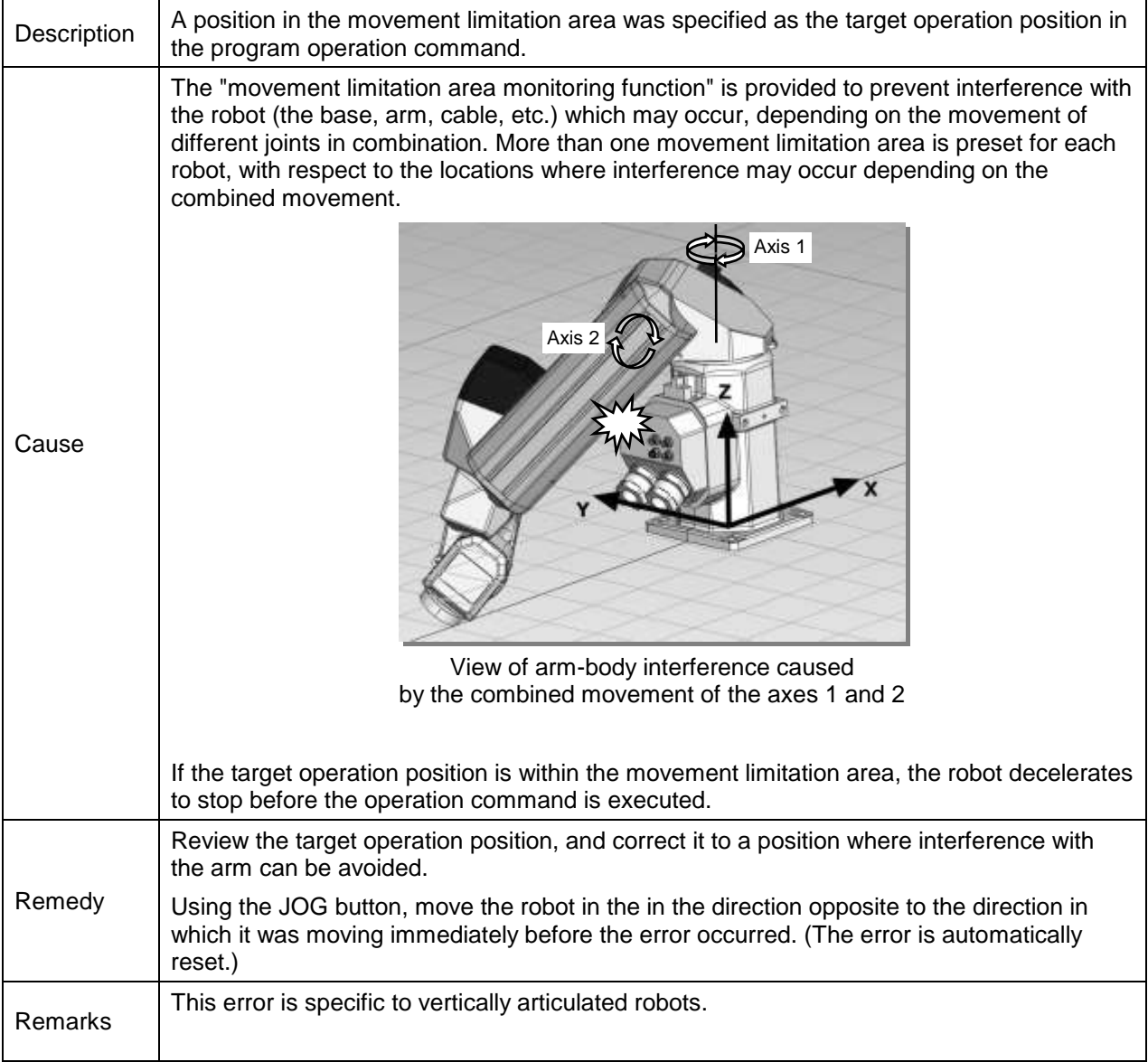

#### **2-089 MOVEJ Parameter error**

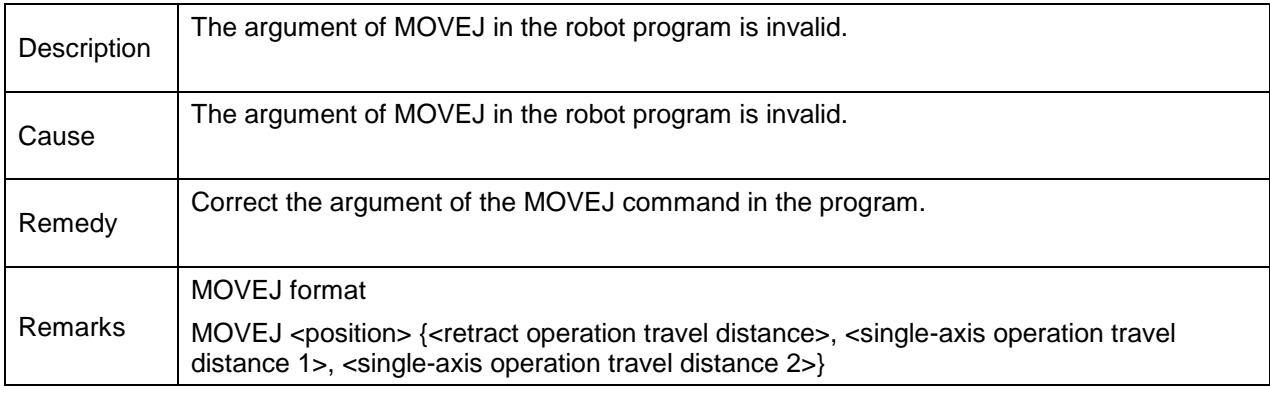

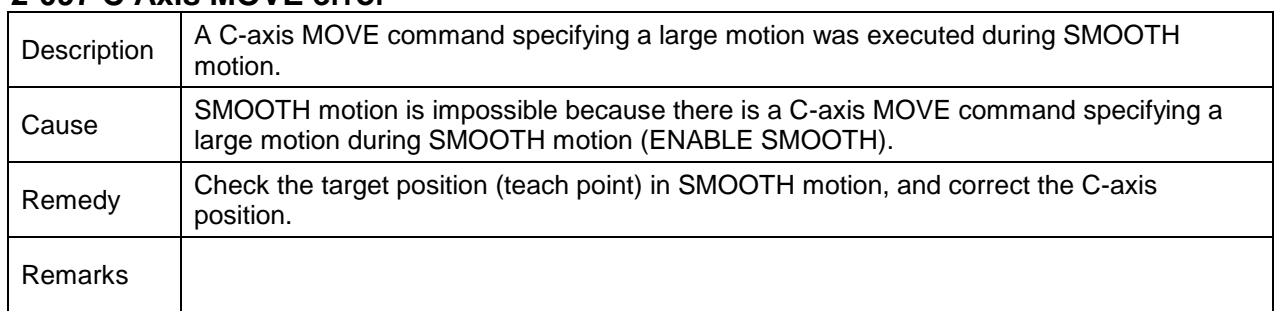

## **2-097 C Axis MOVE error**

#### **2-098 T Axis Impossible**

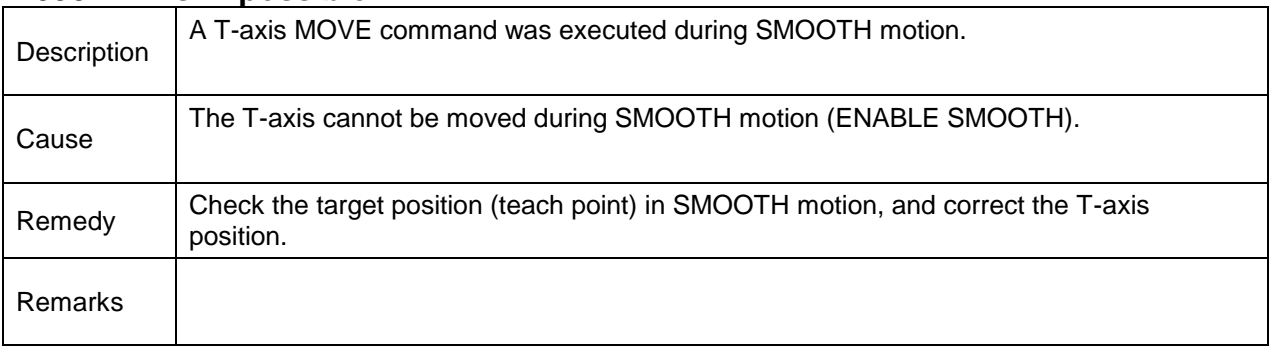

## **2-129 IP0 status alarm**

## **2-130 IP1 status alarm**

## **2-131 IP2 status alarm**

#### **2-132 IP3 status alarm**

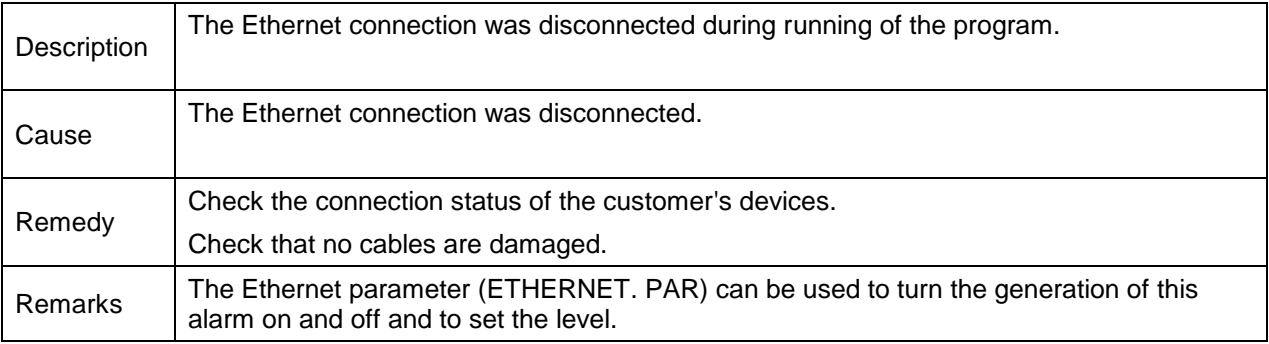

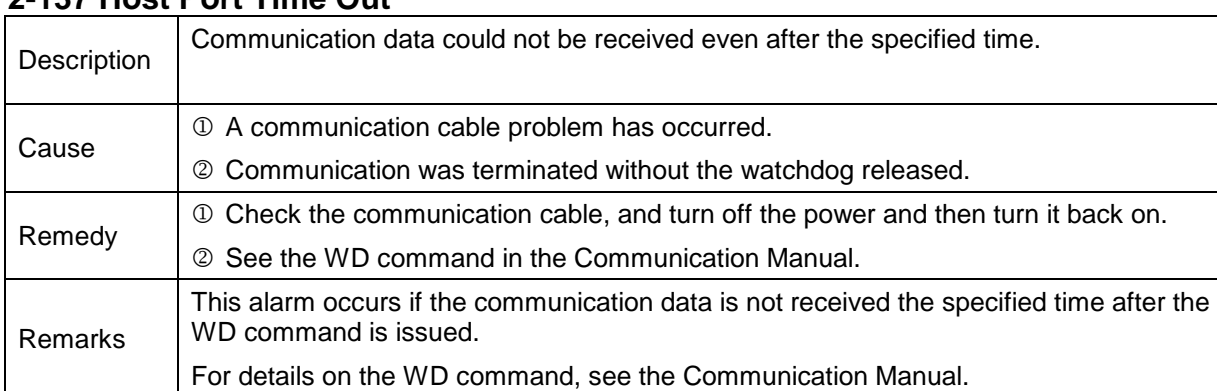

## **2-137 Host Port Time Out**

- **2-401 Axis1 Out of limit**
- **2-402 Axis2 Out of limit**
- **2-403 Axis3 Out of limit**
- **2-404 Axis4 Out of limit**
- **2-405 Axis5 Out of limit**
- **2-406 Axis6 Out of limit**
- **2-407 Axis7 Out of limit**

## **2-408 Axis8 Out of limit**

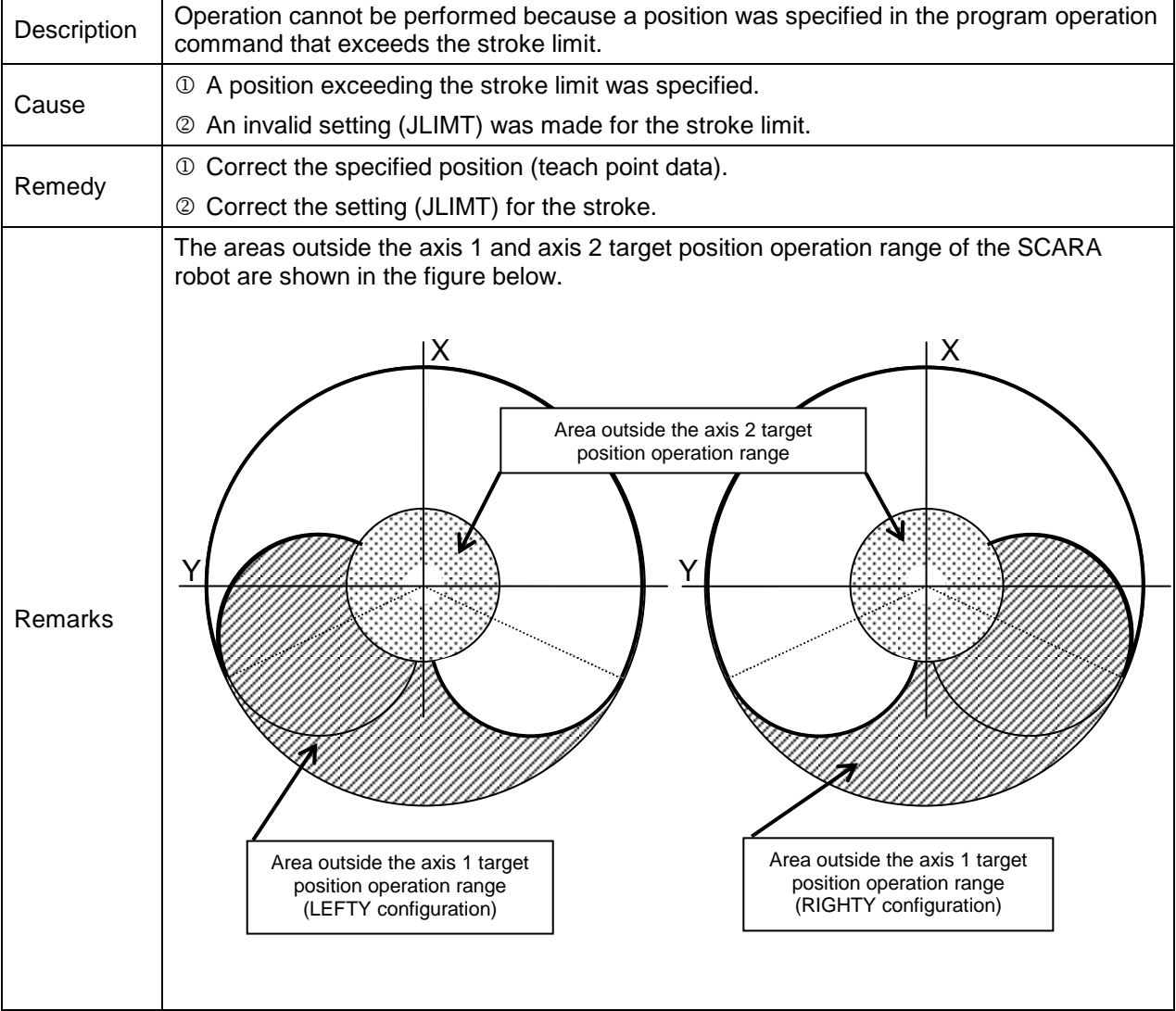

- **2-411 Axis1 Motor overload (15 m)**
- **2-412 Axis2 Motor overload (15 m)**
- **2-413 Axis3 Motor overload (15 m)**
- **2-414 Axis4 Motor overload (15 m)**
- **2-415 Axis5 Motor overload (15 m)**
- **2-416 Axis6 Motor overload (15 m)**
- **2-417 Axis7 Motor overload (15 m)**
- **2-418 Axis8 Motor overload (15 m)**

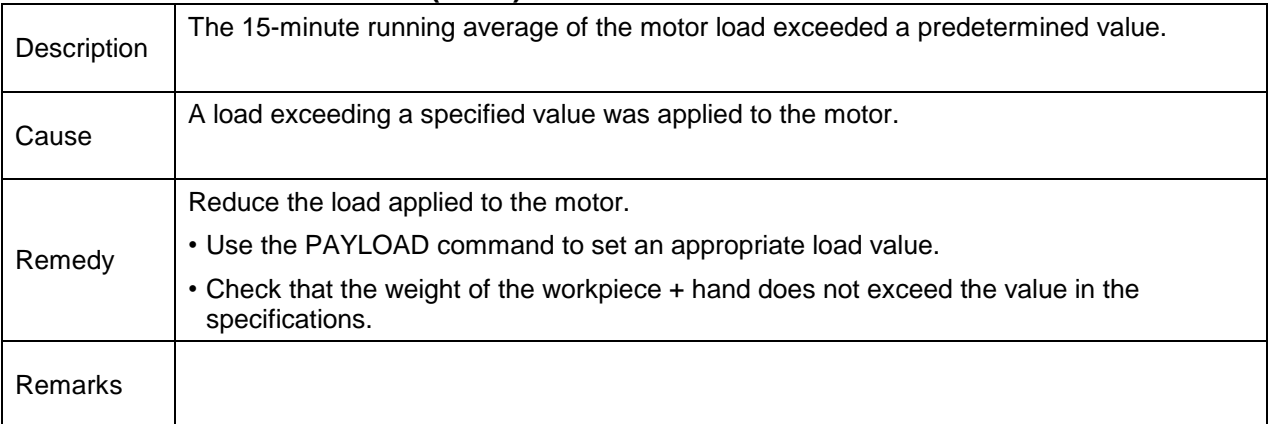

- **2-421 Axis1 Motor overload (1 m)**
- **2-422 Axis2 Motor overload (1 m)**
- **2-423 Axis3 Motor overload (1 m)**
- **2-424 Axis4 Motor overload (1 m)**
- **2-425 Axis5 Motor overload (1 m)**
- **2-426 Axis6 Motor overload (1 m)**
- **2-427 Axis7 Motor overload (1 m)**

## **2-428 Axis8 Motor overload (1 m)**

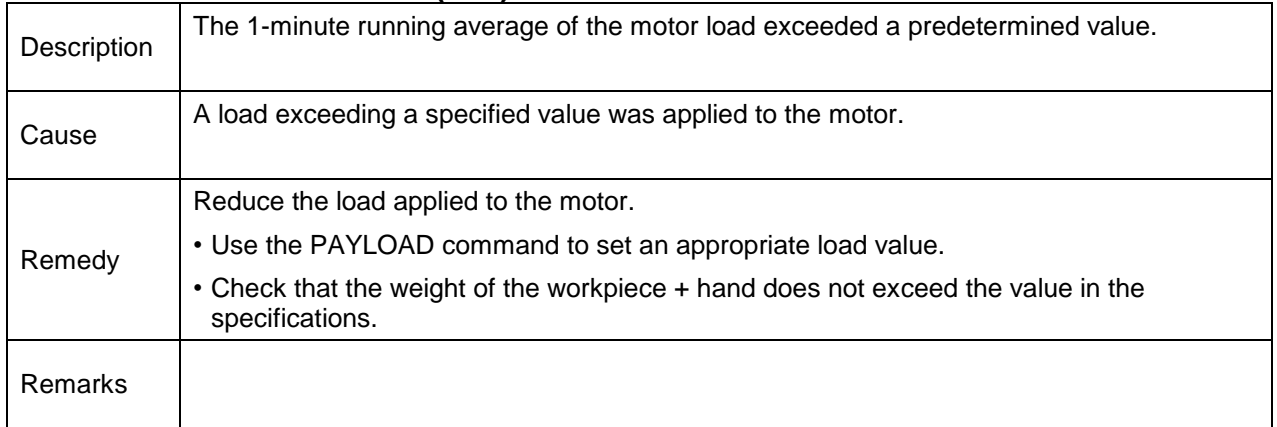

## **2-471 Axis1 Motor overload (2 h)**

- **2-472 Axis2 Motor overload (2 h)**
- **2-473 Axis3 Motor overload (2 h)**
- **2-474 Axis4 Motor overload (2 h)**
- **2-475 Axis5 Motor overload (2 h)**
- **2-476 Axis6 Motor overload (2 h)**
- **2-477 Axis7 Motor overload (2 h)**

#### **2-478 Axis8 Motor overload (2 h)**

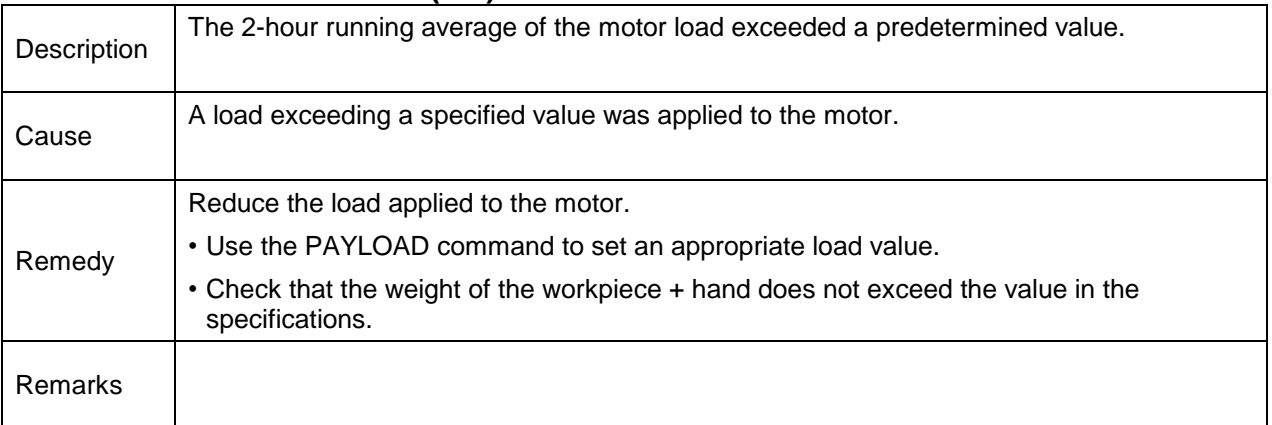

## **Level 1 Alarms**

These are alarm messages where the code numbers start with 1. When a level 1 alarm occurs, the robot displays a message only.

#### **1-009 Unable to RCYCLE**

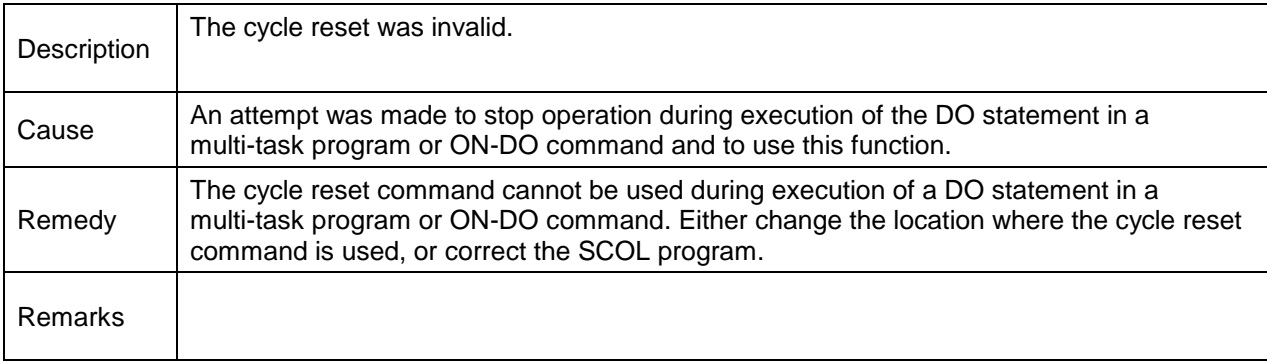

## **1-017 Invalid PASS command**

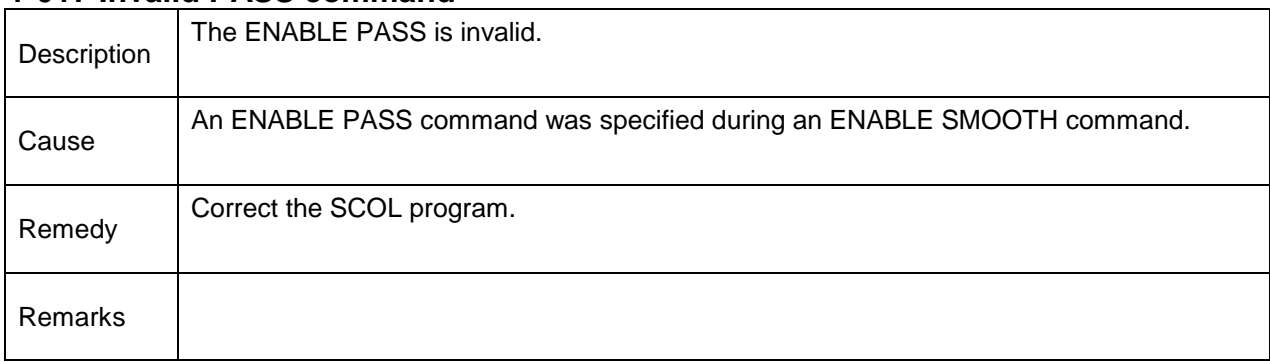

#### **1-018 Invalid SMOOTH command**

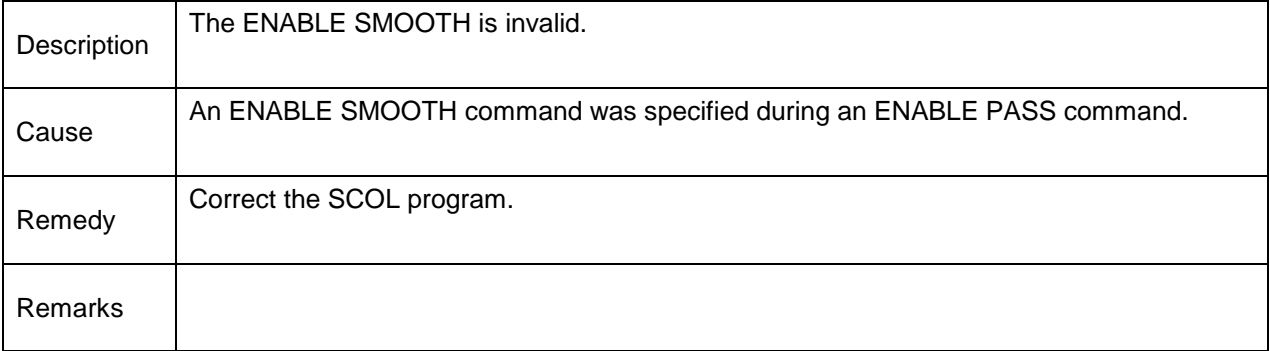

#### **1-025 Over Deceleration**

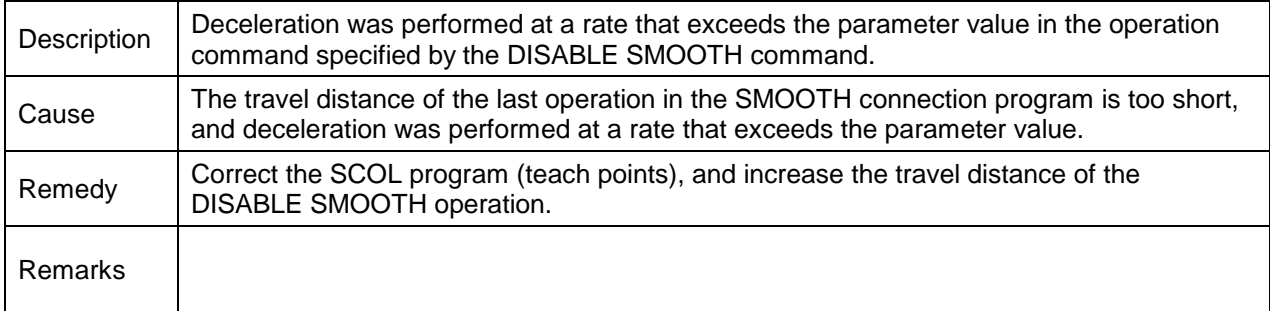

#### **1-026 SMOOTH impossible**

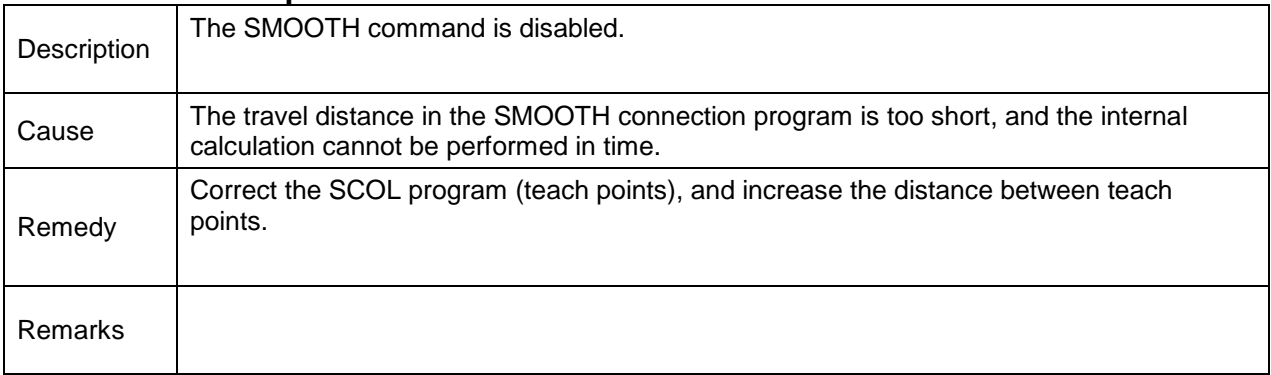

#### **1-027 Enable SW error**

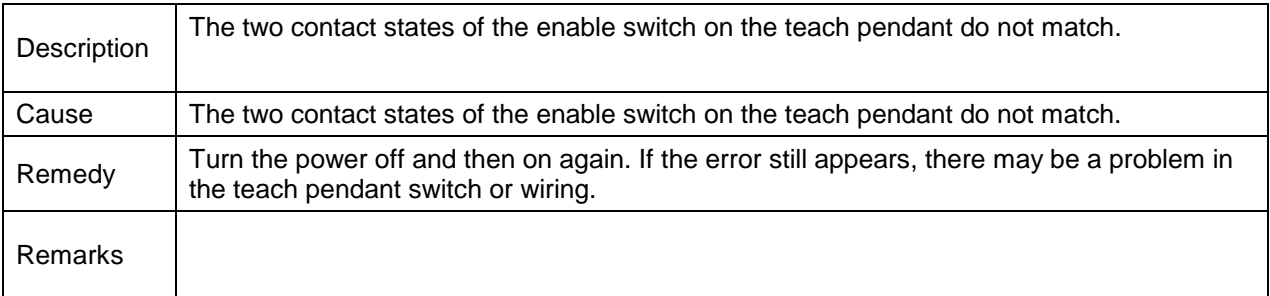

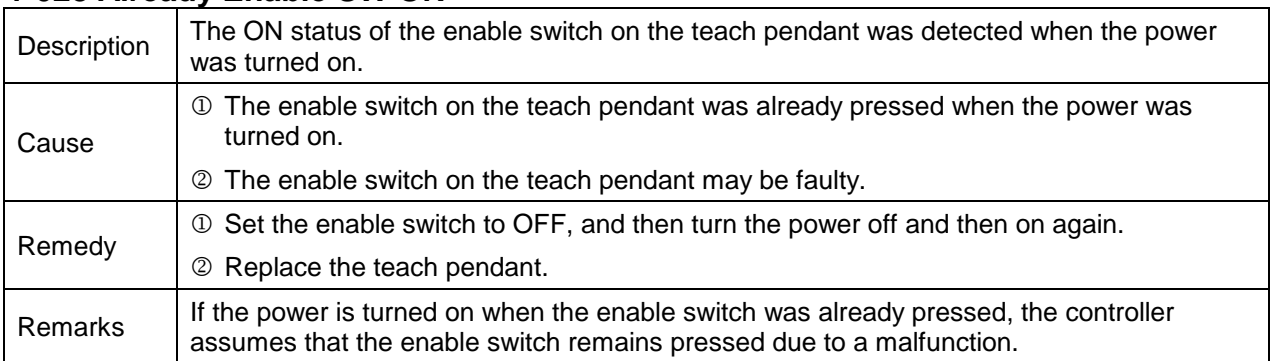

#### **1-028 Already Enable SW ON**

# **1-037 PLC user alarm**

- **1-038 PLC user alarm**
- **1-039 PLC user alarm**
- **1-040 PLC user alarm**
- **1-041 PLC user alarm**
- **1-042 PLC user alarm**

## **1-043 PLC user alarm**

## **1-044 PLC user alarm**

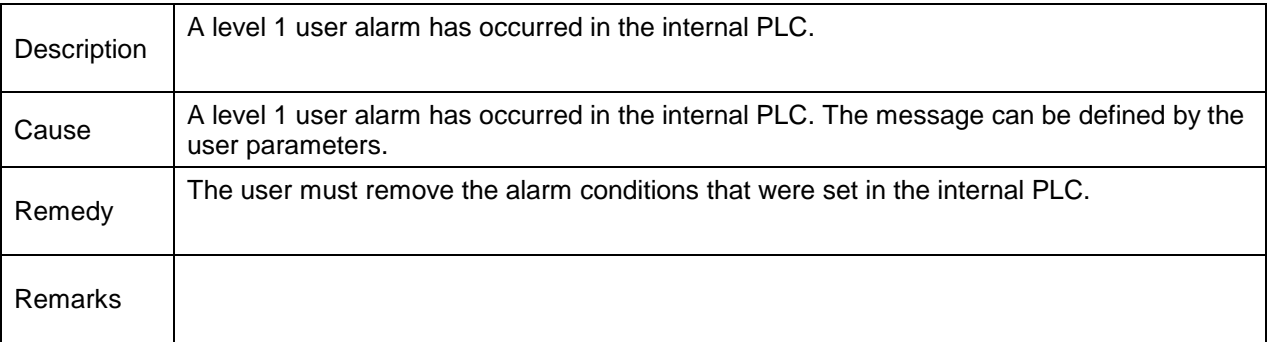

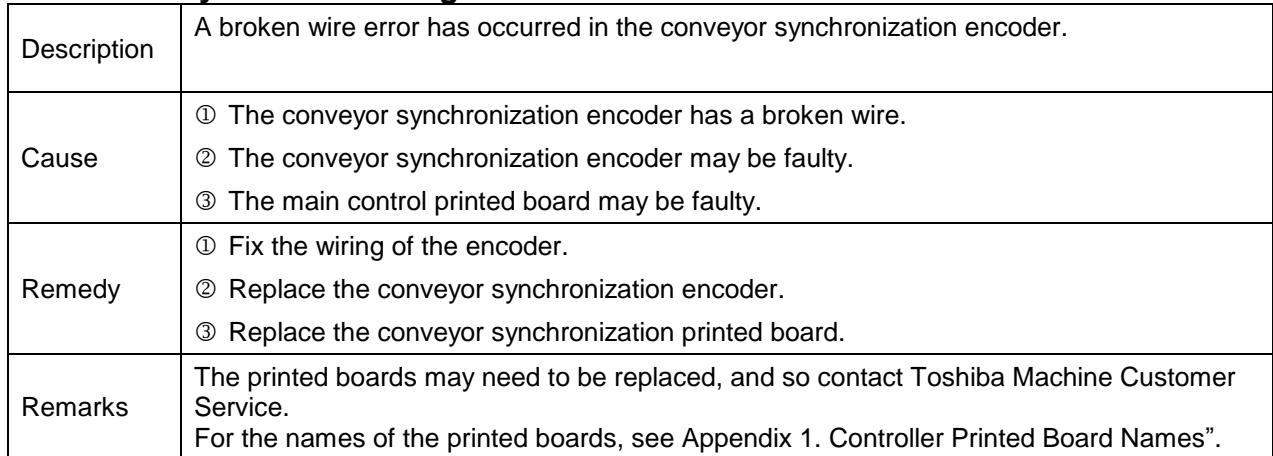

#### **1-047 Conveyor Line Breakage**

## **1-048 Conveyor Stop**

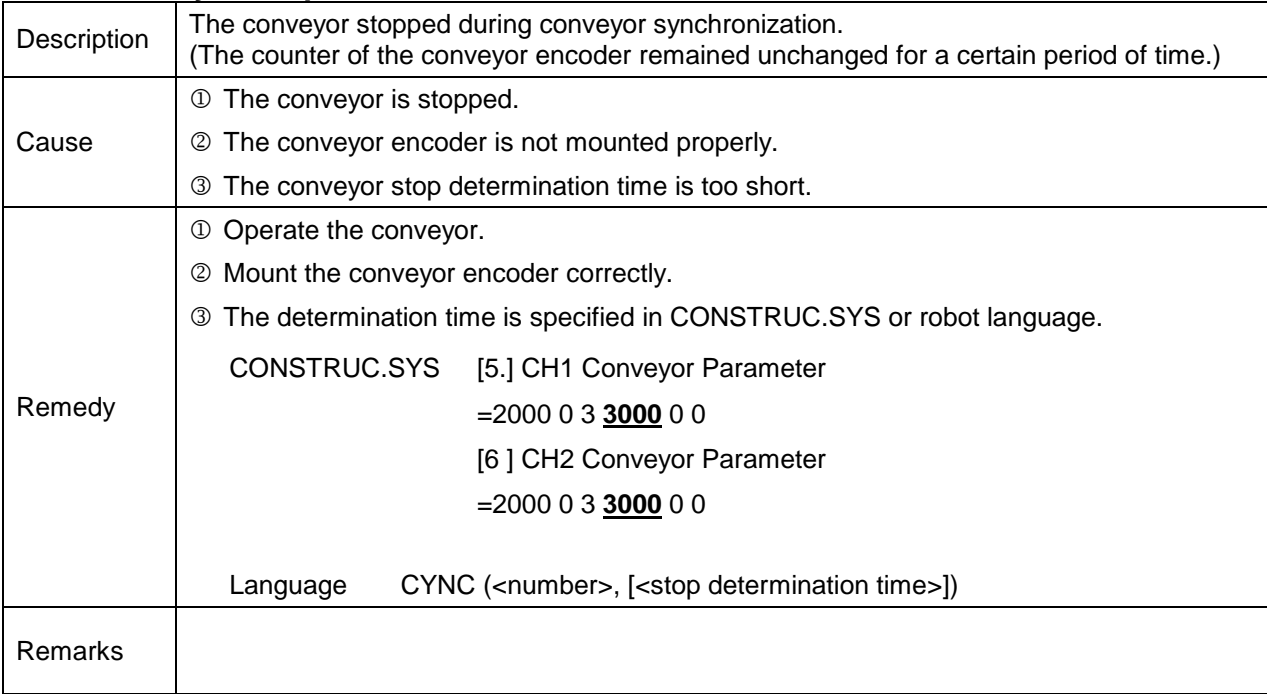

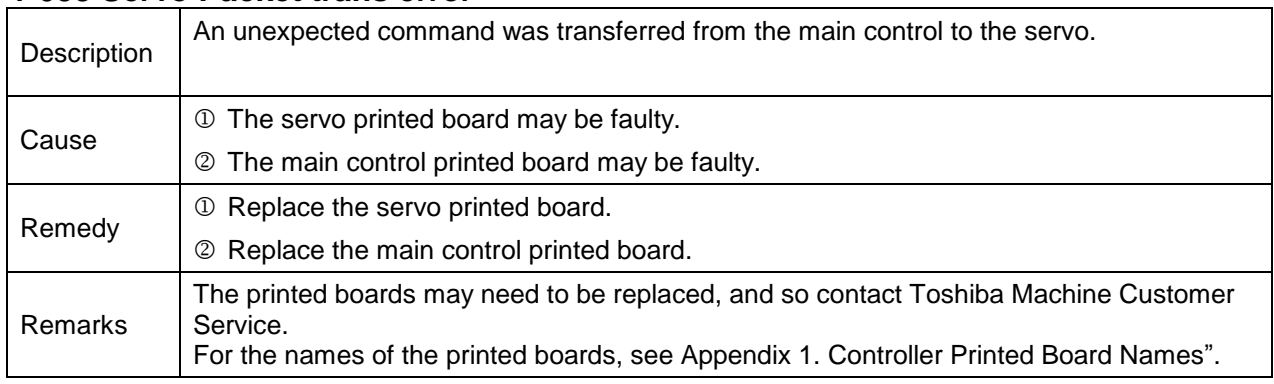

#### **1-053 Servo Packet trans error**

#### **1-145 MAIN Battery alarm**

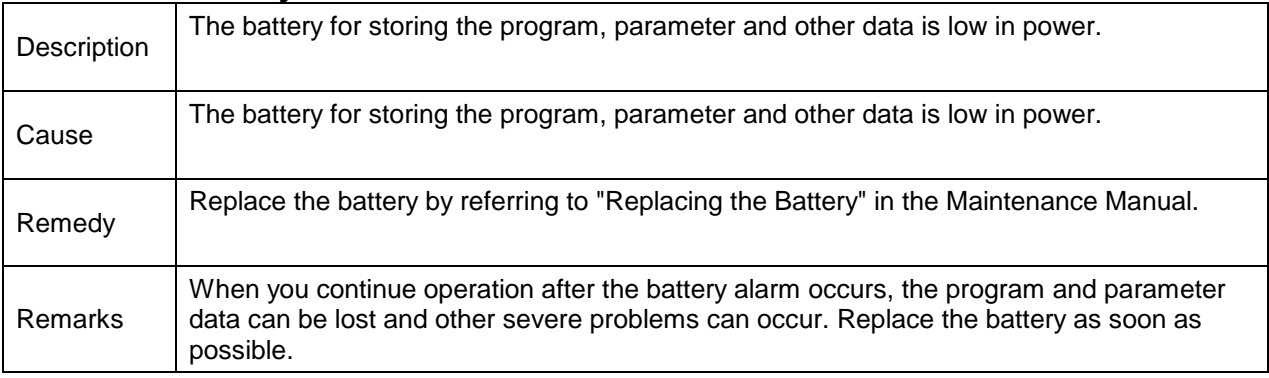

#### **1-147 COM Buffer Over**

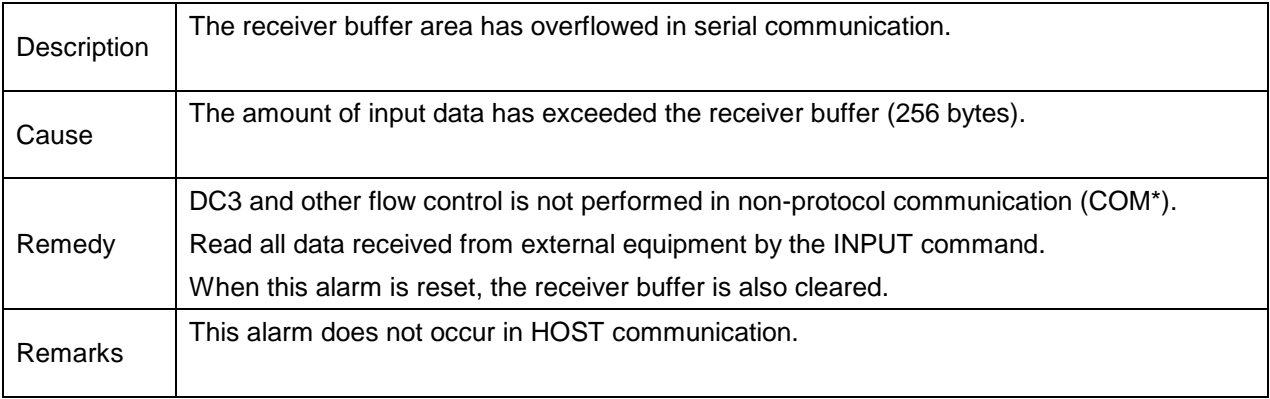

#### **1-148 Brake ON**

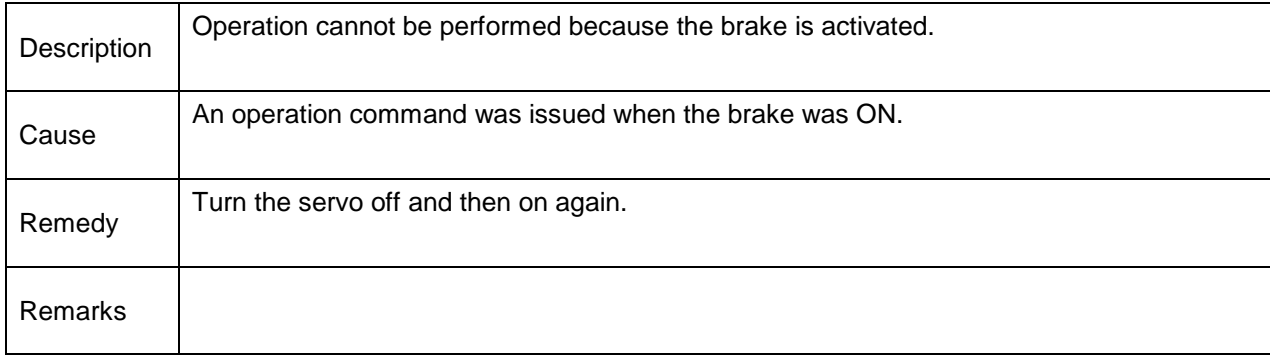

## **1-149 Extern SELECT error**

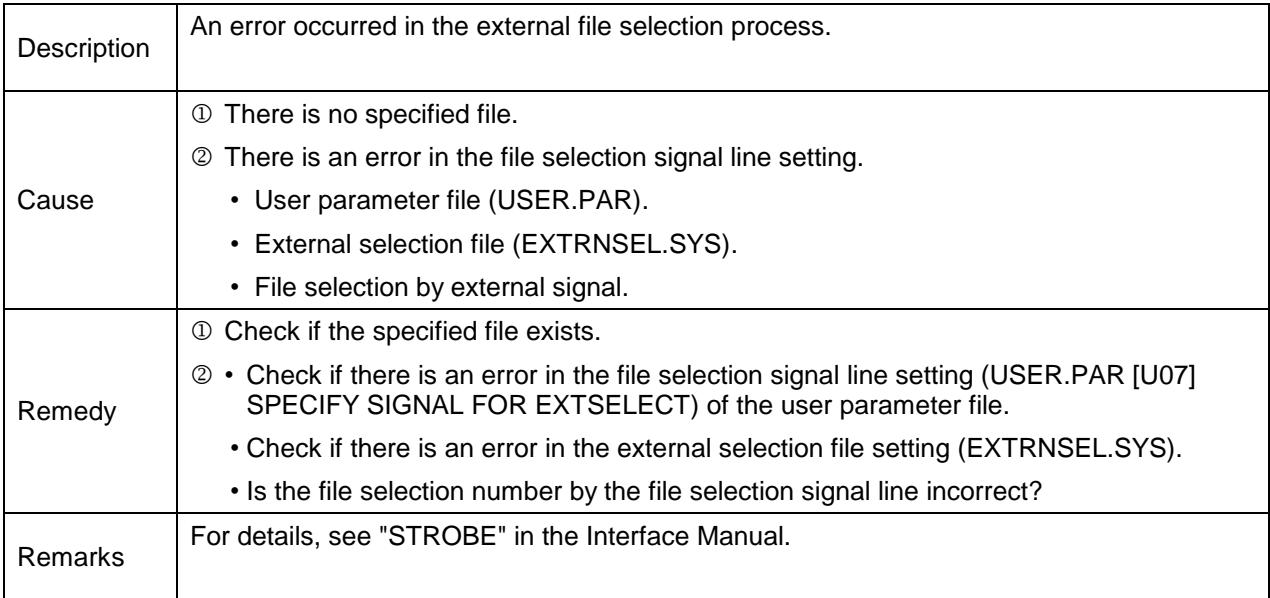

## **1-150 Illegal point data exist**

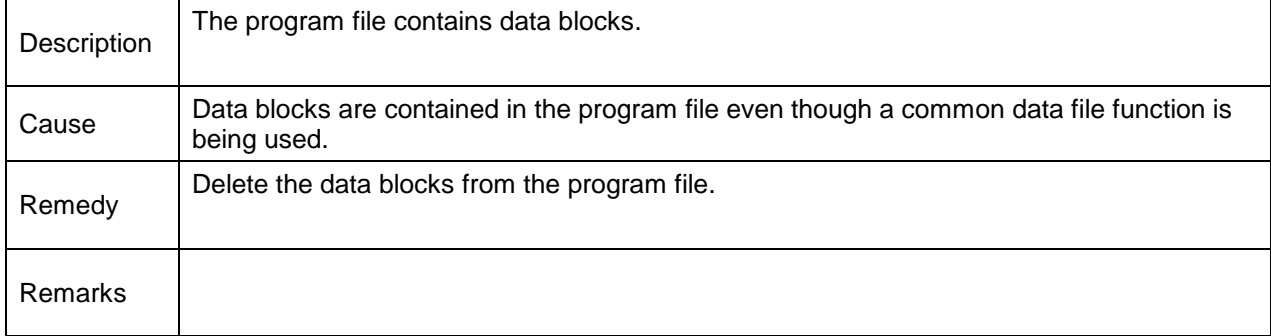

#### **1-154 Data block format error**

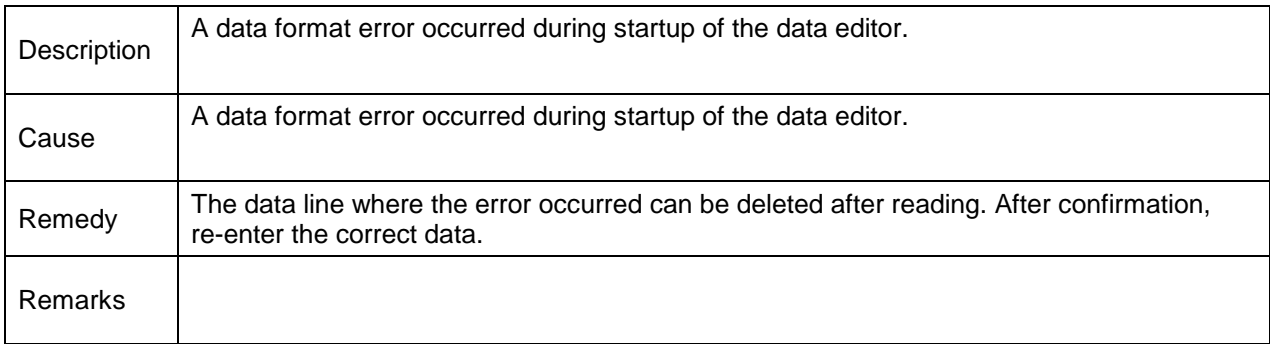

## **1-155 HOST port data error**

### **1-156 COM1 port data error**

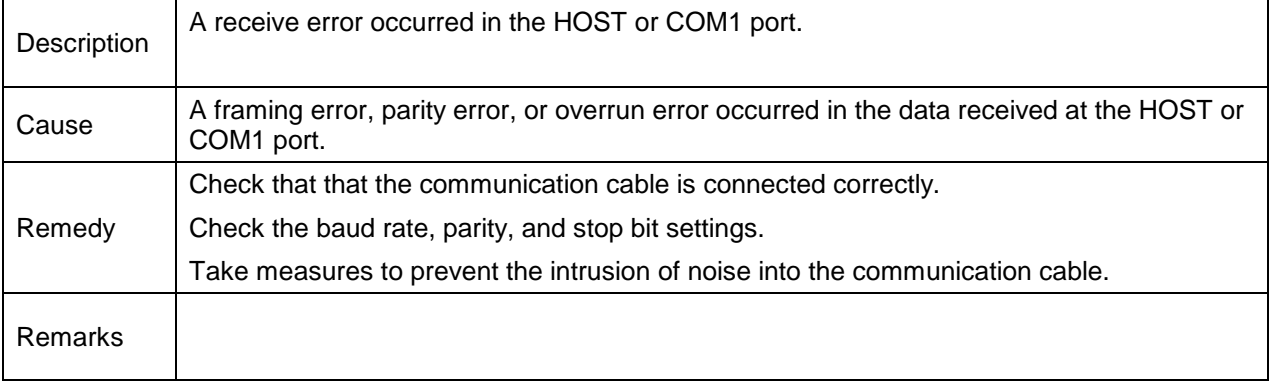

## **1-158 Short of working area**

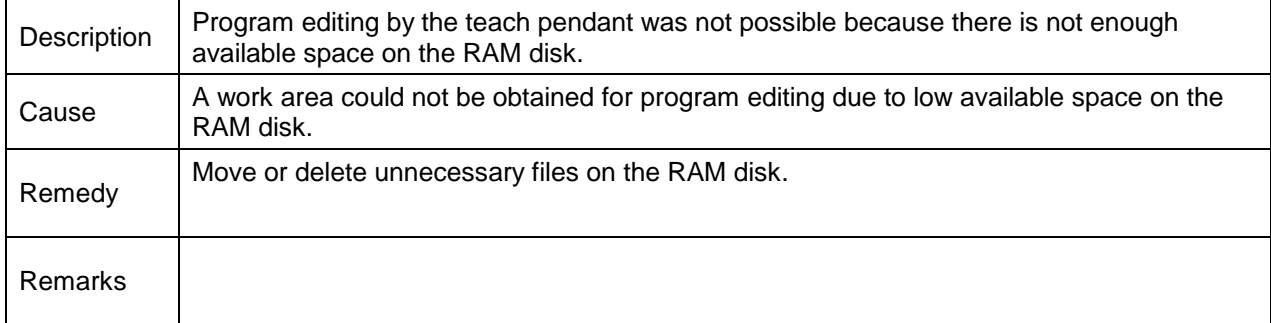

## **1-160 Compile error**

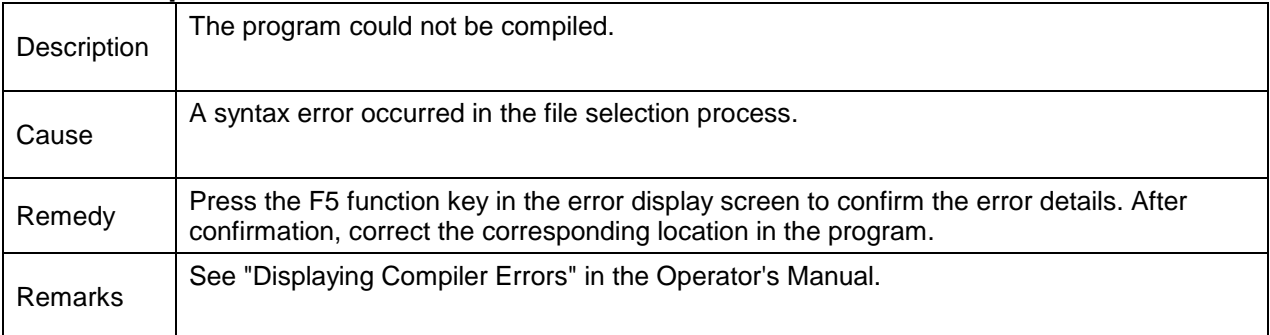

#### **1-164 PLC Backup data error**

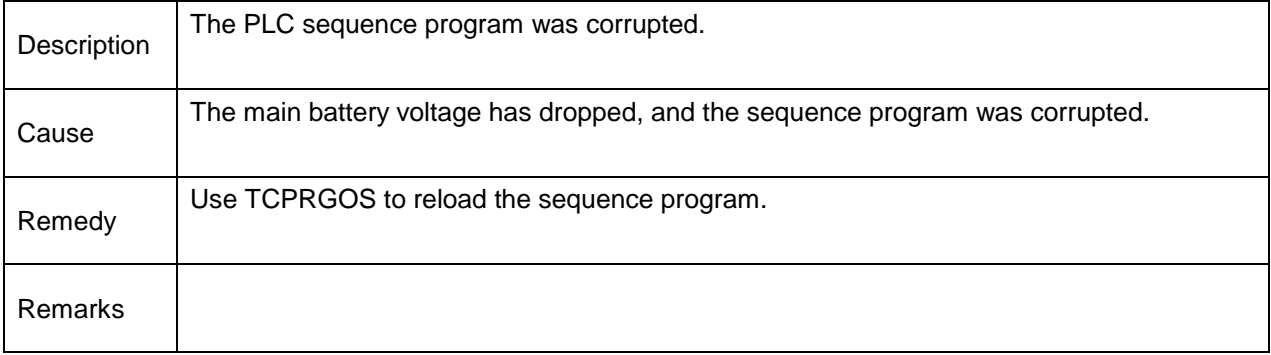

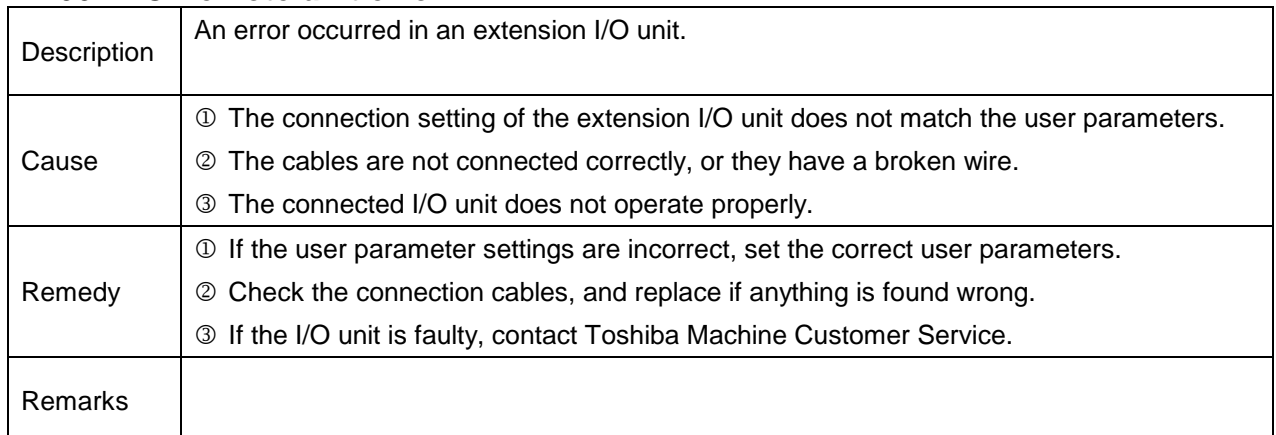

#### **1-166 PLC Remote unit error**

#### **1-169 PLC undefined label**

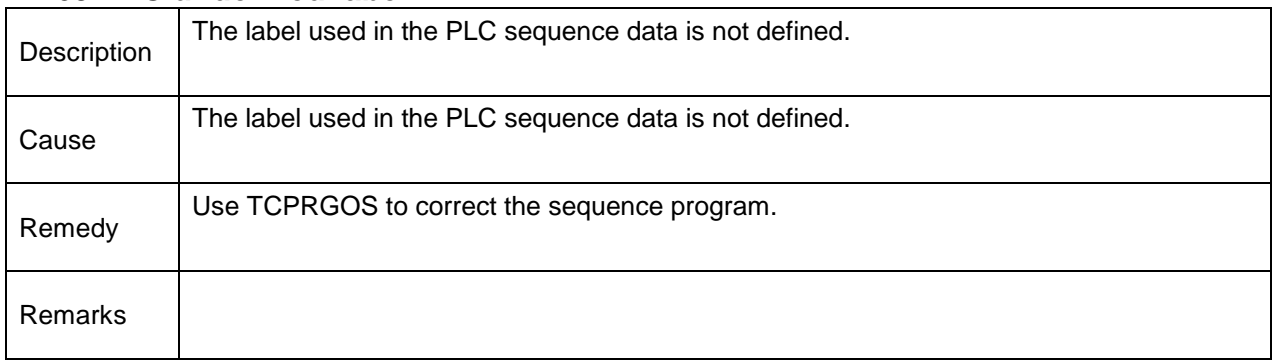

#### **1-170 PLC invalid command**

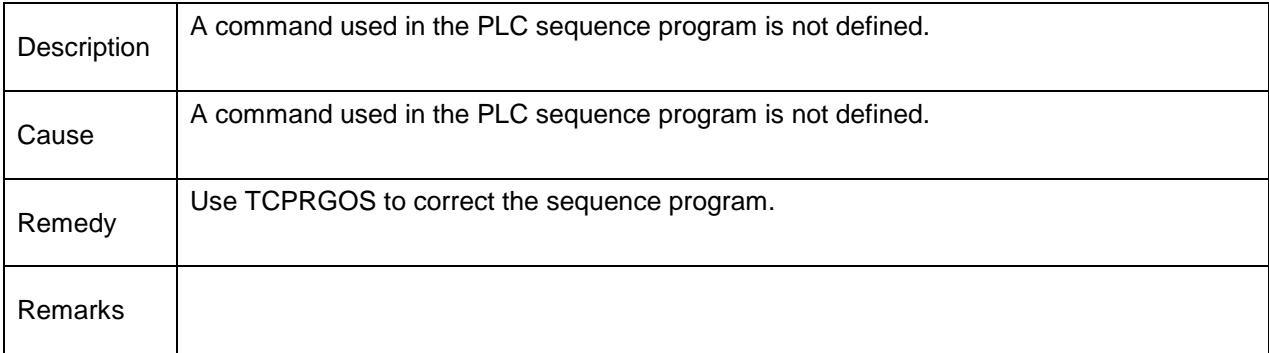

## **1-173 PLC Overlap label**

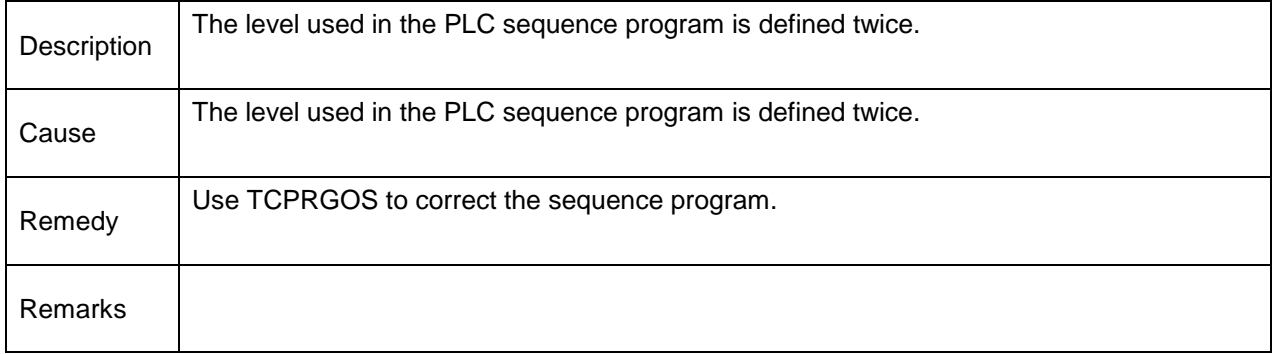

#### **1-177 VCV Comm process abnormal**

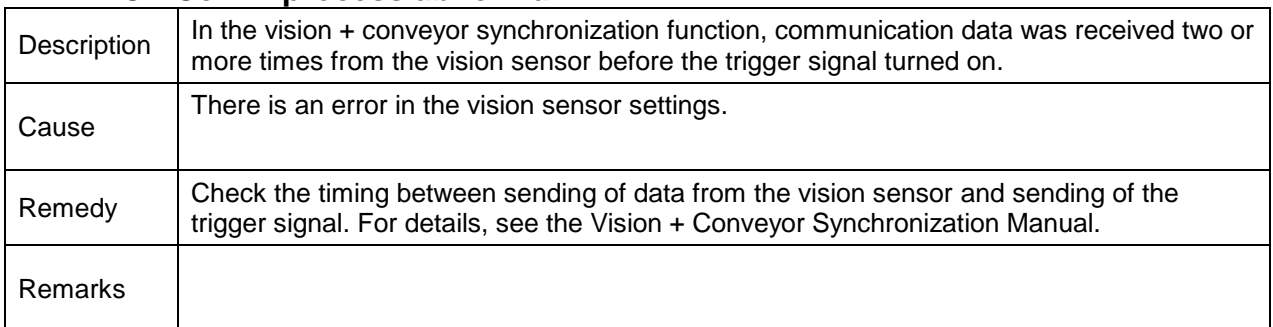

#### **1-178 VCV Comm data format error**

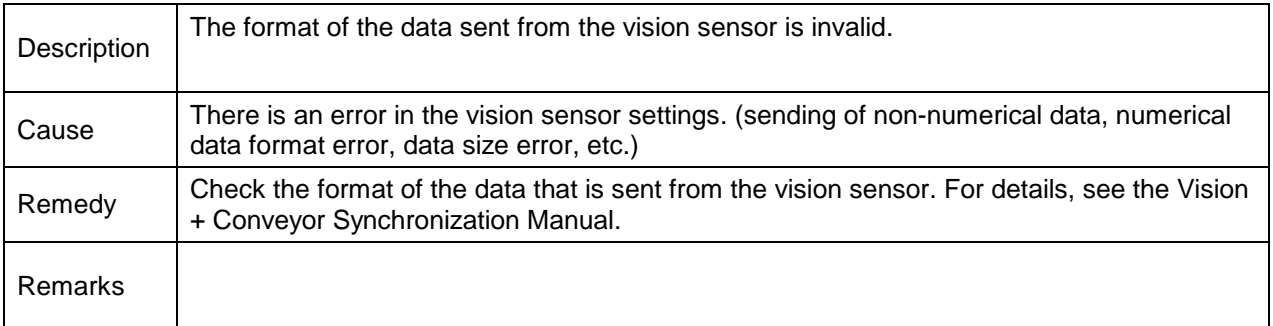

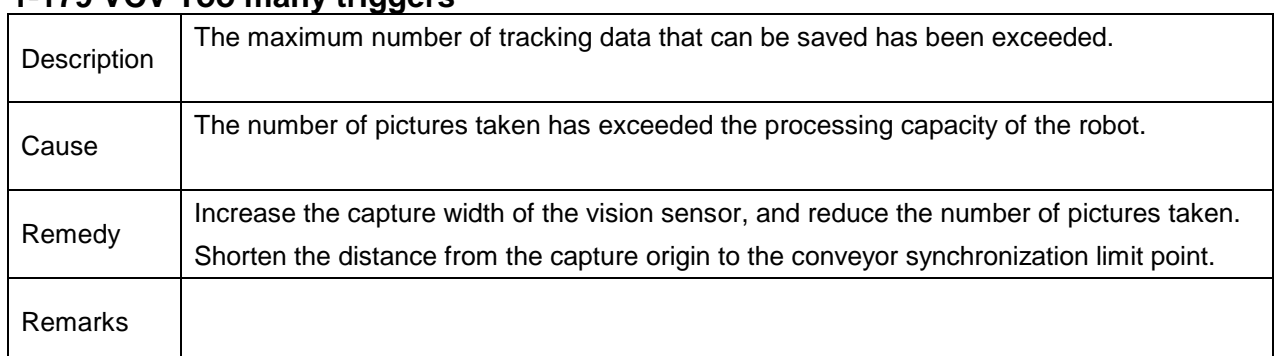

## **1-179 VCV Too many triggers**

## **1-180 VCV Comm Process Timeout**

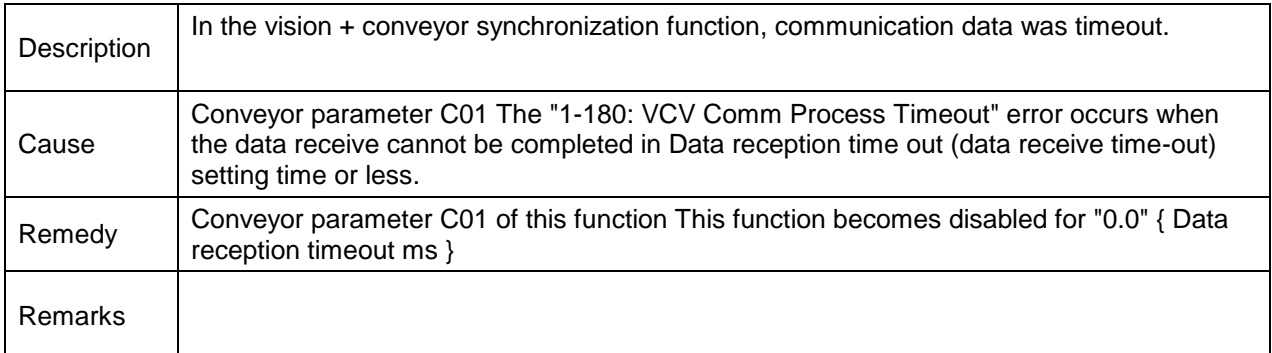

## **1-182 VCV DataRCV Time Out**

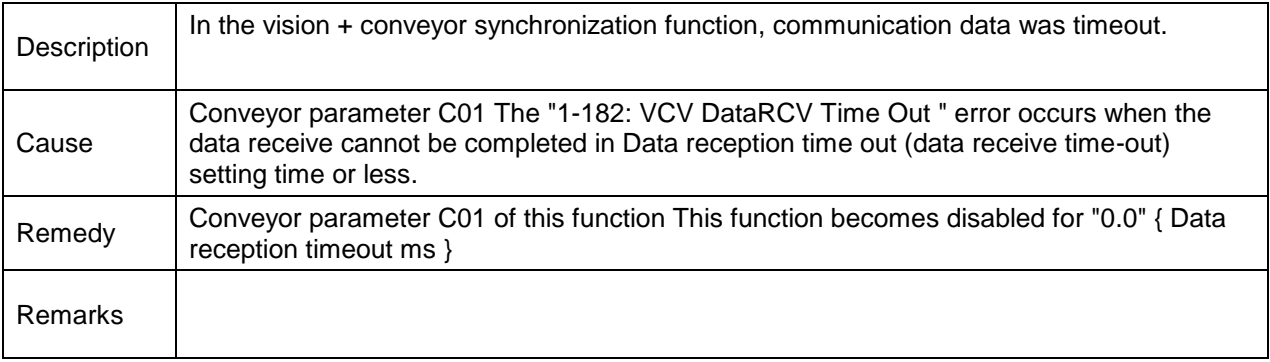

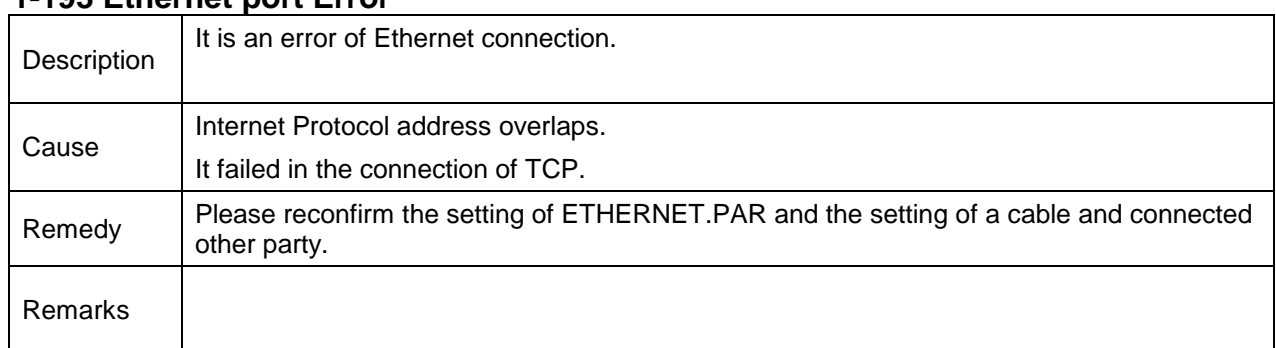

## **1-193 Ethernet port Error**

## **1-200 Host Port Time Out**

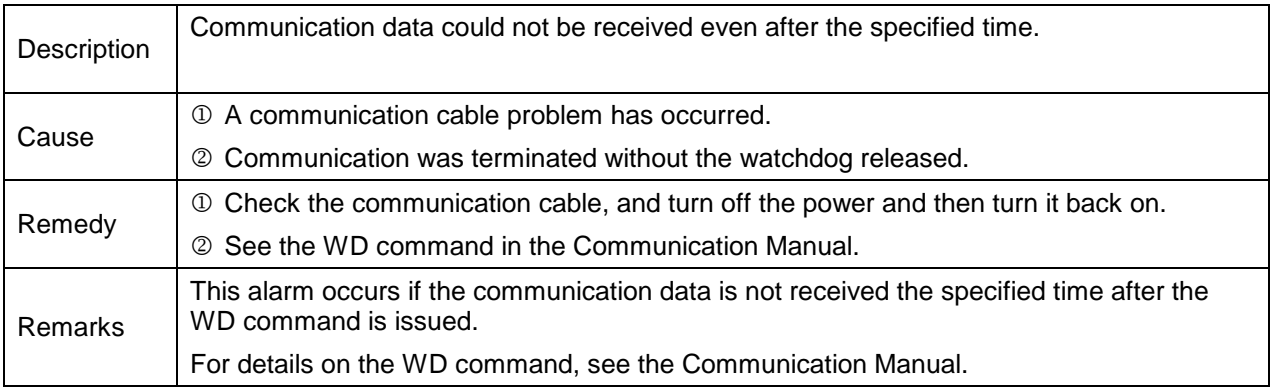

## **1-201 IP0 status alarm**

### **1-202 IP1 status alarm**

## **1-203 IP2 status alarm**

## **1-204 IP3 status alarm**

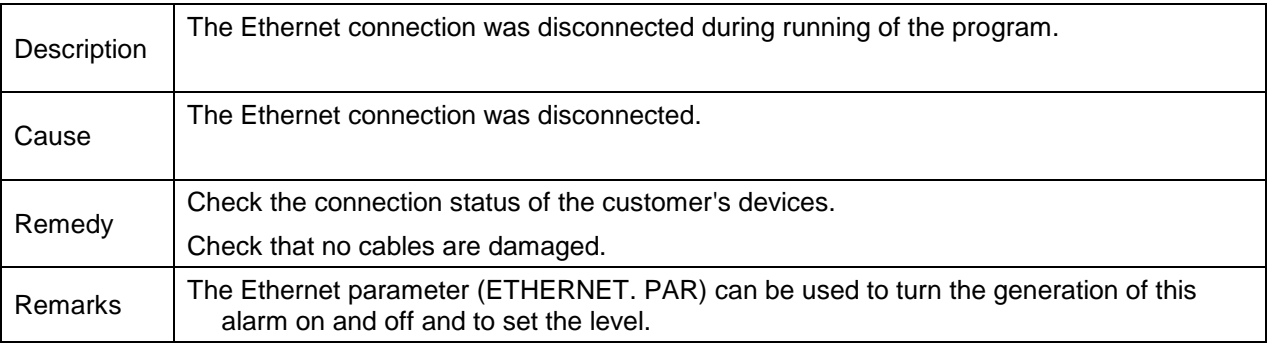

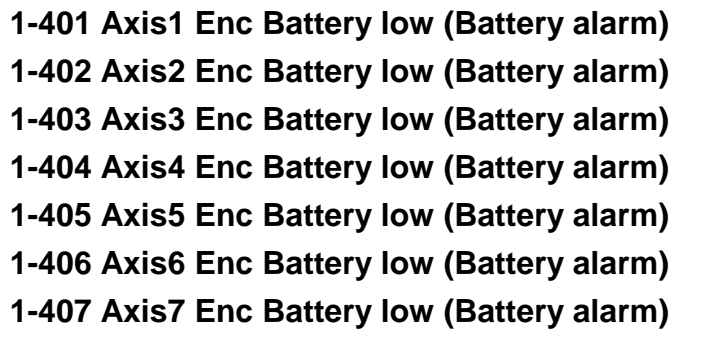

**1-408 Axis8 Enc Battery low (Battery alarm)**

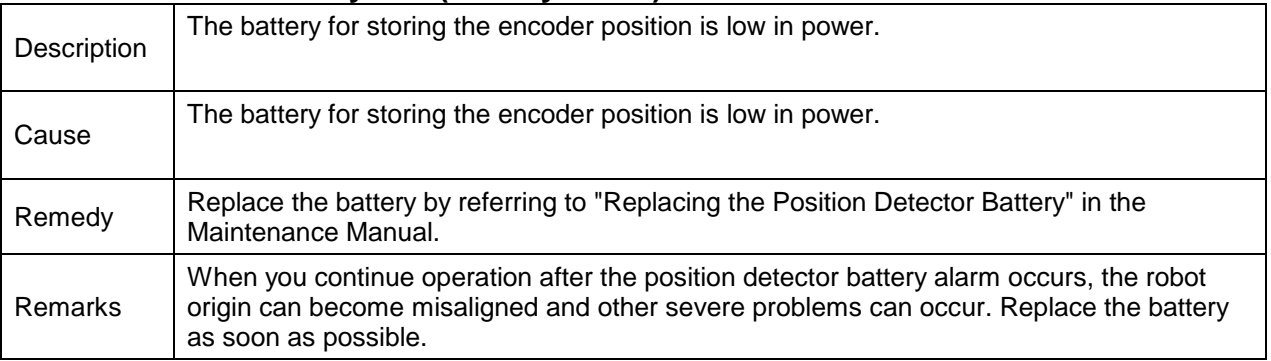

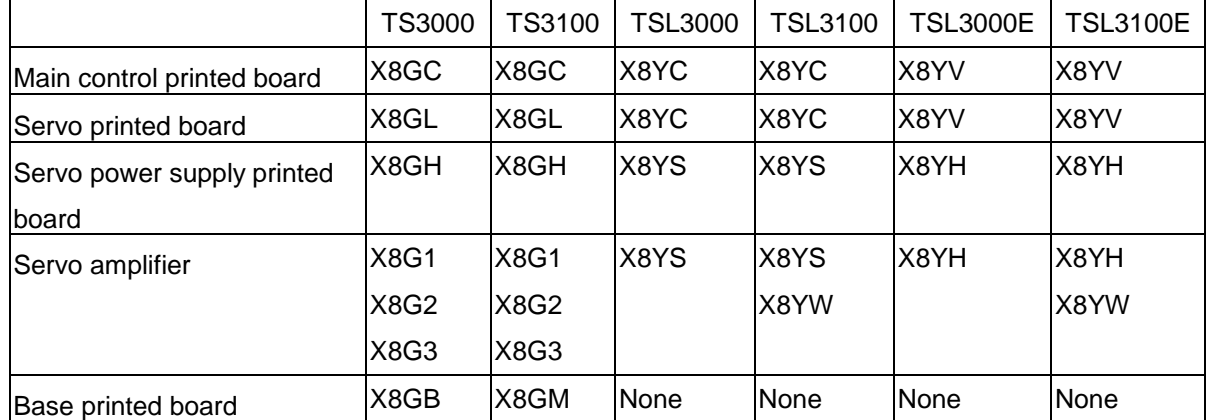

## **Appendix 1. Controller Printed Board Names**